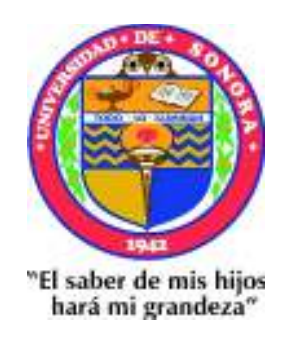

## UNIVERSIDAD DE SONORA

## DEPARTAMENTO DE FÍSICA DIVISIÓN DE CIENCIAS EXACTAS Y NATURALES

## SIMULACIÓN Y CARACTERIZACIÓN MEDIANTE DINÁMICA MOLECULAR DE MICELAS DE DODECIL SULFATO DE SODIO EN AGUA

## T E S I S

QUE PARA OBTENER EL TÍTULO DE: LICENCIADO EN FÍSICA PRESENTA:

ISAAC NERI GÓMEZ SARMIENTO

TUTOR: DR. AMIR DARÍO MALDONADO ARCE

HERMOSILLO, SONORA, 2021

# **Universidad de Sonora**

Repositorio Institucional UNISON

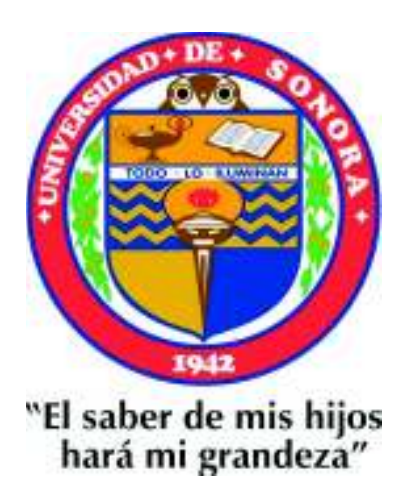

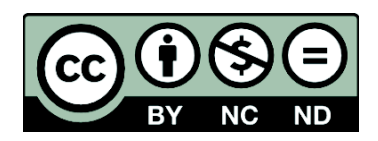

Excepto si se señala otra cosa, la licencia del ítem se describe como openAccess

## *Dedicada especialmente a las personas que han sido mis guías y consejeros de vida:*

*Mi mamá Alicia Sarmiento Mi papá René Gómez Mi hermano Diego Gómez* 

*Gracias mamá por haberme dicho que yo soy el único que pongo los límites de mis capacidades…* 

#### **Agradecimientos**

 Un agradecimiento especial al Consejo Nacional de Ciencia y Tecnología (CONACYT) por haberme otorgado la beca por 10 meses para realizar esta tesis de licenciatura.

 Un agradecimiento muy especial al Dr. Amir Darío Maldonado Arce por invitarme a participar en su proyecto de Ciencia Básica CONACYT "Estudio experimental de sistemas autoensamblantes relevantes en aplicaciones biofísicas" (registro 256753) y asesorarme en la realización de esta tesis.

Un agradecimiento especial a mis sinodales:

Dra. Irlanda Lagarda Díaz, Dra. Lerma Hanaiy Chan Chan y Dr. Ricardo López Esparza.

 Se agradece al Departamento de Física de la Universidad de Sonora por permitir realizar las simulaciones en el servidor de su centro de cómputo.

 Un agradecimiento a todos mis maestros de la Lic. En Física de la UNISON por haberme formado como Físico, en especial a mi maestro de Programación y Lenguaje Fortran Carlos António Calcáneo Roldan, a mi maestro de Física Computacional Carlos Lizarraga Celaya, a mi maestra de simulación molecular Laura Lorenia Yeomans Reyna y a mi maestro de Física Estadística Arnulfo Castellanos Moreno, cuyas clases fueron la base para el desarrollo de esta tesis.

 Un agradecimiento muy especial a toda mi familia y mis mejores amigos José Pablo Montaño de la Ree y Allain Esteban López Cumming por el apoyo incondicional que me brindaron.

### Índice General

### **RESUMEN**

### **ABSTRACT**

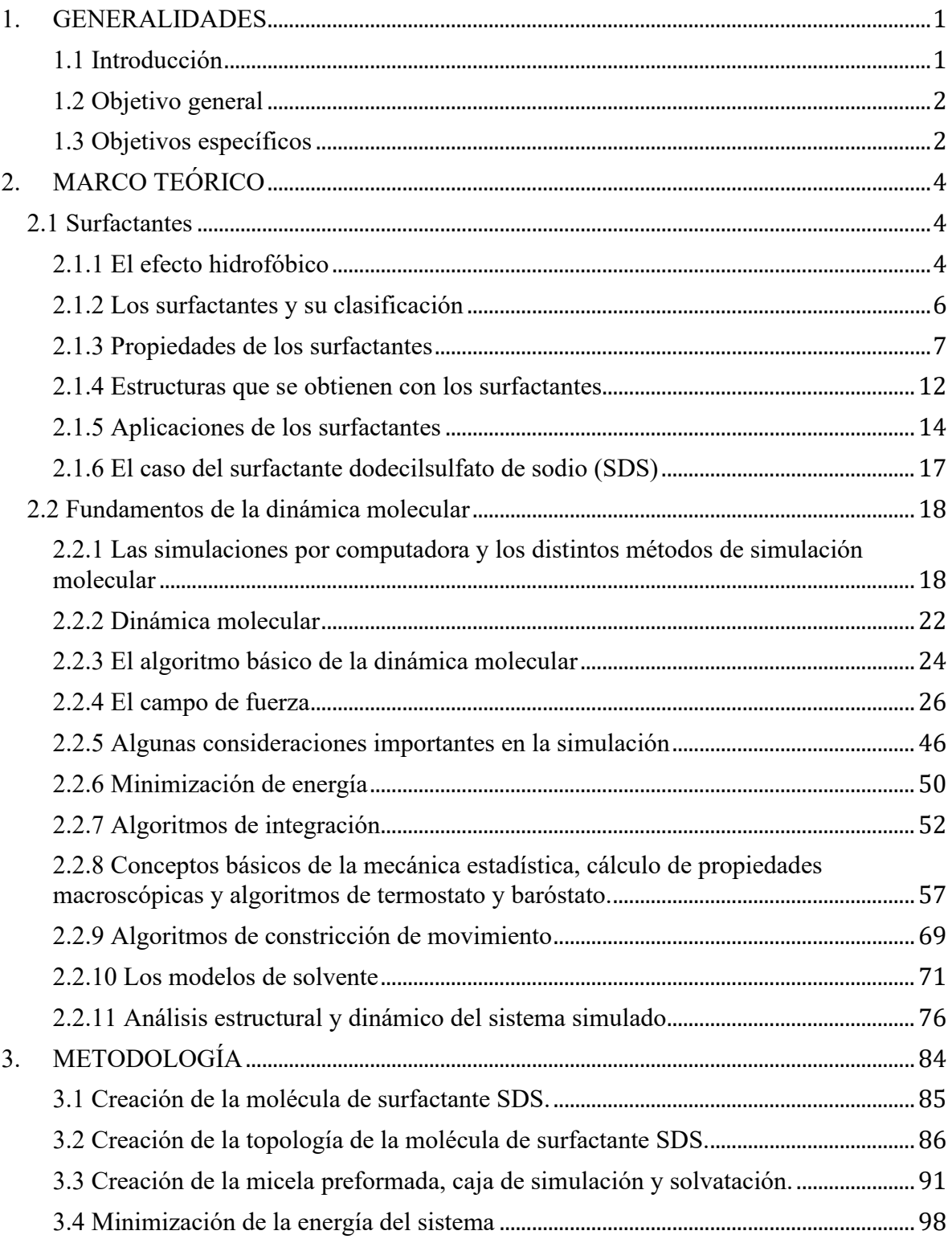

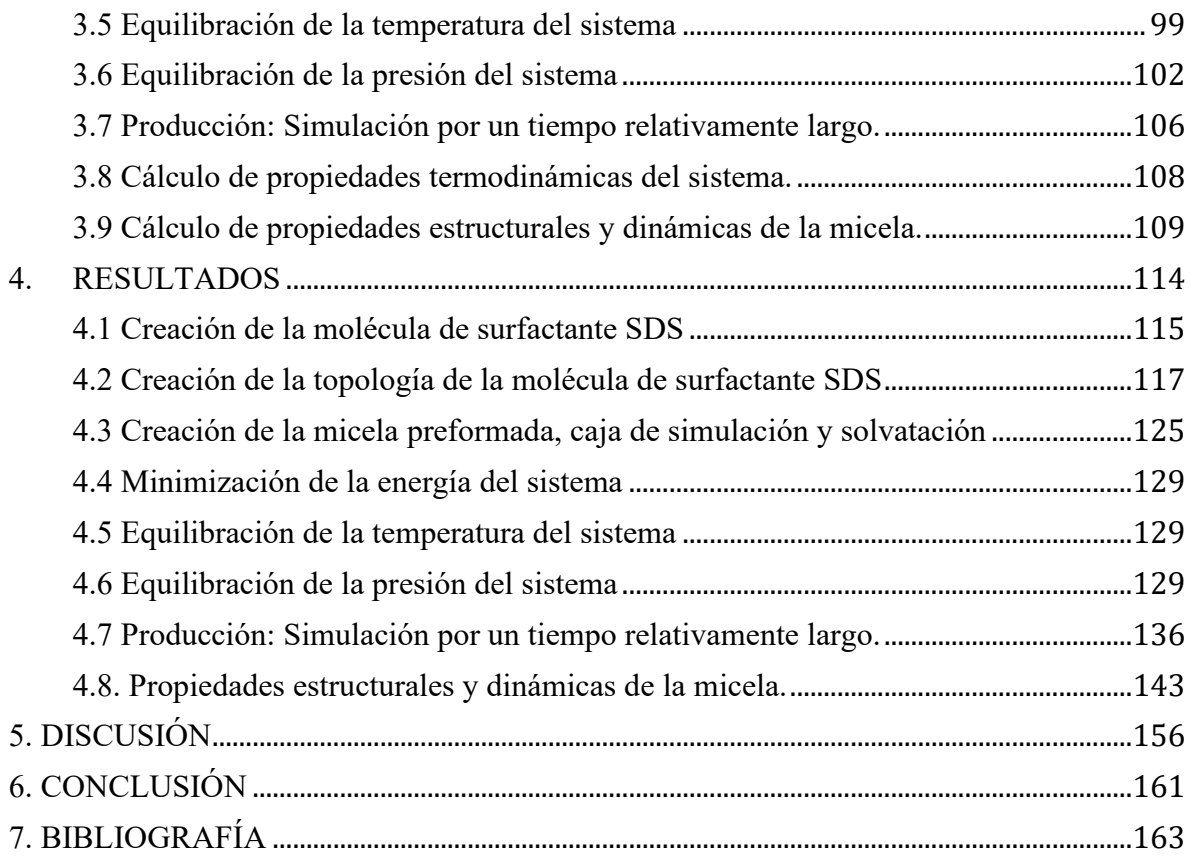

#### **RESUMEN**

 En esta investigación se simuló computacionalmente y se caracterizó estructural y dinámicamente, mediante el método de dinámica molecular, una micela preformada esférica compuesta de 60 moléculas de surfactante (modelo de átomo unido) de Dodecil sulfato de sodio (SDS) solvatada en agua rígida SPC, a una concentración molar de 0.24 M (caso 1) y 0.4 M (caso 2). Ambas simulaciones se hicieron bajo las mismas condiciones de temperatura (300 K) y presión (1 bar), usando el campo de fuerza GROMOS 54A7. Para el caso 1, el radio micelar promedio es de  $2.09 \pm 0.02$  nm; la excentricidad promedio es de  $0.12 \pm 0.05$ ; la función de distribución radial de los iones de sodio tiene dos picos a 0.38 nm y 0.53 nm de los átomos de azufre de la micela; el coeficiente de difusión del agua es de  $4.09 \pm 0.02$  (x10<sup>-5</sup> cm<sup>2</sup>/s), el de los iones de sodio es de 1.36  $\pm$  0.23 (x10<sup>-5</sup> cm<sup>2</sup>/s) y el del centro de masa de la micela es de  $0.06 \pm 0.09$  (x10<sup>-5</sup> cm<sup>2</sup>/s). Para el caso 2, el radio micelar promedio es de  $2.09 \pm 0.02$  nm; la excentricidad promedio es de  $0.13 \pm 0.05$ ; la función de distribución radial de los iones de sodio tiene dos picos a 0.38 nm y 0.54 nm de los átomos de azufre de la micela; el coeficiente de difusión del agua es de  $3.75 \pm 0.05$  (x10<sup>-5</sup> cm<sup>2</sup>/s), el de los iones de sodio es de  $0.91 \pm 0.10$  (x10<sup>-5</sup> cm<sup>2</sup>/s) y para el centro de masa de la micela es de  $0.12 \pm 0.04$  (x10<sup>-5</sup> cm<sup>2</sup>/s). En ambos casos, el Área Superficial Accesible al Solvente (ASAS) promedio de las cabezas hidrofílicas es mayor que el de las colas hidrofóbicas y la energía libre de solvatación promedio para las colas hidrofóbicas es positiva, mientras que para las cabezas hidrofílicas es negativa. Los resultados obtenidos en general indican que la micela en ambas concentraciones tiene un tamaño coloidal, tiene una estructura relativamente esférica, que hay dos regiones de alta densidad de iones de sodio alrededor de la micela, que la micela posee menor movilidad que los iones de sodio y estos a su vez que las moléculas de agua, que las colas hidrofóbicas tienen menor contacto con el agua, siendo estas interacciones termodinámicamente no favorables y que las cabezas hidrofílicas tienen mayor contacto con el agua, siendo estas interacciones termodinámicamente favorables.

#### **ABSTRACT**

 In this research, a preformed spherical micelle made of 60 Sodium dodecyl sulfate (SDS) surfactant molecules (united atom model), solvated in SPC rigid water model, was computationally simulated at a concentration of 0.24 M (case 1) and 0.4 M (case 2), and structurally and dynamically characterized, using the molecular dynamics method. Both simulations were done under the same temperature (300 K) and pressure (1 bar) conditions, using the GROMOS 54A7 force field. For case 1, the mean micellar radius is  $2.09 \pm 0.02$ nm; the mean eccentricity is  $0.12 \pm 0.05$ ; the radial distribution function for the sodium ions has two peaks at 0.38 nm and 0.53 nm from the micelle sulfur atoms; the diffusion coefficient for water is  $4.09 \pm 0.02$  (x10<sup>-5</sup> cm<sup>2</sup>/s), for the sodium ions is  $1.36 \pm 0.23$  (x10<sup>-5</sup>) cm<sup>2</sup>/s) and for the micelle center of mass is  $0.06 \pm 0.09$  (x10<sup>-5</sup> cm<sup>2</sup>/s). For case 2, the mean micellar radius is 2.09  $\pm$  0.02 nm; the mean eccentricity is 0.13  $\pm$  0.05; the radial distribution function for the sodium ions has two peaks at 0.38 nm and 0.54 nm from the micelle sulfur atoms; the diffusion coefficient for water is  $3.75 \pm 0.05$  (x10<sup>-5</sup> cm<sup>2</sup>/s), for the sodium ions is  $0.91 \pm 0.10$  (x10<sup>-5</sup> cm<sup>2</sup>/s) and for the micelle center of mass is  $0.12 \pm 0.04$  $(x10^{-5} \text{ cm}^2/\text{s})$ . In both cases, the mean Solvent Accessible Surface Area (SASA) for the hydrophilic heads is greater than that of the hydrophobic tail and the mean free energy of solvation for the hydrophobic tails is positive, while for the hydrophilic tails is negative. The obtained results indicate in general that the micelle in both concentrations has a colloidal size, that it has a relatively spherical structure, that there are two regions of high density of sodium ions around the micelle, that the micelle has less motion than sodium ions and these have less motion that water molecules, that hydrophobic tails have less contact with water, being these interactions not thermodynamically favorable and that hydrophilic heads have more contact with water, being these interactions thermodynamically favorable.

#### **1. GENERALIDADES**

#### **1.1 Introducción**

 Las micelas son estructuras que se forman por el autoensamblaje de moléculas de surfactante; en el caso más simple tienen forma esférica. Los surfactantes son moléculas anfifílicas, es decir, compuestas por una parte hidrofílica (soluble en agua) y otra hidrofóbica (insoluble en agua). Estas moléculas tienen la capacidad de adsorberse en la interfaz entre el solvente en el que se encuentra y otra fase (gaseosa o solida). De esta manera tienen la capacidad de disminuir la tensión superficial (Nakama, 2017). Otra propiedad de los surfactantes es que permiten solubilizar sustancias hidrofóbicas en agua. Debido a estas propiedades tienen numerosas aplicaciones en la industria (fabricación de jabones, shampoos, cosméticos, reductores de fricción), en la elaboración de alimentos (crema batida, margarina, helado, aderezos, mayonesa), en la medicina (distribución localizada de fármacos), en los procesos biológicos del cuerpo (absorción de vitaminas solubles en grasa), en el tratamiento de agua residuales, entre otras (Johnston *et al*., 2016; Myers, 2006; Pacheco-Blas *et al*., 2019).

 Existen métodos experimentales y de simulación por computadora, los cuales permiten caracterizar las propiedades de micelas. La ventaja de las simulaciones computacionales, específicamente a nivel molecular, es que permiten tener una perspectiva microscópica del proceso de autoensamblaje de la micela, tanto de sus propiedades estructurales como dinámicas, las cuales sería complicado o imposible medir con ese nivel de detalle en un experimento real.

 Existen dos enfoques para estudiar micelas usando simulaciones moleculares. El primero tiene que ver con el seguimiento del proceso de autoensamblaje; la configuración inicial consiste en tener a las moléculas de surfactante dispersas aleatoriamente en un solvente. El segundo enfoque se utiliza para analizar la estabilidad estructural y la dinámica micelar; la configuración inicial consiste en partir de un agregado preformado de moléculas de surfactante en el solvente.

#### **1.2 Objetivo general**

 El objetivo principal de esta tesis es realizar simulaciones moleculares, mediante el método de dinámica molecular, de una micela hecha de moléculas del surfactante aniónico dodecilsulfato sódico (cuya composición química es C12H25NaO4S y se abrevia como SDS según sus siglas en inglés), también llamado laurilsulfato sódico (abreviado como SLS en inglés). En las simulaciones se parte de una micela esférica preformada con 60 moléculas de surfactante en agua pura (modelo rígido SPC) en dos concentraciones (0.24 y 0.4 M), con el fin de caracterizarla tanto estructural como dinámicamente a una temperatura de 300 K y presión de 1 bar.

#### **1.3 Objetivos específicos**

 En este trabajo se busca caracterizar las siguientes propiedades estructurales y dinámicas del sistema:

- Radio micelar.
- x Excentricidad, parámetro que proporciona información de la forma de la micela.
- x Función de distribución radial de los iones de sodio alrededor de la micela.
- Desplazamiento cuadrático medio y coeficiente de difusión de la micela, los iones de sodio y del agua.
- x Área superficial accesible al solvente, tanto de las cabezas polares como de las colas hidrofóbicas.
- x Energía libre de solvatación para saber qué tan termodinámicamente favorables son las interacciones cola hidrofóbica-agua y cabeza hidrofílica-agua.

#### **2. MARCO TEÓRICO**

#### **2.1 Surfactantes**

#### **2.1.1 El efecto hidrofóbico**

 El efecto hidrofóbico explica por qué algunas sustancias no se disuelven tan fácilmente en el agua a diferencia de otras. El ejemplo más representativo de este efecto es el hecho que el agua y el aceite no se mezclen. En la palabra hidrofóbico, etimológicamente hidro se refiere a agua y fóbico a tener miedo de algo; es decir las sustancias hidrofóbicas son insolubles en el agua. Las sustancias hidrofóbicas están formadas por moléculas no polares, es decir, moléculas cuya distribución electrónica es homogénea, contrario a una molécula polar, como el agua, en la cual en ciertas regiones de ésta la carga tiende a ser negativa, mientras que en otras tienden a ser positiva.

 Desde un punto de vista termodinámico, una sustancia hidrofóbica, como el aceite, no se mezcla de forma espontánea con el agua, es decir, no se mezcla de forma natural sin la intervención de un agente externo que introduzca energía al sistema. La espontaneidad se mide a través del cambio en la energía libre de Gibbs,  $\Delta G$ , (Than, 2020) el cual es un potencial termodinámico cuya expresión a temperatura y presión constante es:

$$
\Delta G = \Delta H - T\Delta S \tag{2.1.1}
$$

donde H es la entalpía (que es la suma de energía interna y el producto de la presión y el volumen), S es la entropía (una medida del número de configuraciones accesibles al sistema o también el orden y desorden de los elementos de un sistema) y T es la temperatura. Para un proceso no espontáneo, tal y como la mezcla de una sustancia hidrofóbica y el agua, el cambio de la energía libre de Gibbs es positivo ( $\Delta G > 0$ ).  $\Delta H$  experimentalmente se ha determinado ser más pequeña en valor absoluto que el producto |T∆S| para la disolución de solutos no polares en agua (Silverstein, 1998). Teniendo en cuenta las consideraciones mencionadas, si consideramos un proceso no espontáneo ( $\Delta G > 0$ ) como la mezcla de una molécula no polar y el agua, implicaría  $\Delta S < 0$ . En cambio, si consideramos un proceso espontáneo  $( \Delta G < 0 )$  como cuando se conglomeran las moléculas no polares o hidrofóbicas, implicaría que  $\Delta S > 0$  (Than, 2020). Esto es consistente con la Segunda Ley de la Termodinámica, el cual dice que para un proceso espontáneo la entropía del universo aumenta.

 Esta tendencia de las moléculas no polares a conglomerarse, en cierta medida también se debe a la naturaleza fisicoquímica de las moléculas de agua, ya que estas están fuertemente unidas debido a sus puentes de hidrógeno; los puentes de hidrogeno son las interacciones electrostáticas entre los átomos de hidrógeno de las moléculas de agua (cuya carga parcial es positiva) y los átomos de oxígeno de otras moléculas de agua (cuya carga parcial es negativa). Cuando las moléculas no polares están separadas entre sí, las moléculas de agua que las rodean tienden a formar una menor cantidad de puentes de hidrógeno; con el fin de formar más puentes de hidrógeno, las moléculas de agua se reordenan y forman una nueva caja alrededor de las dos moléculas no polares, las cuales de esta forma se atraen entre sí (Than, 2020).

#### **2.1.2 Los surfactantes y su clasificación**

Tal y como se dijo en la introducción, los surfactantes (también conocidos como tensoactivos) son moléculas que poseen una parte hidrofílica que tiene afinidad por el agua y otra hidrofóbica que no tiene afinidad por al agua. Usualmente se le denomina a la parte hidrofílica como la cabeza del surfactante, mientras que a la parte hidrofóbica se le denomina como la cola del surfactante. El término surfactante es un anglicismo de la palabra *surfactant*, la cual es una abreviación de *Surface Active Agents* o Agentes Activos de Superficie. Se les denomina de esa manera porque tienen la capacidad de reducir la tensión superficial entre interfaces líquido-líquido, líquido-gas o líquido-sólido. (Myers, 2006) En la Figura 2.1 se muestra una representación clásica de una molécula de surfactante.

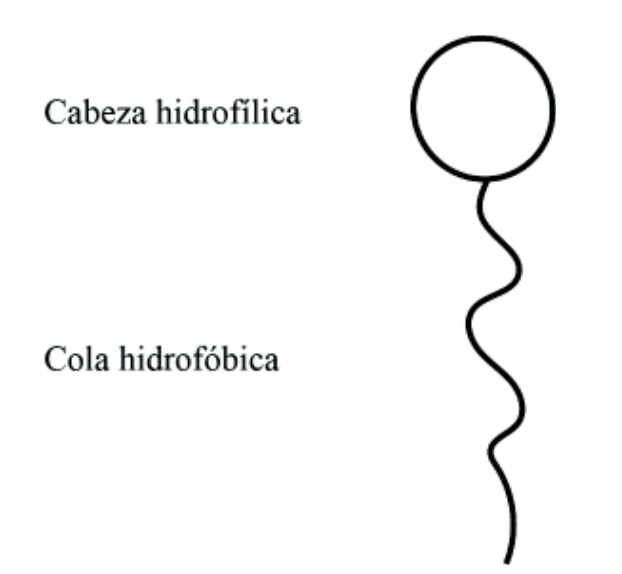

**Figura 2.1**. Bosquejo minimalista de una molécula de surfactante de una sola cola. La cabeza es hidrofílica y es soluble en agua, mientras que la cola es hidrofóbica y es insoluble en agua.

 Los surfactantes se clasifican en 4 grupos según la carga eléctrica de su cabeza hidrofílica: surfactantes aniónicos, catiónicos, anfóteros y no iónicos. Los tres primeros grupos en conjunto se les denomina como surfactantes iónicos. Los **surfactantes aniónicos** poseen una cabeza hidrofílica que tiene carga negativa, ya que los cationes que equilibran eléctricamente a la cabeza se disocian. Por ejemplo: Jabones (sales de ácidos grasos), Sulfonatos de alquilbenceno, Sulfatos de alquilo y Fosfatos de alquilo. Los **surfactantes catiónicos** poseen una cabeza hidrofílica que tiene carga positiva, ya que los aniones que equilibran eléctricamente a la cabeza se disocian. Por ejemplo: Cloruro de benzalconio y Bromuro de cetrimonio. Los **surfactantes anfóteros o zwitteriónicos** poseen una cabeza hidrofílica con cierta región de carga positiva y otra de carga negativa, es decir, la distribución de cargas no es homogénea. Pueden convertirse en surfactantes aniónicos, catiónicos o no iónicos dependiendo del pH del solvente. Por ejemplo: betainas, sulfobetainas y ácidos aminocarboxílicos. Los **surfactantes no iónicos** poseen una cabeza hidrofílica con carga neutra y homogénea. No se disocian sus iones en soluciones acuosas. Por ejemplo: ésteres de sacarosa y éter de alquil polietilenglicol o *Alkyl Polyethylene Glycol Ether* en inglés (Kosswig, 2000; Myers, 2006).

#### **2.1.3 Propiedades de los surfactantes**

Algunas de las propiedades principales de los surfactantes son la concentración crítica micelar, el número de agregación, la temperatura de Krafft y el punto de enturbiamiento.

#### **Concentración crítica micelar (cmc)**

La concentración crítica micelar es la concentración del surfactante, disperso en un solvente, a partir del cual comienzan a formarse conglomerados de tamaño coloidal llamados micelas (1 $nm$  a 1 $\mu$ m de acuerdo al compendio de terminología química de la IUPAC (2019)). La cmc depende de distintos factores como el solvente donde está disuelto el surfactante, la temperatura, la presión, la concentración de sales, si hay electrolitos, la presencia de algunos compuestos orgánicos, etc.

 Existen múltiples formas de detectar esta concentración y todas se basan en el cambio abrupto de ciertas propiedades físicas. Una de las más comunes es medir la tensión superficial con un tensiómetro en la interfaz aire-disolución, donde la disolución es la mezcla del solvente y el surfactante (Myers, 2006). En la Figura 2.2 se representa la formación de micelas. En la Figura 2.2A consideramos un sistema aire-agua. En la Figura 2.2B se agregaron moléculas de surfactante, algunos se acumulan en la superficie (disminuyendo así la tensión superficial del agua), mientras que otros se encuentran sumergidos. En la Figura 2.2C se agregaron más moléculas de surfactante a tal grado que la superficie del agua se cubrió y la tensión superficial disminuyó drásticamente. A partir de esa concentración, algunas de las moléculas que se vayan agregando formaran conglomerados (micelas) de acuerdo a las condiciones fisicoquímicas del sistema, tal y como se muestra en la Figura 2.2D.

 Algunas otras propiedades físicas que varían abruptamente al llegar a la cmc son la conductividad y turbidez del agua, tal y como se muestra en la gráfica de la Figura 2.3.

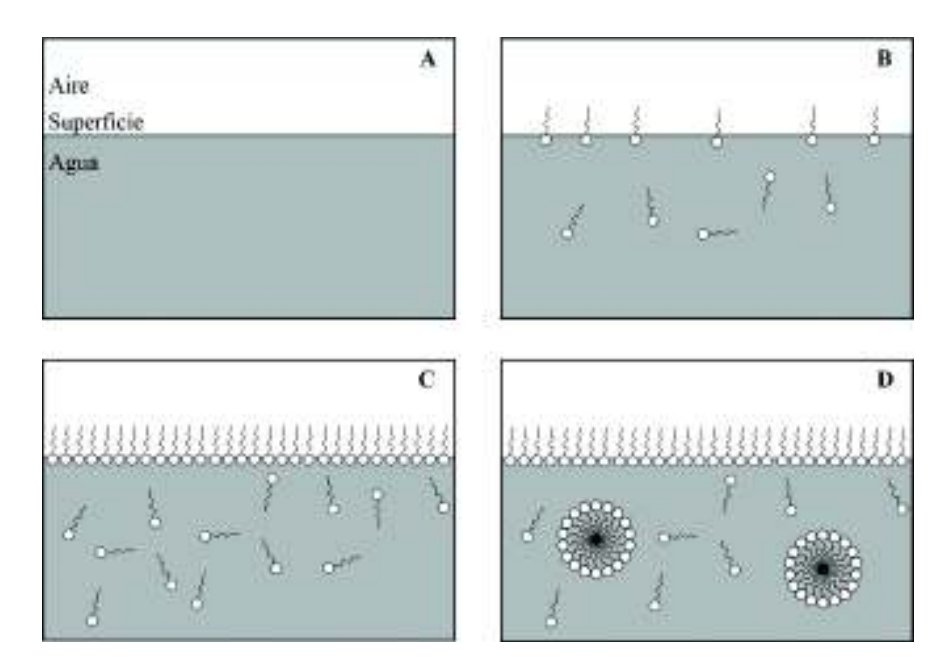

**Figura 2.2.** Representación del proceso de la formación de micelas. **A)** Sistema aire-agua. **B)** Sistema aire-agua-surfactante. **C)** Se añadieron más moléculas de surfactante hasta que cubrió la interfaz aire-agua del sistema. **D)** Las moléculas de surfactante añadidas al agua, se conglomeran para formar micelas; se ha superado la cmc.

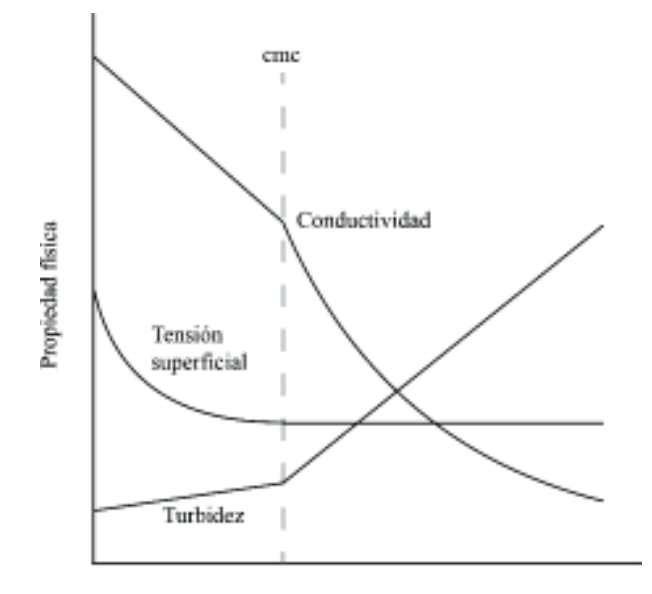

Concentración del surfactante

**Figura 2.3**. Bosquejo del cambio abrupto en algunas propiedades físicas que permiten detectar la cmc del surfactante (Myers, 2006).

#### **Número de agregación**

 El número de agregación es el número de moléculas de surfactante promedio que forma parte de una micela cuando se alcanza la cmc; varía según la temperatura, la concentración del surfactante y también depende de factores geométricos del surfactante.

 Se puede hacer una estimación del número de agregación usando las siguientes expresiones (Lianos y Zana, 1982; Rosen, 2004):

$$
n = \frac{4\pi (l_c + \Delta)^2}{A}
$$
 (2.1.2)

$$
n = \frac{4}{3}\pi \frac{(l_c)^3}{V_H} \tag{2.1.3}
$$

donde *n* es el número de agregación,  $l_c$  es la longitud de la cola hidrofóbica,  $\Delta$  es el radio de la cabeza hidrofílica, A es el área transversal de la cabeza hidrofílica.  $V_H$  es el volumen de la cola hidrofóbica.

 A partir de consideraciones geométricas, cuando se incrementa la longitud de la cola hidrofóbica y/o disminuye el área transversal de la cabeza hidrofílica, se incrementa el número de agregación y cuando aumenta el área transversal de la cabeza hidrofílica y/o disminuye la longitud de la cola hidrofóbica, disminuye el número de agregación. Cuando el volumen de la cola hidrofóbica de una molécula de surfactante aumenta, entonces su número de agregación disminuye.

 De acuerdo a Myers (2006), el número de agregación se incrementa también cuando la cabeza hidrofílica disminuye su afinidad al agua. Esto puede ocurrir cuando hay concentraciones muy altas de electrolitos, cuando en un surfactante iónico presenta un alto grado de enlazamiento iónico, etc. Conforme mayor es la temperatura de la disolución, en los surfactantes iónicos disminuye muy poco su número de agregación, mientras que en los surfactantes no iónicos se incrementa significativamente.

 Existen diferentes técnicas experimentales para determinar el número de agregación, tal como la dispersión de luz elástica, mediante la obtención de coeficientes de autodifusión usando resonancia magnética nuclear, dispersión de neutrones a pequeños ángulos, el de sondas fluorescentes, entre otros (Myers, 2006; Rosen, 2004).

#### **Temperatura de Krafft**

De acuerdo al compendio de terminología química de la IUPAC (2019), la temperatura de Krafft es la temperatura mínima a partir de la cual los surfactantes iónicos forman micelas. A esta temperatura la solubilidad del surfactante es la misma que la concentración crítica micelar. Se determina a partir de un cambio abrupto en la pendiente en una gráfica del logaritmo de la solubilidad contra la temperatura o el inverso de la temperatura. La solubilidad de los surfactantes iónicos tiende a incrementarse cuando la temperatura aumenta.

#### **Punto de enturbiamiento**

De acuerdo a Myers (2006) el punto de enturbiamiento es la temperatura o intervalo de temperatura en el cual los surfactantes no iónicos comienzan a perder solubilidad en el agua y se forma una mezcla turbia que influye directamente en las propiedades ópticas de la disolución (la solución pierde su transparencia). El surfactante puede dejar de cumplir con sus funciones (por ejemplo, que ya no disminuya la tensión superficial). Conforme aumenta la temperatura de la solución, la solubilidad en el agua del surfactante no iónico disminuye.

#### **2.1.4 Estructuras que se obtienen con los surfactantes**

 Las moléculas de surfactante, bajo ciertas condiciones, tienen la capacidad de formar conglomerados entre sí de diferentes formas geométricas (Figura 2.4). La forma de una micela está dada por su parámetro crítico de empaquetamiento (Israelachvili, 1992; Rosen, 2004; Myers, 2006):

$$
\phi = \frac{V_H}{l_c A} \tag{2.1.4}
$$

el significado de cada variable es el mismo que en la sección anterior. En la Tabla 2.1 se resume la estructura esperada de los conglomerados de acuerdo al parámetro de empaquetamiento (Myers, 2006).

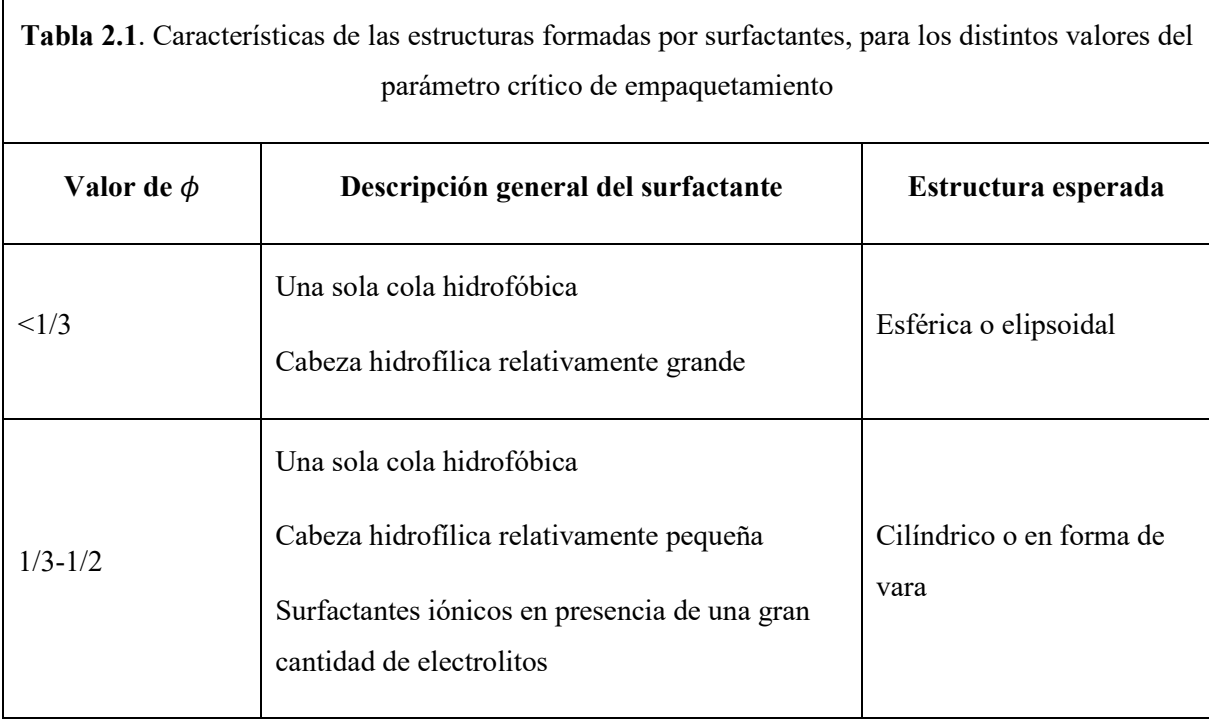

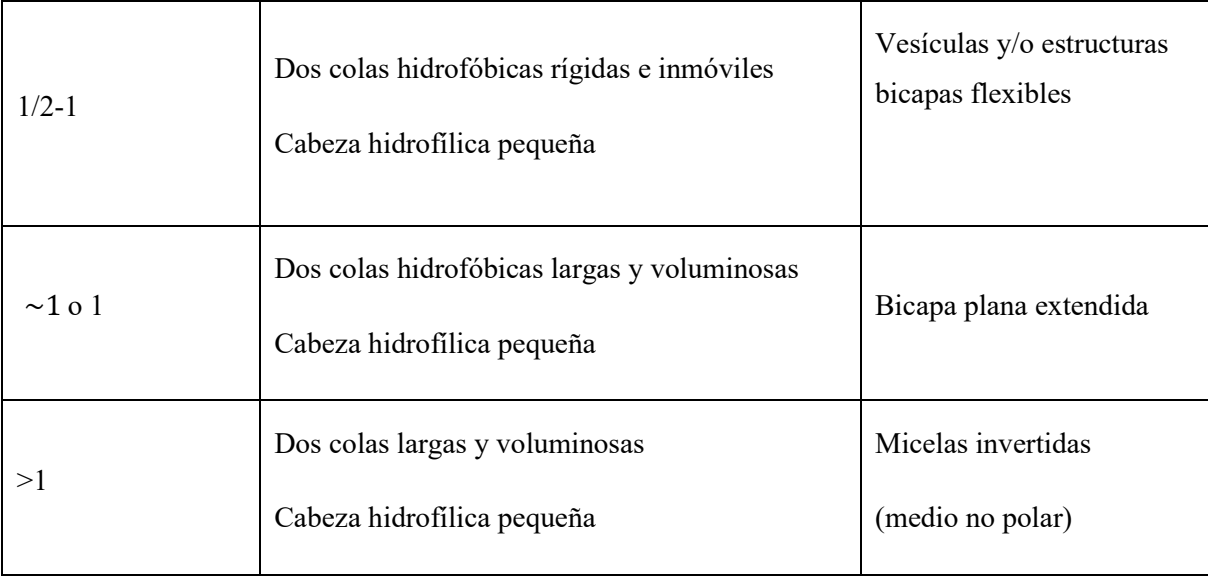

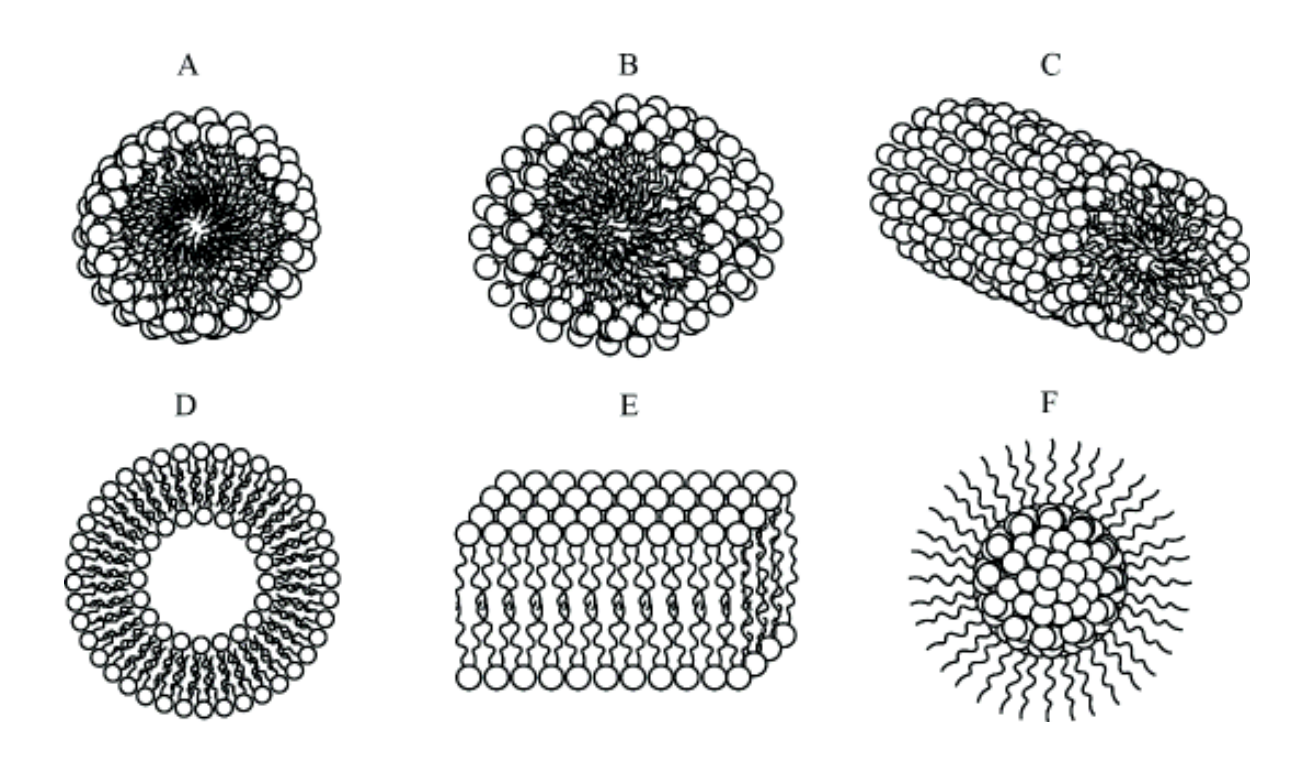

**Figura 2.4.** Tipos de estructuras principales que se forman con los conglomerados de surfactantes. **A)** Esférica. **B)** Elipsoidal. **C)** Cilíndrica. **D)** Liposoma o vesícula. **E)** Bicapa plana extendida. **F)** Invertida.

#### **2.1.5 Aplicaciones de los surfactantes**

 Los surfactantes tienen una gran importancia en la vida diaria, ya que se utilizan en la elaboración de diversos productos y en procesos industriales. Según el tipo de surfactante, se usan por su capacidad de solubilizar sustancias que no son solubles en agua o en algún otro solvente, por su capacidad de reducir la tensión superficial, su capacidad de limpieza, control de humectación, lubricación, etc. (Myers, 2006). En la Tabla 2.2 se muestran algunas aplicaciones específicas de los surfactantes (Romanowski, 2015; Myers, 2006).

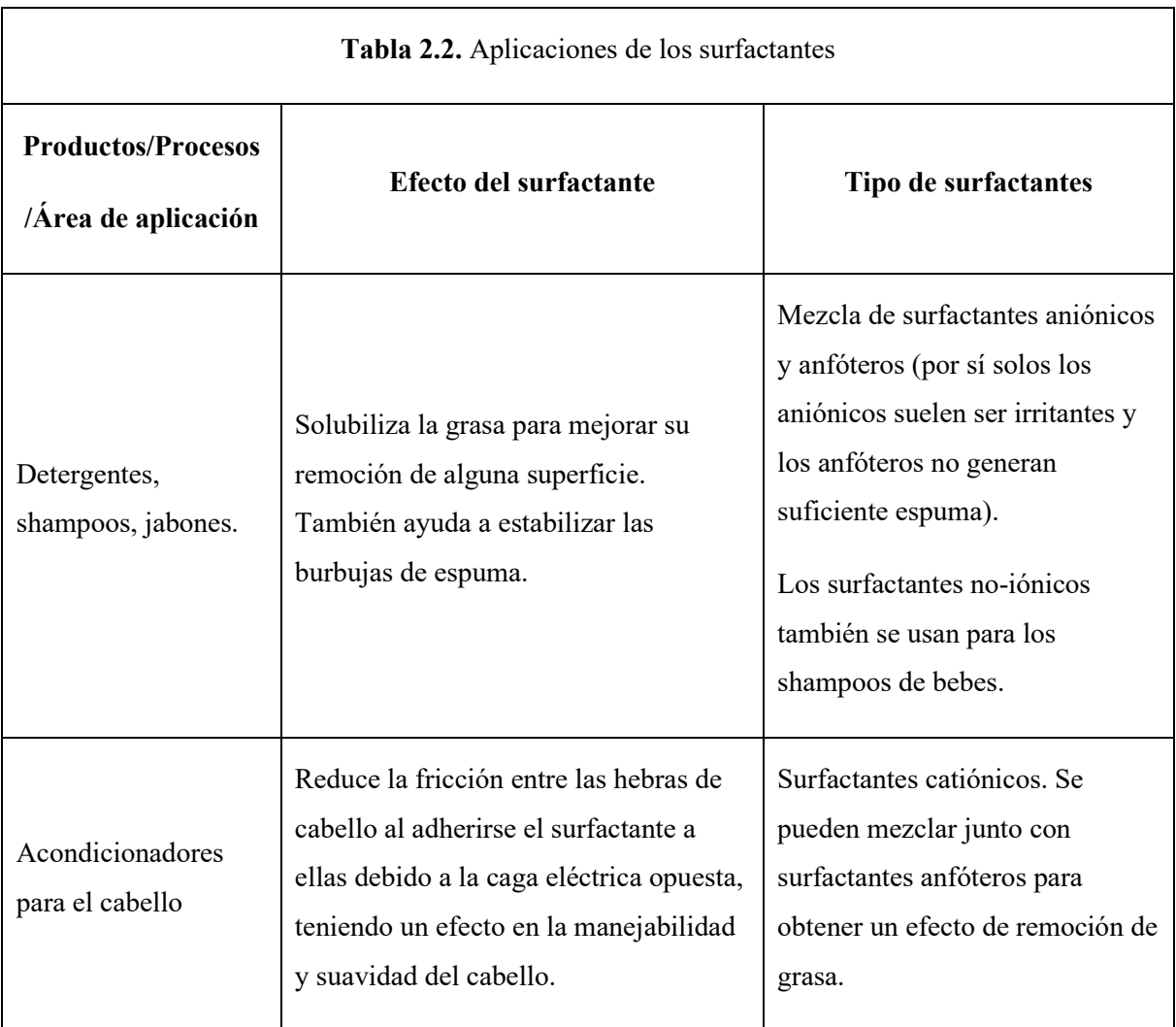

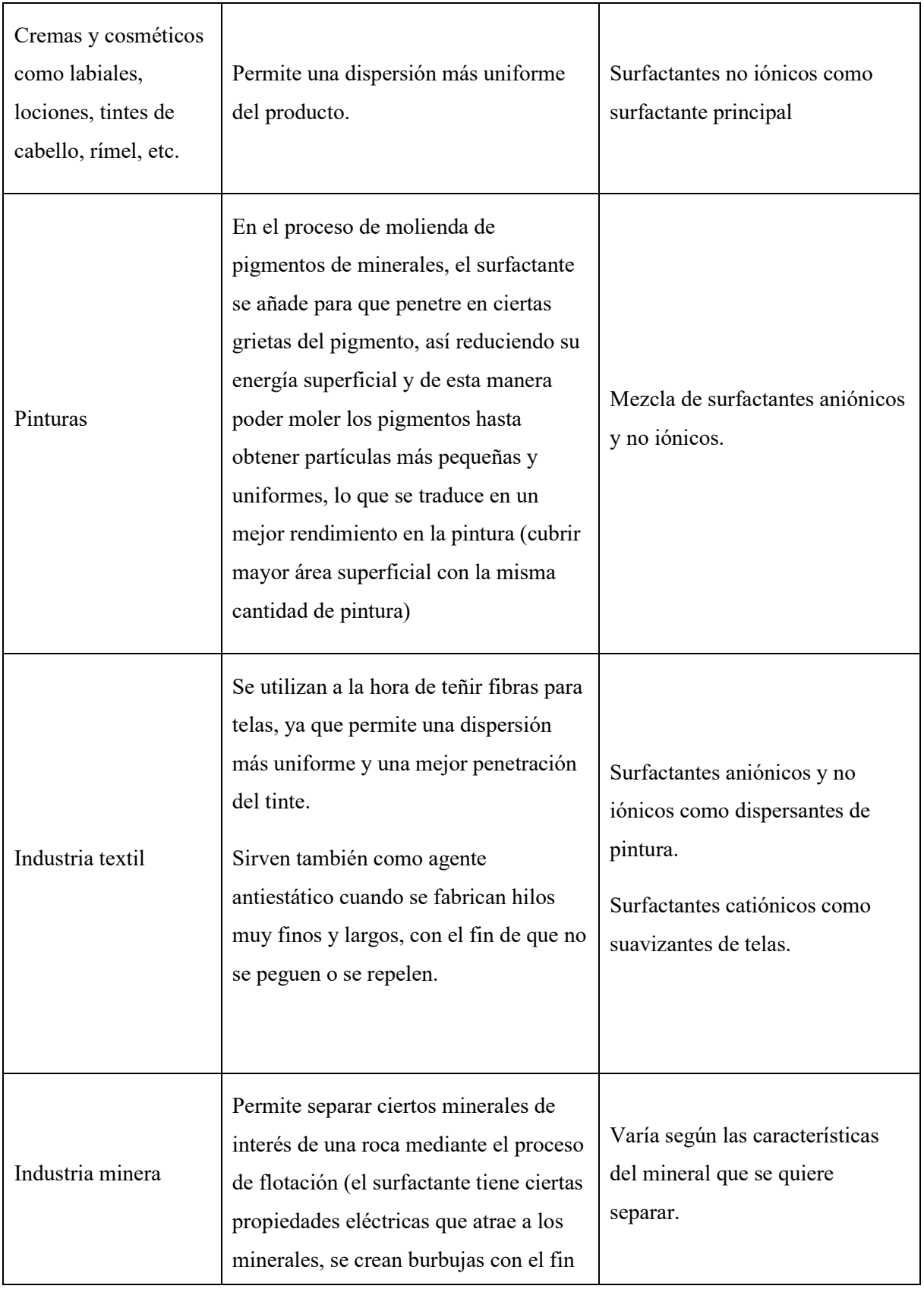

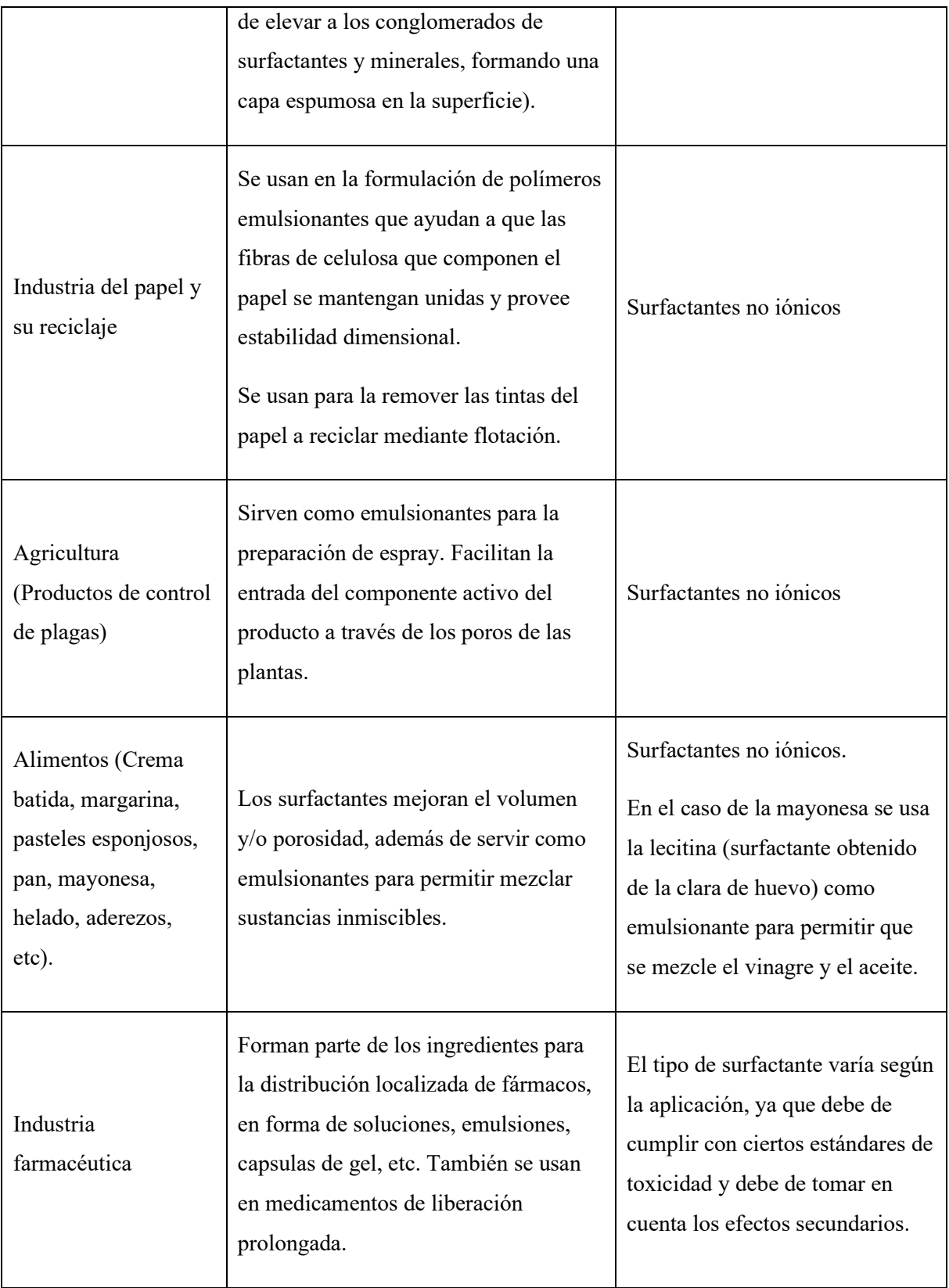

#### **2.1.6 El caso del surfactante dodecilsulfato de sodio (SDS)**

Uno de los surfactantes aniónicos más estudiados hasta la fecha usando métodos experimentales y de simulación computacional es el dodecilsulfato de sodio (SDS) o comúnmente llamado laurilsulfato de sodio (SLS). Su fórmula química es C12H25NaO4S (Figura 2.5). Éste se utiliza en diversas aplicaciones, por ejemplo, en altas concentraciones se usa como desengrasador de motores o de pisos, en bajas concentraciones para cosméticos y productos de cuidado personal como pastas de dientes, shampoos, espuma de afeitar, entre otros (The American Cleaning Institute). En la Tabla 2.3 se muestra algunas propiedades del SDS.

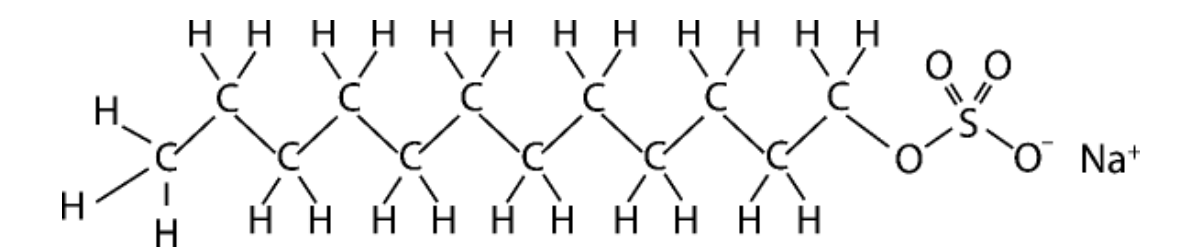

Figura 2.5. Estructura química del dodecilsulfato sódico o C<sub>12</sub>H<sub>25</sub>NaO<sub>4</sub>S

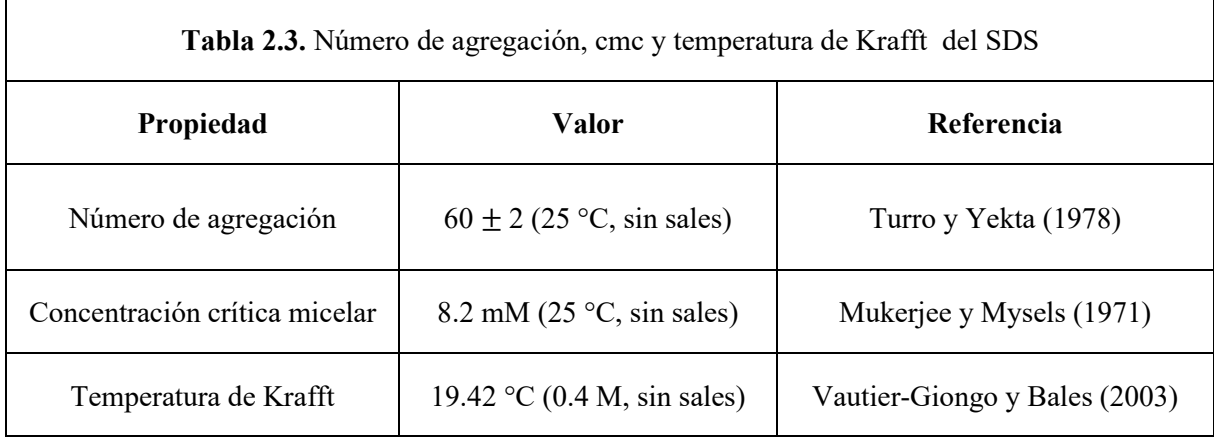

#### **2.2 Fundamentos de la dinámica molecular**

## **2.2.1 Las simulaciones por computadora y los distintos métodos de simulación molecular**

 Las simulaciones por computadora han sido una herramienta indispensable en diversas áreas del conocimiento para el estudio *in silico* de fenómenos naturales y procesos que ocurren a distintas escalas, desde la subatómica hasta la cósmica; sirven como un puente entre los modelos teóricos y la experimentación (Allen y Tildesley, 1987). Haciendo uso de modelos matemáticos y programas de computadora, le permiten al simulador realizar experimentos virtuales, en los cuales tiene la libertad de establecer las condiciones y parámetros del sistema a simular y además de medir (calcular) propiedades de éste. Todo esto sin comprometerse con el posible peligro o costo económico que tomaría hacer el experimento real (por ejemplo, a temperaturas o presiones extremas o no tener el equipo experimental adecuado), limitándose solamente a la capacidad de cómputo del ordenador que utilice y a la exactitud del modelo matemático para describir el sistema real.

 En el contexto de los sistemas microscópicos, se habla sobre simulaciones moleculares. Existen una gran cantidad de métodos de simulación molecular, algunos basados en mecánica cuántica, otros en mecánica clásica y también hay algunos que se basan en ambos. La elección del método depende del problema que se desee resolver. En la Figura 2.6, se muestra un diagrama general de los métodos de simulación molecular (Latour, 2017).

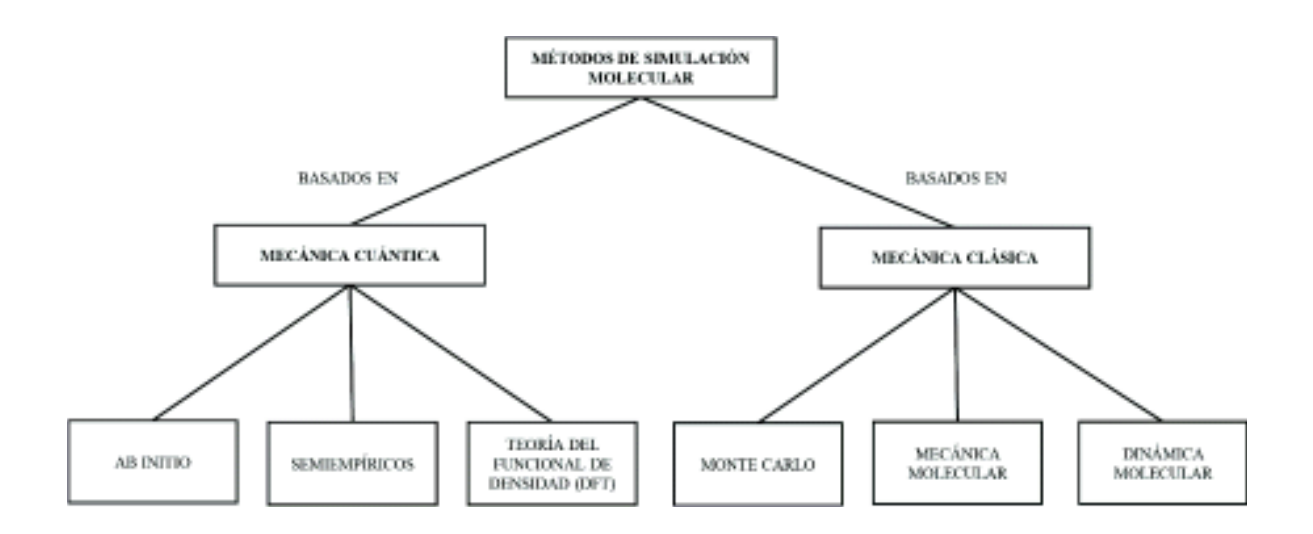

**Figura 2.6.** Diagrama general de los métodos de simulación molecular basados en mecánica cuántica y basados en mecánica clásica.

Usualmente los métodos de simulación molecular que usan mecánica cuántica son más costosos computacionalmente (realizan más cálculos y requieren mayor memoria), por lo que se limitan a simular en el orden de unos cuantos cientos de átomos, pero proveen una descripción fisicoquímica del sistema más exacta ya que incluyen a los electrones en el modelamiento (Martín-Santamaría, 2018). Ejemplos de ellos son los métodos ab initio, semiempíricos y los basados en la teoría del funcional de densidad (DFT por sus siglas en inglés).

Los **métodos** *ab initio* o basados en primeros principios, utilizan solamente constantes físicas fundamentales, las masas y cargas de los electrones y del núcleo atómico en la resolución de la ecuación de Schrödinger para obtener funciones de onda que describan a los electrones de las órbitas moleculares. Los métodos de este tipo son los que dan mejor exactitud, pero son más costosos computacionalmente. Permiten calcular estados de transición y excitación. (Levine, 2014; Martín-Santamaría, 2018; Dorsett, 2000).

 A los **métodos semiempíricos** se les denomina de esta forma porque utilizan parámetros obtenidos de forma experimental o de cálculos *ab initio*, en la resolución de la ecuación de Schrödinger para obtener funciones de onda de órbitas moleculares. Son menos exactos que los métodos ab initio, ya que utilizan aproximaciones tales como considerar solo a los electrones de valencia o utilizar un Hamiltoniano simplificado (el Hamiltoniano representa la suma de la energía cinética y potencial), pero son más eficientes computacionalmente. También permiten calcular estados de transición y excitación. (Levine, 2014; Dorsett, 2000)

 En los métodos basados en la **teoría del funcional de densidad**, en lugar de calcular la función de onda molecular, se calcula una función de densidad electrónica  $\rho$ , la cual dice cómo están distribuidos los electrones en una molécula. A partir de ella se calculan energías electrónicas moleculares entre otras propiedades del sistema de interés. El nivel de exactitud de estos métodos es comparable al de los métodos *ab initio*, con un menor costo computacional (Levine,2014; Martín-Santamaría, 2018).

 Los métodos de simulación molecular que usan mecánica clásica suelen utilizar un modelo de interacción parametrizado, cuyos parámetros se modifican para aproximarse a las propiedades obtenidas experimentalmente; pueden simular sistemas grandes del orden de cien mil átomos y con ciertas simplificaciones (dinámica molecular de grano grueso), pueden llegar hasta varios millones de átomos, por lo que pueden simular proteínas, virus, polímeros, etc. Estos no modelan el movimiento de los electrones, sino que los consideran en un estado base, por lo que no se pueden modelar procesos que dependan de la formación o rompimiento de enlaces químicos (Martín-Santamaría, 2018). Ejemplos de ellos son el método de Monte Carlo, el de mecánica molecular y el de dinámica molecular.

 En el **método de Monte Carlo** básicamente se utilizan números aleatorios para mover a los átomos de acuerdo con ciertos criterios de energía del sistema (siendo el criterio de Metrópolis el más común). En la práctica, en el algoritmo de Metrópolis, estos movimientos se permiten si son enérgicamente favorables; es decir, si la energía potencial disminuye respecto a la que tenían los átomos en su posición anterior , en caso contrario solo se aceptan si el valor del factor de Boltzmann  $exp(-\Delta U/kT)$  está entre 0 y 1, obtenido por un generador de números aleatorios con distribución uniforme ( $\Delta U$  es la diferencia de energías, k es la constante de Boltzmann y T es la temperatura del sistema). Las energías de las configuraciones siguen una distribución de probabilidad de Boltzmann. El método de Monte Carlo permite estudiar propiedades estructurales, como la función de distribución radial (Frenkel y Smit, 2002).

 El **método de mecánica molecular** principalmente se utiliza para encontrar la geometría de equilibrio de las moléculas usando diferentes técnicas de optimización; es decir, se buscan las posiciones de los átomos que forman una molécula, tales que minimicen la energía potencial del sistema. A la función que representa la energía potencial y el conjunto de parámetros que utiliza se le denomina campo de fuerza (más adelante se verá en detalle). Los parámetros que utiliza se obtienen de forma experimental o de cálculos *ab initio* (Levine, 2014).

 El método de dinámica molecular, el cual se usa en esta tesis, se describe a fondo en la sección siguiente.

#### **2.2.2 Dinámica molecular**

 El **método de dinámica molecular** engloba la mecánica molecular ya que utiliza el campo de fuerza para modelar las interacciones entre los átomos y utiliza algoritmos de optimización, en caso de ser necesario, para minimizar la energía potencial del sistema y tener un sistema equilibrado en el que no haya fuerzas excesivamente grandes debido a traslapes entre átomos. Incorpora la segunda ley de Newton para poder modelar la evolución en el tiempo de las trayectorias de los N átomos que conformen al sistema (Van der Spoel, D et al., 2010).

 Al tener un modelo de energía potencial del sistema (el campo de fuerza), se puede calcular la fuerza sobre la i-ésima partícula al calcular el negativo del gradiente de la energía potencial respecto a las coordenadas de las partículas:

$$
\vec{F}_i = -\nabla U = -\frac{\partial U}{\partial \vec{r}_i}
$$
 (2.2.1)

donde  $U(\vec{r_1}, \vec{r_2}, \dots, \vec{r_N})$  es la energía potencial total del sistema y depende de las posiciones de cada partícula. La segunda ley de Newton queda expresada como:

$$
\overrightarrow{F_i} = m_i \frac{\partial^2 \overrightarrow{r_i}}{\partial t^2} = -\frac{\partial U}{\partial \overrightarrow{r_i}}
$$
(2.2.2)

 Las variables dinámicas microscópicas como la posición y velocidades se obtienen mediante métodos de integración numérica aplicadas a la segunda ley de Newton. Con el fin de mantener la temperatura y/o presión constante o mantener fijas las longitudes o ángulos de ciertos enlaces, se pueden hacer modificaciones a las ecuaciones de movimiento del sistema y/o a la forma y tamaño de la caja donde se simula el sistema, según sea el caso. Más importante aún, mediante la teoría de la mecánica estadística se pueden calcular propiedades macroscópicas a partir de las propiedades microscópicas. Por ejemplo, se pueden obtener propiedades termodinámicas (temperatura, presión, entre otras), propiedades de transporte (viscosidad, coeficiente de difusión, conductividad térmica, entre otras) y propiedades estructurales (función de distribución radial, radio de giro, entre otras) (Frenkel y Smit, 2002; Van Gunsteren y Berendsen, 1990).

 El método de dinámica molecular es ampliamente utilizado en aplicaciones tales como el diseño de nuevos fármacos, mediante la simulación de acoplamiento molecular o *molecular docking* en inglés, plegamiento de proteínas, diseño o mejoramiento de nuevos materiales, entre otros. Un ejemplo reciente de la importancia de este método, son las simulaciones del virus SARS-CoV-2 responsable de la actual pandemia de COVID-19. Estas simulaciones han ayudado a acotar los posibles agentes antivirales que pudieran ser efectivos para combatirlo y de esta manera ahorrar tiempo y dinero en las pruebas experimentales (Tabari et al., 2020).

 Existen diversas paqueterías que permiten realizar este tipo de simulaciones, tales como GROMACS, AMBER, LAMMPS, CHARMM, NAMD, OPENMM, entre otros. En esta tesis se realizan las simulaciones usando GROMACS versión 2020.3 (Lindahl *et al*., 2020) y para el marco teórico se usa el manual de GROMACS versión 4.5.6 (Van der Spoel *et al*., 2010).

#### **2.2.3 El algoritmo básico de la dinámica molecular**

 La simulación de un sistema mediante dinámica molecular se realiza mediante algún programa computacional que requiere información de entrada, así como un algoritmo para realizar los cálculos. A continuación, se muestra los pasos del algoritmo básico de la dinámica molecular, de acuerdo con GROMACS (Van der Spoel, D et al., 2010).

#### **1. Introducción de las condiciones iniciales**

 Se establece el valor inicial del potencial de interacción U del sistema (campo de fuerza), mediante el vector inicial de posición  $\vec{r}$  de todos los átomos del sistema. También se establece el vector de velocidad inicial  $\vec{v}$  de todos los átomos del sistema.

#### **2. Cálculo de las fuerzas**

 La fuerza sobre cualquier átomo (ecuación 2.2.1) se obtiene sumando las contribuciones debidas a todos los demás átomos que interaccionan con el primero. Estas contribuciones pueden ser de dos tipos: interacciones no enlazantes o también llamadas intermoleculares e interacciones enlazantes o también llamadas intramoleculares, las cuales puede depender de 1, 2, 3 o 4 átomos.

 En caso de ser necesario, también se calculan fuerzas para restringir el movimiento de ciertos átomos y las fuerzas debido a algún campo externo, por ejemplo, producidas por un campo eléctrico o magnético. Se calculan las energías potenciales y cinéticas, así como el tensor de presión.

#### **3. Actualización de la configuración**

 La actualización de la configuración se refiere a obtener las nuevas posiciones y velocidades de cada uno de los átomos del sistema. Esto se lograr al resolver numéricamente las ecuaciones de movimiento obtenidas con la segunda ley de Newton, expresada en la ecuación 2.2.2, utilizando algoritmos de integración numérica, tales como el integrador de saltos de rana y el integrador de Verlet en velocidad, los cuales se describirán más adelante.

#### **4. Escritura de datos obtenidos por la simulación en un archivo**

 Se guardan automáticamente las posiciones, velocidades y fuerzas en un archivo, cada cierto tiempo especificado por el usuario dentro del archivo de entrada de simulación. Al finalizar la simulación, el archivo de las posiciones, velocidades y fuerzas es útil para el cálculo de propiedades físicas del sistema (energías, temperatura, presión, densidad, entre otras), usando el mismo software de simulación.

 Los pasos 2, 3 y 4 se repiten durante el tiempo de simulación que el usuario especificó en el archivo de entrada de simulación. Por ejemplo, si el usuario desea simular el sistema por 500 ps y discretiza el tiempo en pasos de  $\Delta t = 2fs$ , el número de pasos de simulación totales sería 250,000 (se obtiene de dividir 500 ps entre 2 fs).

#### **2.2.4 El campo de fuerza**

 El campo de fuerza es uno de los aspectos de la dinámica molecular más importante, ya que describe el cómo interactúan los átomos entre sí, la interacción de estos con el solvente y si es el caso, la interacción de estos con un campo externo. Los parámetros que utiliza el campo de fuerza deben ser cuidadosamente medidos o calculados, ya que estos influyen en gran medida en la trayectoria de las partículas (Van der Spoel, D et al., 2010).

 Existen varias funciones para representar el campo de fuerza, pero de manera general se agrupan en 3 clases según los términos que incluyan. Los de clase 3 poseen más términos y parámetros que los de clase 2 y estos a su vez tienen más que los de la clase 1; entre más términos y parámetros sean, mayor es la exactitud para representar las interacciones y propiedades fisicoquímicas, y por ende esto representa un mayor costo computacional.

 Los **campos de fuerza de clase I** se utilizan comúnmente en sistemas biológicos y contienen términos armónicos (cuadráticos) para representar las vibraciones de enlaces y de ángulos de enlace y periódicos (cosenoidales) para representar la rotación de ángulos diedros propios e impropios. Además, usa el potencial de Coulomb para las interacciones electrostáticas y el potencial de Lennard-Jones 6-12 para las interacciones de van der Waals (Hwang *et al*., 1994; Vanommeslaeghe *et al*., 2014).

**Los campos de fuerza de clase II y clase III**, a diferencia de los de clase I, tienen términos cuadráticos, cúbicos y cuarticos para representar las vibraciones de enlaces y de ángulos de enlace. Además, las interacciones de van der Waals son modeladas con un potencial de Lennard-Jones 9-6 o con el potencial de Buckingham y contienen otros términos llamados términos cruzados (*cross terms* en inglés), los cuales modelan el acoplamiento entre los distintos grados de libertad de las moléculas, es decir el cómo afecta que ocurra una vibración de enlace mientras ocurre una vibración de ángulo de enlace o mientras ocurre una rotación de ángulos diedros, etc. Los campos de fuerza de clase III tienen la ventaja de modelar la polarización, la electronegatividad, entre otras propiedades (Hwang *et al*., 1994; Vanommeslaeghe *et al*., 2014; Dubbeldam *et al*., 2019).

 Algunos ejemplos de campos de fuerza de clase I son AMBER, CHARMM, GROMOS y OPLS-AA. Los campos de fuerza también se pueden clasificar a su vez en tres tipos, de acuerdo a la forma en cómo se representan los átomos. El primer tipo es el **modelo de átomo explícito**, "All Atom (AA)", en el cual cada átomo tiene sus propios parámetros; el segundo es el **modelo de átomo unido** "United Atom (UA)", en el cual los grupos CH,  $CH<sub>2</sub>$  y  $CH<sub>3</sub>$  se consideran como una sola partícula con sus respectivos parámetros (Levine, 2014). El tercero es el **modelo de grano grueso** "Coarsed-Grain (CG)" en inglés, en donde grupos de átomos se consideran como esferas y se les asigna ciertos parámetros que describen al conjunto de átomos de manera colectiva (Martín-Santamaría, 2018). Las aproximaciones hechas en los dos últimos modelos se utilizan cuando el fenómeno de interés depende mayormente de las interacciones intermoleculares de ciertos átomos, que de las interacciones intramoleculares. Esto permite reducir el número de parámetros y el costo computacional.

 En los campos de fuerza de clase I, la energía potencial total del sistema se representa como la contribución de las interacciones enlazantes (intramoleculares) y no enlazantes (intermoleculares). Las primeras se refieren a las interacciones entre los átomos,

enlazados covalentemente que forman una molécula, mientras que las segundas se refieren a las interacciones entre átomos de diferentes moléculas, que no están enlazados.

 Los átomos enlazados que forman una molécula poseen distintos grados de libertad, es decir distintas formas de moverse, de vibrar y de rotar. Los enlaces entre átomos de una molécula se representan comúnmente como un resorte que oscila armónicamente. Al hablar de un conjunto de 2 átomos se dice que tienen una interacción de estiramiento o vibración de enlace, un conjunto de 3 átomos tiene una interacción de flexión o vibración del ángulo de enlace y un conjunto de 4 átomos tiene una interacción de rotación del ángulo diedro propio (también llamado ángulo de torsión propio) y en algunos casos una interacción de rotación del ángulo diedro impropio (Van der Spoel, D et al., 2010).

 Las interacciones intermoleculares se presentan en las partículas que no están enlazadas, sino que interactúan con el potencial de Coulomb debido a sus cargas eléctricas o mediante interacciones de Van der Waals (representadas por la parte atractiva del potencial de Lennard-Jones) (Van der Spoel, D et al., 2010). En caso de ser necesario, también se puede incluir perturbaciones por campos eléctricos o magnéticos externos. La energía potencial total está dada por:

$$
U_{total} = U_{enlazante} + U_{no\;enlazante} + U_{campo\;externo}
$$
\n(2.2.3)

donde el primer término se puede descomponer según:

$$
U_{enlazante} = U_{vibración} + U_{vibración} + U_{rotación de ángulos}
$$
  
de enlaces del ángulo de enlace  

$$
+U_{\text{rotació n de íres lece}}
$$
 (2.2.4)

 $\dashv U$ rotación de ángulos diedros impropios
el término no enlazante, que es el segundo término de la ecuación 2.2.3, está dado por:

$$
U_{\text{no enlazante}} = U_{\text{Coulomb}} + U_{\text{van der Waals}} \tag{2.2.5}
$$

 En las siguientes subsecciones se explicará con detalle cada uno de los términos que conforman a las interacciones enlazantes y no enlazantes. El término correspondiente a campos externos no se abordará.

#### **Interacción enlazante: Vibración de enlaces**

 Esta interacción describe el desplazamiento sobre la línea que une a un par de átomos i, j unidos mediante un enlace covalente y separados por una distancia  $r_{ij}$  (ya sea que se acerquen o se alejen entre sí):

$$
r_{ij} = || \vec{r}_{ij} || = || \vec{r}_j - \vec{r}_i || = \sqrt{(x_j - x_i)^2 + (y_j - y_i)^2 + (z_j - z_i)^2}
$$
 (2.2.6)

 El enlace se representa típicamente como un resorte que oscila armónicamente (en ciertos casos anarmónicamente), cuya constante de fuerza  $k_{i,j}^r$  presenta oscilaciones pequeñas alrededor de una posición de equilibrio, la cual se le denomina longitud de equilibrio de enlace  $r_0$ , que es la distancia entre los átomos de una molécula diatómica en la cual la energía potencial de enlace es mínima (Van der Spoel, D et al., 2010). En la Figura 2.7 se ilustra esta interacción.

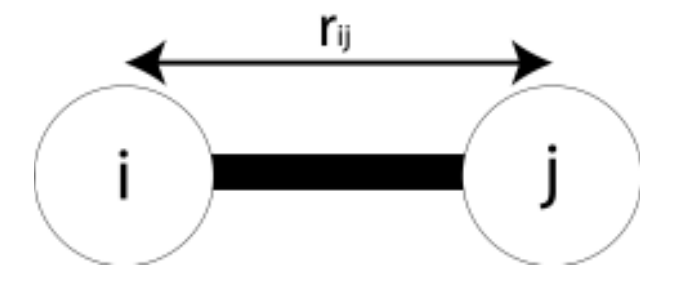

**Figura 2.7.** Representación de un enlace entre los átomos i y j.

La expresión armónica para la interacción entre dos partículas i, j enlazadas covalentemente está dada por:

$$
V(r_{ij}) = \frac{k_{ij}^r}{2} (r_{ij} - r_0)^2
$$
 (2.2.7)

Aplicando la ecuación 2.2.1 a esta ecuación obtenemos la fuerza sobre la partícula i debido a la j:

$$
\vec{F}_i(\vec{r}_{ij}) = k_{ij}^r (r_{ij} - r_0) \frac{\vec{r}_{ij}}{r_{ij}}
$$
\n(2.2.8)

Cuando las oscilaciones alrededor de la longitud de equilibrio de enlace no son pequeñas, entonces se utilizan otras expresiones para el potencial; por ejemplo, el potencial de Morse o su desarrollo de Taylor hasta términos cuarticos, especialmente usados en los campos de fuerza de clase II y III (Van der Spoel, D et al., 2010). La expresión para el potencial de Morse está dada por:

$$
V(r_{ij}) = D_{ij}[1 - exp(-\beta_{ij}(r_{ij} - r_0))]^2
$$
\n(2.2.9)

donde  $D_{ij}$  es la profundidad del potencial y la constante  $\beta_{ij}$  está dada por:

$$
\beta_{i,j} = \sqrt{\frac{k_{ij}^r}{2D_{ij}}} \tag{2.2.10}
$$

donde  $k_{ij}^r$  es la constante de fuerza del potencial de oscilador armónico. La fuerza sobre la partícula i debido a j está dada por la siguiente ecuación. En la Figura 2.8 se muestra un bosquejo de ambos potenciales.

$$
\vec{F}_i(\vec{r}_{ij}) = 2D_{ij}\beta_{ij}exp(-\beta_{ij}(r_{ij} - r_0))[1 - exp(-\beta_{ij}(r_{ij} - r_0))] \frac{\vec{r}_{ij}}{r_{ij}}
$$
(2.2.11)

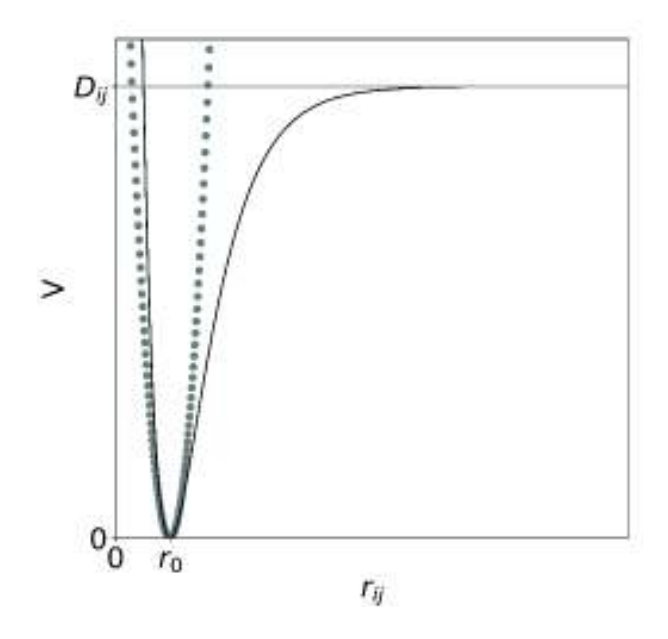

**Figura 2.8.** Bosquejo de la superposición del potencial armónico (punteado) y el potencial de Morse (línea negra continua). La línea continua gris horizontal representa la altura  $D_{ij}$  del potencial de Morse.

Por lo tanto, el potencial de vibración de enlaces se puede expresar de dos formas, según los potenciales mencionados:

$$
U_{\text{vibración}} = \sum_{\text{de enlaces}} \sum_{\text{parse de átomos}} \frac{k_{ij}^r}{2} (r_{ij} - r_0)^2
$$
 (2.2.12)

$$
U_{\text{vibración}} = \sum_{\text{de enlaces}} D_{ij} \left[ 1 - exp(-\beta_{ij}(r_{ij} - r_0)) \right]^2
$$
 (2.2.13)  
que forman un enlace

## **Interacción enlazante: Vibración del ángulo de enlace**

Esta interacción describe la oscilación o flexión del ángulo de separación  $\theta_{i,j,k}$  que existe entre dos enlaces formados por 3 átomos i, j, k. La representación más usada para esta interacción es la de un oscilador armónico que oscila alrededor de  $\theta_0$ , que es el ángulo de equilibrio en el cual la energía potencial es mínima. El término  $k^{\theta}_{i,j,k}$  es la constante de fuerza del oscilador (Van der Spoel, D et al., 2010). En la Figura 2.9 se ejemplifica esta interacción.

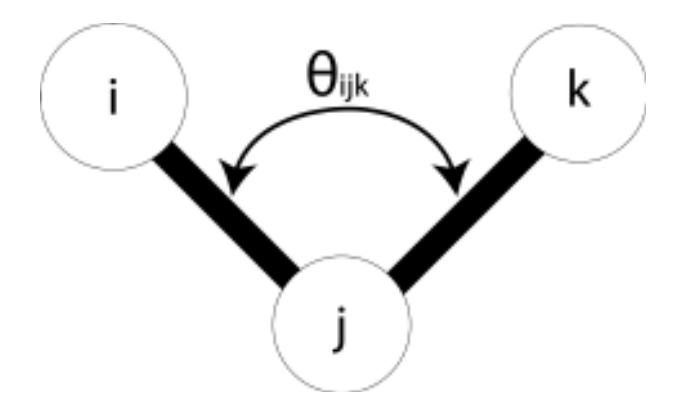

**Figura 2.9.** Representación del ángulo de flexión o separación entre dos enlaces formados por 3 átomos i, j y k.

La expresión para esta interacción es de la siguiente forma:

$$
V(\theta_{ijk}) = \frac{k_{ijk}^{\theta}}{2} (\theta_{ijk} - \theta_0)^2
$$
 (2.2.14)

donde el ángulo  $\theta_{ijk}$  se obtiene de la siguiente manera:

$$
\theta_{ijk} = \arccos\left(\frac{\vec{r}_{ij} \cdot \vec{r}_{kj}}{r_{ij} r_{kj}}\right) \tag{2.2.15}
$$

 La fuerza sobre la partícula i debido a las otras dos se obtiene aplicando la ecuación 2.2.1 a la ecuación 2.2.14, para lo cual se debe obtener el gradiente de  $\theta_{ijk}$  respecto a las coordenadas cartesianas:

$$
\vec{F}_i = -\frac{\partial V(\theta_{ijk})}{\partial \vec{r}_i} = -\frac{\partial V(\theta_{ijk})}{\partial \theta_{ijk}} \frac{\partial \theta_{ijk}}{\partial \vec{r}_i}
$$

$$
\frac{\partial V(\theta_{ijk})}{\partial \theta_{ijk}} = k_{ijk}^{\theta}(\theta_{ijk} - \theta_0)
$$

$$
\frac{\partial \theta_{ijk}}{\partial \vec{r}_i} = \left(\frac{\partial \theta_{ijk}}{\partial x_i}, \frac{\partial \theta_{ijk}}{\partial y_i}, \frac{\partial \theta_{ijk}}{\partial z_i}\right)
$$

$$
\frac{\partial \theta_{ijk}}{\partial \vec{r}_i} = -\frac{1}{\sqrt{1 - \alpha^2}} \left(\frac{r_{ij}^2 \vec{r}_{jk} + \beta \vec{r}_{ij}}{r_{ij}^3 r_{kj}}\right)
$$

donde  $\alpha$  y  $\beta$  son están dadas por:

$$
\alpha = \frac{\vec{r}_{ij} \cdot \vec{r}_{kj}}{r_{ij} r_{kj}}
$$
(2.2.16)

$$
\beta = \vec{r}_{ij} \cdot \vec{r}_{kj}
$$

mientras que la fuerza sobre la partícula i se expresa como:

$$
\vec{F}_i = \frac{k_{ijk}^{\theta}(\theta_{ijk} - \theta_0)}{\sqrt{1 - \alpha^2}} \left( \frac{r_{ij}^2 \vec{r}_{jk} + \beta \vec{r}_{ij}}{r_{ij}^3 r_{kj}} \right)
$$
(2.2.17)

 Procediendo de la misma forma, se obtiene la fuerza sobre la partícula k debido a las otras dos:

$$
\vec{F}_k = \frac{k_{ijk}^{\theta}(\theta_{ijk} - \theta_0)}{\sqrt{1 - \alpha^2}} \left( \frac{r_{kj}^2 \vec{r}_{ji} + \beta \vec{r}_{kj}}{r_{kj}^3 r_{ij}} \right)
$$
(2.2.18)

 La fuerza sobre la partícula j debido a las otras dos (ecuación 2.2.19) se obtiene al sustituir las ecuaciones 2.2.17 y 2.2.18 en la ecuación 2.2.19:

$$
\vec{F}_j = -\vec{F}_i - \vec{F}_k \tag{2.2.19}
$$

$$
\vec{F}_j = -\frac{k_{ijk}^{\theta}(\theta_{ijk} - \theta_0)}{\sqrt{1 - \alpha^2}} \left( \frac{(r_{ij}r_{kj})^3 (\vec{r}_i + \vec{r}_k - 2\vec{r}_j) + \beta (r_{kj}^3 r_{ij} \vec{r}_{ij} + r_{ij}^3 r_{kj} \vec{r}_{kj})}{(r_{ij}r_{kj})^4} \right)
$$
(2.2.20)

 En la Figura 2.10 se presenta un bosquejo de la forma de este potencial; como es de esperarse, es una parábola.

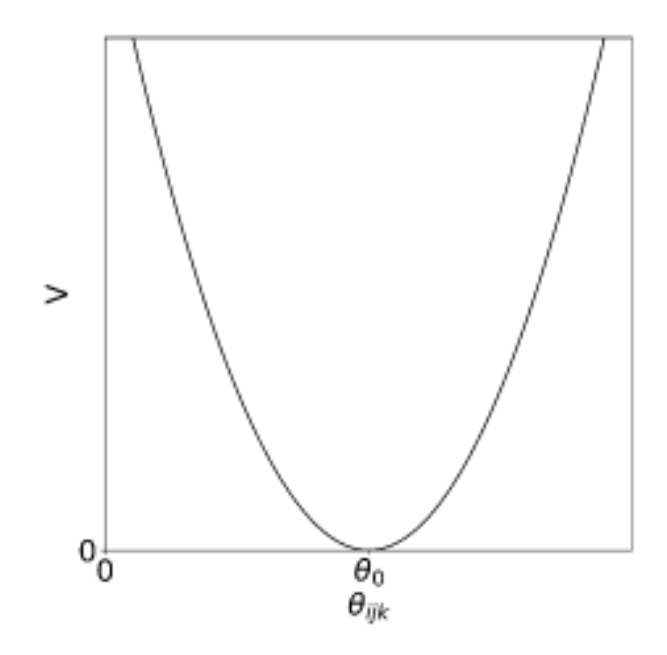

**Figura 2.10.** Bosquejo del potencial armónico para la vibración del ángulo entre dos enlaces.

Por lo tanto, el segundo término de la ecuación 2.2.4, se expresaría de la siguiente forma:

$$
U_{\text{del'angular}} = \sum_{\text{del'angular}} \sum_{\text{trios de átomos}} \frac{k_{ijk}^{\theta}}{2} (\theta_{ijk} - \theta_0)^2
$$
 (2.2.21)

#### **Interacción enlazante: Rotación de ángulos diedros propios**

El tercer término de la ecuación 2.2.4 describe la rotación del ángulo diedro o de torsión  $\varphi_{i,j,k,l}$  propio que existe entre dos planos A y B formados por 4 átomos i, j, k, l (3 átomos por cada plano). Es decir, los átomos i, j, k forman el plano A y los átomos j, k, l forman el plano B, tal y como se ilustra en la Figura 2.11. Esta interacción se utiliza bastante para constreñir una rotación alrededor de un enlace (Van der Spoel, D et al., 2010).

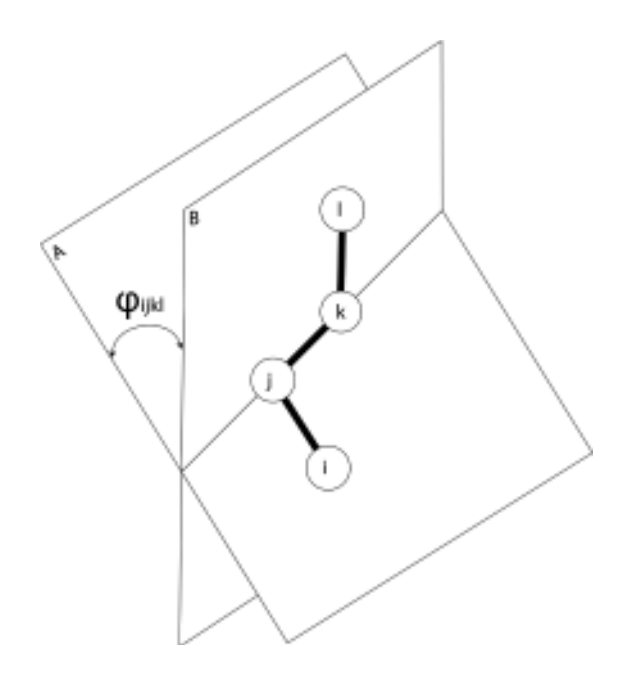

**Figura 2.11.** Representación del ángulo diedro o de torsión propio de los átomos i, j, k, l.

El ángulo  $\varphi_{ijkl}$ , se obtiene a partir de dos vectores perpendiculares a los planos A y B,  $(r_{ij} \times r_{jk})$  y  $(r_{jk} \times r_{kl})$ , respectivamente:

$$
\varphi_{ijkl} = \arccos\left(\frac{(r_{ij} \times r_{jk}) \cdot (r_{jk} \times r_{kl})}{\|\ r_{ij} \times r_{jk} \|\|\ r_{jk} \times r_{kl} \|}\right)
$$
(2.2.22)

Se puede notar en la Figura 2.11 que los átomos l e i rotan alrededor del eje formado por el enlace entre los átomos j y k. Este potencial se expresa con una función periódica, dada por:

$$
V(\varphi_{ijkl}) = k_{ijkl}^{\varphi,n} \left( 1 + \cos\left(n\varphi_{ijkl} - \varphi_0\right) \right) \tag{2.2.23}
$$

donde el término n es la multiplicidad, que es el número de mínimos que tiene este potencial al realizar un giro de 360°. El término  $\varphi_0$  es la fase de la función periódica y el término  $k^{\varphi,n}_{ijkl}$  es la amplitud del potencial.

Por lo tanto, el término correspondiente a la contribución del potencial de rotación de ángulos diedros propios se expresa de la siguiente forma:

$$
U_{\text{rotación de ángulos}} = \sum_{\substack{\text{cuartetos de átomos} \\ \text{que forman ángulos} \\ \text{diedros propios} }} k_{ijkl}^{\varphi, n} \left( 1 + \cos(n\varphi_{ijkl} - \varphi_0) \right)
$$
(2.2.24)

 Tal y como se hizo anteriormente, para obtener la fuerza sobre cada una de las partículas aplicamos la ecuación 2.2.1 a la ecuación 2.2.23:

$$
\vec{F}_{\alpha} = -\frac{\partial V(\varphi_{ijkl})}{\partial \vec{r}_{\alpha}} = -\frac{\partial V(\varphi_{ijkl})}{\partial \varphi_{ijkl}} \frac{\partial \varphi_{ijkl}}{\partial \vec{r}_{\alpha}}
$$

donde  $\alpha = i, j, k, l$ . La derivada del potencial respecto al ángulo diedro es la siguiente:

$$
\frac{\partial V(\varphi_{ijkl})}{\partial \varphi_{ijkl}} = -nk_{ijkl}^{\varphi,n} sin(n\varphi_{ijkl} - \varphi_0)
$$
\n(2.2.25)

La derivada del ángulo  $\varphi_{ijkl}$  respecto a cada uno de los vectores de posición de las partículas  $\vec{r}_{\alpha}$  resulta ser laboriosa de obtener (ya que incluye producto cruz) y no se muestra. La Figura 2.12 representa este tipo de potencial, para el caso en el que n=3 y  $\varphi_0 = 0.0$ .

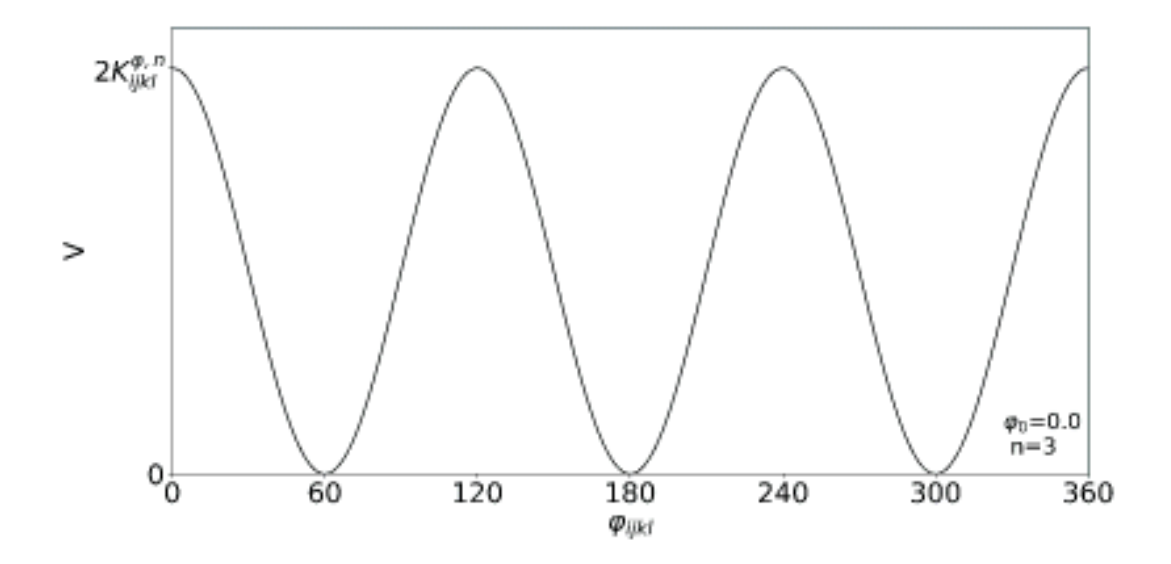

**Figura 2.12.** Bosquejo del potencial de ángulo diedro propio cuando n=3,  $\varphi_0 = 0.0$ 

Otra expresión para representar la interacción de ángulos diedros propios es la llamada función de Ryckaert-Bellemans (Van der Spoel, D et al., 2010), que se utiliza solo para los alcanos, es decir, moléculas compuestas solamente por hidrógenos y carbonos unidos por enlaces covalentes sencillos, como por ejemplo el metano  $CH_4$  (McMurry, 2008). Esta función está dada por:

$$
V(\varphi_{ijkl}) = \sum_{n=0}^{5} C_n \cos^n(\varphi_{ijkl} - 180^\circ)
$$
 (2.2.26)

La Figura 2.13 representa este potencial cuando  $C_0 = 9.28, C_1 = 12.16, C_2 =$  $-13.12$ ,  $C_3 = -3.06$ ,  $C_4 = 26.24$ ,  $C_5 = -31.5$  (estos parámetros son usados en el manual de GROMACS).

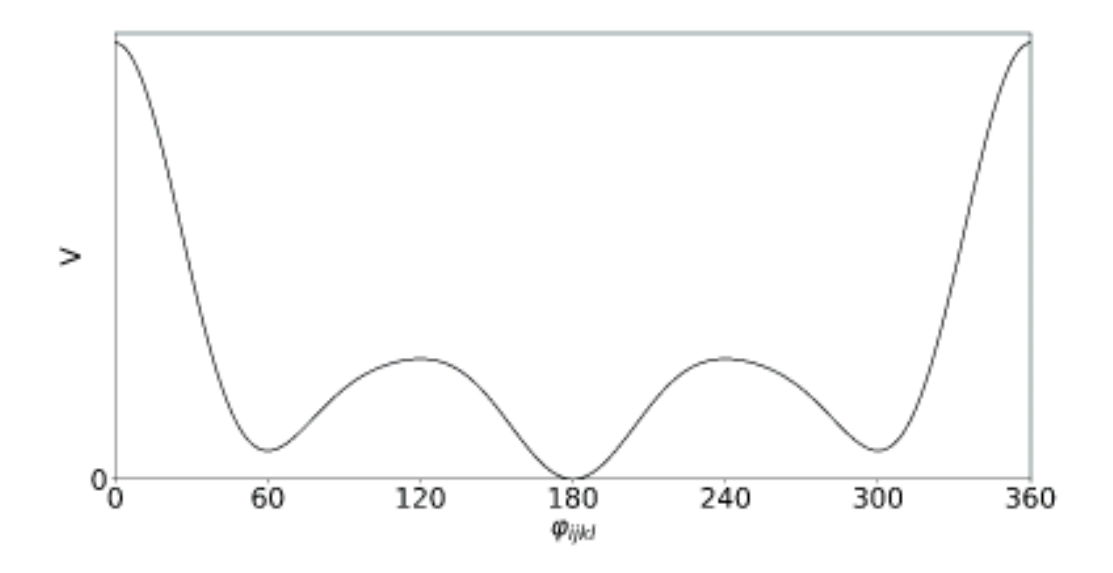

**Figura 2.13.** Bosquejo del potencial de Ryckaert-Bellemans.

La fuerza sobre la partícula  $\alpha = i, j, k, l$  se obtiene al aplicar la ecuación 2.2.1 a la ecuación 2.2.26:

$$
\vec{F}_a = -\frac{\partial V}{\partial \vec{r}_a} = -\frac{\partial V}{\partial \varphi_{ijkl}} \frac{\partial \varphi_{ijkl}}{\partial \vec{r}_a}
$$

$$
\vec{F}_a = \sin(\varphi_{ijkl} - 180^\circ) \sum_{n=0}^5 C_n \, n \cos^{n-1}(\varphi_{ijkl} - 180) \left(\frac{\partial \varphi_{ijkl}}{\partial \vec{r}_a}\right) \tag{2.2.27}
$$

La derivada del ángulo  $\varphi_{ijkl}$  respecto a cada uno de los vectores de posición de las partículas  $\vec{r}_{\alpha}$  resulta ser laboriosa de obtener (ya que incluye producto cruz) y no se muestra.

#### **Interacción enlazante: Rotación de ángulos diedros impropios**

El cuarto término de la ecuación 2.2.4 describe la oscilación del ángulo diedro o de torsión impropio  $\omega_{i,j,k,l}$  de 4 átomos i, j, k, l. Es decir, los 3 átomos i,j,k (enlazados covalentemente) forman un plano A, mientras que los átomos j, k y l (no enlazados covalentemente), forman un plano B (Van der Spoel, D et al., 2010), tal y como se muestra en la Figura 2.14. Una diferencia significativa entre la figura 2.14 y la figura 2.11, es que en el caso de la Figura 2.11, los átomos j, k y k, l están enlazados covalentemente (y de forma consecutiva), mientras que en la Figura 2.14, los átomos j, k y k, l no están enlazados covalentemente (además de que 3 átomos están centrados alrededor de un cuarto átomo).

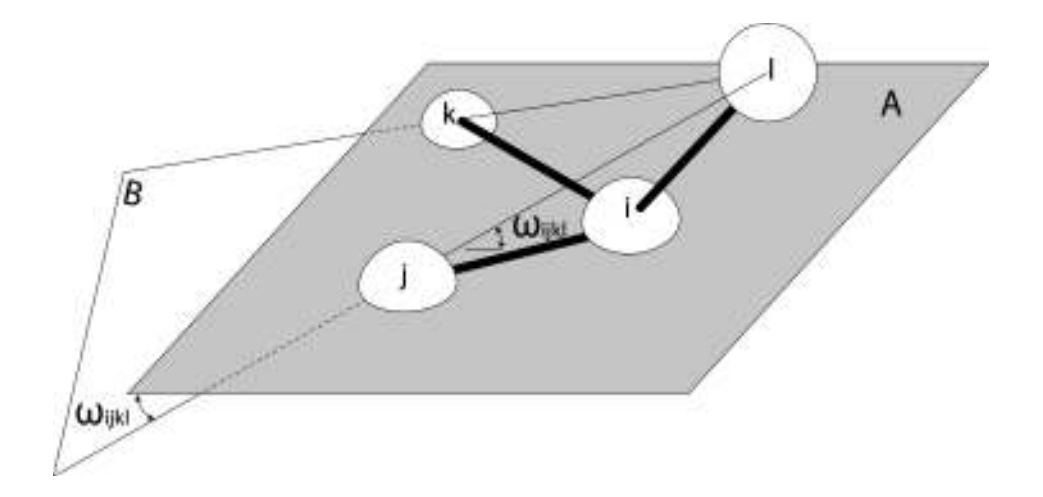

**Figura 2.14.** Representación del ángulo diedro o de torsión impropio de los átomos i,j,k,l.

Esta interacción se suele utilizar para mantener algunos átomos de una molécula en un mismo plano que otros (Van der Spoel, D et al., 2010). Un ejemplo del uso de este potencial es cuando se desea modelar un anillo aromático, como lo es el benceno  $(C_6H_6)$ , de tal forma que los átomos de carbono estén en un mismo plano. El ángulo  $\omega_{ijkl}$  se obtiene a partir de dos vectores perpendiculares a los planos A y B,  $(r_{ij} \times r_{jk})$  y  $(r_{jk} \times r_{kl})$ , respectivamente.

$$
\omega_{ijkl} = \arccos\left(\frac{(r_{ij} \times r_{jk}) \cdot (r_{jk} \times r_{kl})}{\|\ r_{ij} \times r_{jk} \|\|\ r_{jk} \times r_{kl}\|}\right)
$$
(2.2.28)

 El potencial para esta interacción puede ser armónico o periódico (ecuaciones 2.2.29 y 2.2.30, respectivamente), donde éste último es el mismo que se usa en la interacción de rotación de ángulos diedros propios dada en la ecuación 2.2.23 y por ende se obtendría una gráfica del potencial similar tal y como se muestra en la Figura 2.12.

$$
V(\omega_{ijkl}) = \frac{k_{ijkl}^{\omega}}{2} (\omega_{ijkl} - \omega_0)^2
$$
 (2.2.29)

$$
V(\omega_{ijkl}) = k_{ijkl}^{\omega,n} \left( 1 + \cos(n\omega_{ijkl} - \omega_0) \right)
$$
 (2.2.30)

 Por lo tanto, la contribución al potencial debido a la rotación de ángulos diedros impropios se expresaría de las siguientes 2 formas:

$$
U_{\text{rotación de ángulos}} = \sum_{\substack{\text{cuartetos de átomos} \\ \text{que forman ángulos} \\ \text{diedros impropios}}} k_{ijkl}^{\omega,n} \left( 1 + \cos(n\omega_{ijkl} - \omega_0) \right)
$$
(2.2.31)  
(2.2.32)  

$$
U_{\text{rotación de ángulos}} = \sum_{\substack{\text{cuartetos de átomos} \\ \text{diedros impropios} \\ \text{que forman ángulos} \\ \text{diedros impropios} }} \frac{k_{ijkl}^{\omega}}{2} (\omega_{ijkl} - \omega_0)^2
$$

y las expresiones para las fuerzas sobre la partícula  $\alpha = i, j, k, l$ , para cada potencial son respectivamente:

$$
\vec{F}_{\alpha} = -k_{ijkl}^{\omega}(\omega_{ijkl} - \omega_0) \left(\frac{\partial \omega_{ijkl}}{\partial \vec{r}_{\alpha}}\right)
$$
(2.2.33)

$$
\vec{F}_{\alpha} = \frac{n}{2} \sin(2[n\omega_{ijkl} - \omega_0]) \left(\frac{\partial \omega_{ijkl}}{\partial \vec{r}_{\alpha}}\right)
$$
 (2.2.34)

La derivada del ángulo  $\omega_{ijkl}$  respecto a cada uno de los vectores de posición de las partículas  $\vec{r}_{\alpha}$  resulta ser laboriosa de obtener (ya que incluye producto cruz) y no se muestra.

## **Interacción no enlazante: Potencial de Coulomb**

 En el caso de átomos cargados y no enlazados, estos interactúan con el potencial de Coulomb (Van der Spoel, D et al., 2010), que para un par de átomos i, j está dado por:

$$
V(r_{ij}) = K \frac{q_i q_j}{r_{ij}} \tag{2.2.35}
$$

Donde K está dada por:

$$
K = \frac{1}{4\pi\epsilon_0\epsilon_r} \tag{2.2.36}
$$

La constante  $\epsilon_0$  es la permitividad en el vacío y la constante  $\epsilon_r$  es la permitividad relativa en el medio en el que se encuentren las partículas.

En la Figura 2.15 se esquematiza la interacción electrostática entre dos cargas opuestas y se bosqueja el potencial de Coulomb para el caso de cargas opuestas.

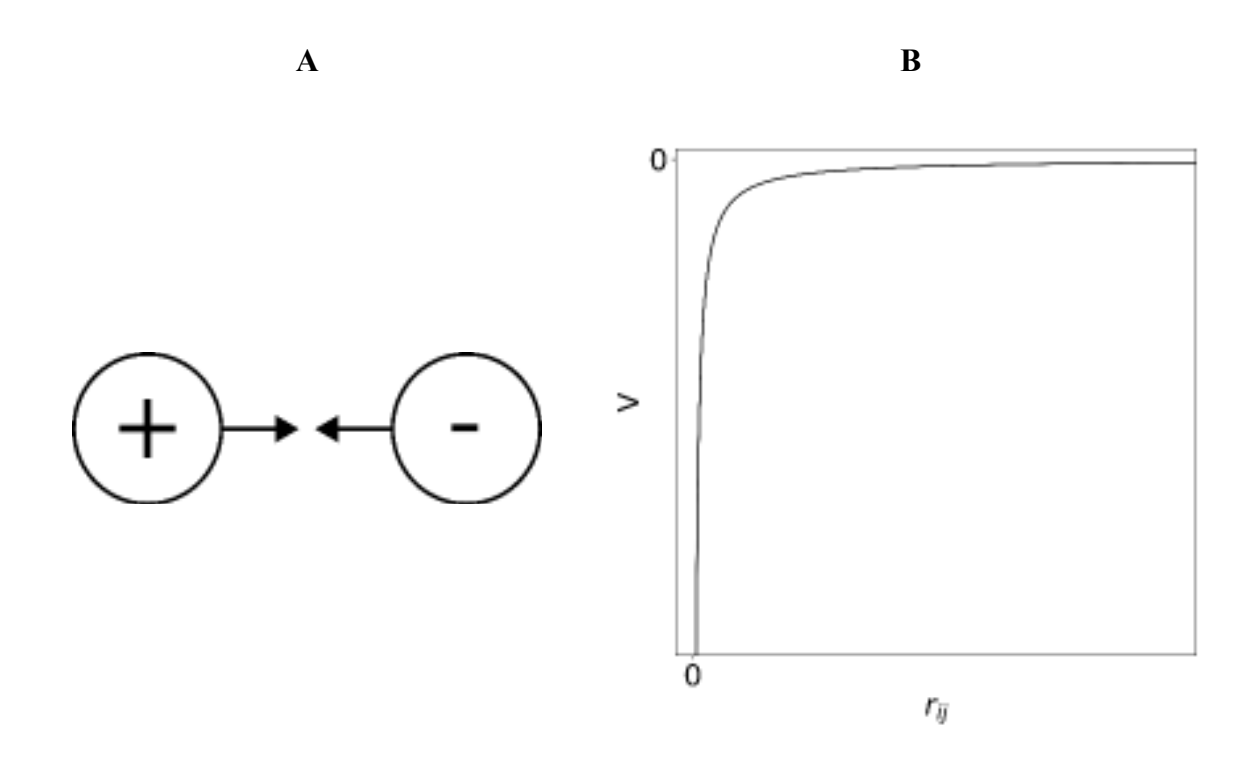

**Figura 2.15. A)** Representación de la interacción electrostática entre dos cargas opuestas. **B)** Bosquejo de la energía potencial entre las cargas eléctricas opuestas. Nótese que el potencial es negativo.

Se puede obtener la expresión de la fuerza sobre la partícula i usando la ecuación 2.2.1 en la ecuación 2.2.35:

$$
\vec{F}_i = -K \frac{q_i q_j}{r_{ij}^3} \vec{r}_{ij} = -\vec{F}_j
$$
\n(2.2.37)

Por lo tanto, la contribución electrostática a las interacciones no enlazantes se expresa de la siguiente manera:

$$
U_{Coulomb} = \sum_{\substack{\text{parse de} \\ \text{átomos no enlazados} \\ j > i}} K \frac{q_i q_j}{r_{ij}}
$$
 (2.2.38)

## **Interacción no enlazante: Interacciones de Van der Waals**

 Las fuerzas de van der Waals son un conjunto de fuerzas responsables de algunas propiedades macroscópicas de la materia, como los son el punto de fusión o el punto de ebullición. Estas son las fuerzas del tipo dipolo-dipolo, dipolo-dipolo inducido y fuerzas de dispersión (Chang, 2017).

Este tipo de interacciones se modela aproximadamente con el potencial de Lennard-Jones (Van der Spoel, D et al., 2010), el cual está dado por:

$$
V(r_{ij}) = 4\varepsilon_{ij} \left[ \left( \frac{\sigma_{ij}}{r_{ij}} \right)^{12} - \left( \frac{\sigma_{ij}}{r_{ij}} \right)^{6} \right]
$$
 (2.2.39)

donde  $\varepsilon_{ij}$  es la profundidad del potencial y  $\sigma_{ij}$  es la distancia entre los centros de dos átomos en el cual la energía potencial es cero. En la siguiente figura se muestra el bosquejo del potencial de Lennard-Jones:

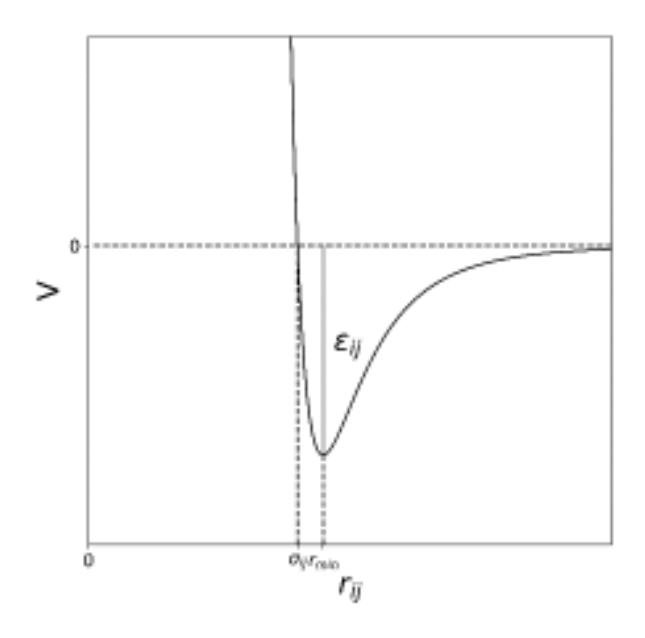

**Figura 2.16.** Bosquejo del potencial de Lennard-Jones.

El primer término dentro de los corchetes del potencial de Lennard-Jones representa la interacción repulsiva que experimentan dos átomos separados por una distancia menor a la distancia donde la energía es mínima, mientras que el segundo término representa la interacción atractiva que experimentan dos átomos separados por una distancia mayor a la distancia mínima de energía. Por lo tanto, la contribución a las interacciones no enlazantes debido a las interacciones de van der Waals es expresada por la parte atractiva del potencial de Lennard-Jones:

$$
U_{\text{Van der Waals}} = \sum_{\substack{\text{parses de} \\ \text{átomos no enlazados}}} 4 \, \varepsilon_{ij} \left[ \left( \frac{\sigma_{ij}}{r_{ij}} \right)^{12} - \left( \frac{\sigma_{ij}}{r_{ij}} \right)^{6} \right] \tag{2.2.40}
$$

 Aplicando la ecuación 2.2.1 a la ecuación 2.2.39, obtenemos la fuerza sobre la iésima partícula:

$$
\vec{F}_i = 24\varepsilon_{ij} \left( \frac{\sigma^6}{r_{ij}^8} - 2 \frac{\sigma^{12}}{r_{ij}^{14}} \right) \vec{r}_{ij} = -\vec{F}_j
$$
\n(2.2.41)

## **2.2.5 Algunas consideraciones importantes en la simulación**

#### **Las cajas de simulación y los tipos disponibles en GROMACS**

 Una caja de simulación define los límites donde se simula el sistema de interés. GROMACS utiliza cajas de simulación triclínicas (ya que suelen representar a la mayoría de las cajas más utilizadas), las cuales están definidas por 3 vectores  $\vec{a}$ ,  $\vec{b}$ ,  $\vec{c}$ :

$$
\vec{a} = (a_x, a_y, a_z) \qquad \vec{b} = (b_x, b_y, b_z) \qquad \vec{c} = (c_x, c_y, c_z) \tag{2.2.42}
$$

donde el ángulo entre el vector  $\vec{c}$  y  $\vec{b}$  se denomina  $\alpha$ , el ángulo entre el vector  $\vec{a}$  y  $\vec{c}$  se denomina  $\beta$  y el ángulo entre el vector  $\vec{a} \times \vec{b}$  se denomina  $\gamma$ . De acuerdo con los valores de las componentes de los vectores y de los ángulos, se pueden obtener cajas como la cúbica, dodecaedro rómbico, octaedro truncado. En la Figura 2.18 se ejemplifica una caja de simulación triclínica.

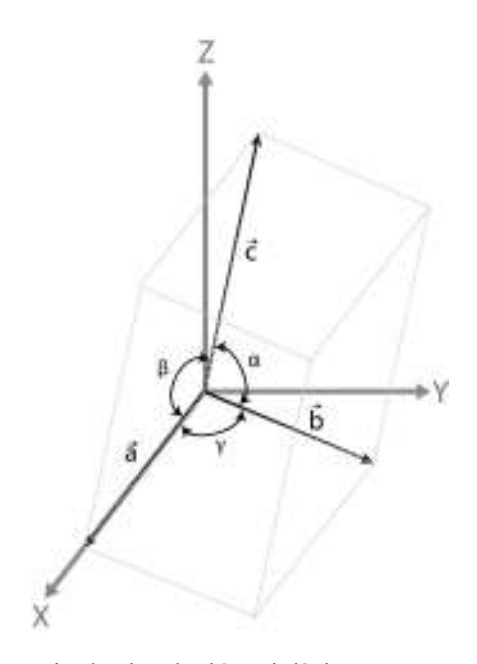

**Figura 2.17.** Ilustración de una caja de simulación triclínica.

GROMACS especifica que los vectores deben de cumplir las siguientes condiciones:

$$
a_y = a_z = b_z = 0
$$
  
\n
$$
a_x > 0 \t b_y > 0 \t c_z > 0
$$
\n
$$
|b_x| \le \frac{a_x}{2} \t |c_x| \le \frac{a_x}{2} \t |c_y| \le \frac{b_y}{2}
$$
\n
$$
(2.2.43)
$$

La condición del primer renglón del conjunto de ecuaciones 2.2.43, significa que el vector  $\vec{a}$  es paralelo al eje X y que el vector  $\vec{b}$  no tiene componente en el eje Z, por lo que se encuentra sobre el plano XY.

La condición del segundo renglón del conjunto de ecuaciones 2.2.43, significa que la caja de simulación se sitúa en el primer octante del sistema coordenado tridimensional.

La condición del tercer renglón del conjunto de ecuaciones 2.2.43, significa que las componentes en X del vector  $\vec{b}$  y  $\vec{c}$  deben ser menores o iguales que la mitad de la componente en X del vector  $\vec{a}$  y que la componente en Y del vector  $\vec{c}$  debe ser menor o igual a la mitad de la componente en Y del vector  $\vec{b}$ .

#### **Condiciones periódicas de frontera, condición de imagen mínima y radio de corte**

 Con el fin de mantener constante el número de partículas dentro de una caja de simulación, se utilizan las condiciones periódicas de frontera. Esto se logra al tener varias copias de la caja de simulación trasladadas alrededor de la caja central o celda unitaria, también llamadas imágenes. En la Figura 2.18 se muestra un esquemático de la celda unitaria y sus imágenes correspondientes. En GROMACS se consideran 26 imágenes trasladadas alrededor de la celda unitaria central. Si una partícula sale por la derecha de la celda unitaria central, entonces entra por la izquierda una imagen de ese átomo y de manera análoga en todas las direcciones. Esto reduce los efectos que surjan de alguna interacción sistema-frontera en un sistema finito (por ejemplo, un rebote), ya que, al aplicar las condiciones periódicas, se podría considerar que es un sistema infinito, es decir, sin fronteras.

 Ahora bien, si tenemos varias réplicas de la celda unitaria central y con ello varias réplicas o imágenes de los átomos, ¿cuál es el criterio para determinar cuáles son los pares de átomos a los cuales se les calculará las interacciones intermoleculares? La respuesta es la condición de imagen mínima, la cual dice que para calcular la distancia de interacción intermolecular de corto alcance entre un átomo i y un átomo j, se debe escoger el átomo j más cercano al átomo i, ya sea que el átomo j pertenezca a la misma celda que el átomo i o que pertenezca a una réplica trasladada de la celda. Para que el átomo i no interaccione con más de una copia de j, se introduce un radio de corte (descrito por la ecuación 2.2.44), el cual trunca las interacciones intermoleculares que ocurren a una distancia mayor o igual a él y debe ser menor que la mitad del lado más pequeño de la caja de simulación.

$$
R_c < \frac{1}{2} \min(\parallel \vec{a} \parallel, \parallel \vec{b} \parallel, \parallel \vec{c} \parallel) \tag{2.2.44}
$$

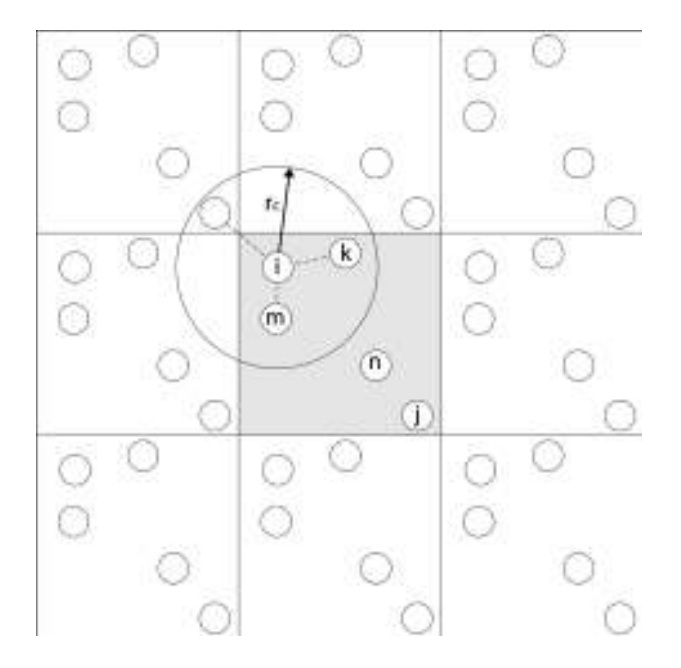

**Figura 2.18.** Condiciones periódicas de frontera en 2D y radio de corte. Las líneas punteadas representan las distancias de las interacciones intermoleculares accesibles para el átomo i según el radio de corte. Nótese que el átomo i no interacciona con el átomo n, ni con alguna de sus imágenes, esto debido al radio de corte.

El truncamiento de las interacciones intermoleculares impuesto por el radio de corte afecta especialmente a las interacciones electrostáticas de largo alcance, debido a que la ley de Coulomb no decae lo suficientemente rápido como el potencial de Lennard-Jones, provocando errores en el cálculo de la energía potencial. Existen métodos para tratar estas interacciones electrostáticas de largo alcance en sistemas periódicos, tal y como el método de sumas de Ewald (*Ewald summations*) y el método de partícula de malla de Ewald (*Particle Mesh Ewald*), los cuales no se abordarán teóricamente en este trabajo debido a su complejidad, pero se utilizarán en el software de simulación.

#### **2.2.6 Minimización de energía**

 Antes de iniciar una simulación de dinámica molecular, se debe realizar una minimización de la energía potencial del sistema con el fin de obtener una geometría inicial óptima y evitar traslapes que conduzcan a situaciones físicas sin contraparte real (Van der Spoel, D et al., 2010). En la paquetería GROMACS se puede realizar la minimización de energía potencial, dada por el modelo de campo de fuerza, mediante el método del descenso de gradiente (*steepest descent* o *gradient descent*), del gradiente conjugado o el de L-BFGS (*Limited Memory Broyden–Fletcher–Goldfarb–Shanno algorithm*). Cabe aclarar que estos métodos sirven para buscar un mínimo local y no un mínimo global.

 De acuerdo con GROMACS, el algoritmo del descenso de gradiente no es el más eficiente, pero si es el más robusto y fácil de implementar. El del gradiente conjugado es más lento que el de descenso de gradiente en las primeras iteraciones, pero cuando está cerca del mínimo es más eficiente. El L-BFGS es comparable al de gradiente conjugado y en algunos casos converge más rápido.

Sea  $\vec{r} = (x_1, y_1, z_1, \dots, x_N, y_N, z_N)$  un vector que posee las 3N coordenadas de las N partículas,  $\vec{F} = (Fx_1, Fy_1, Fz_1, \ldots, Fx_N, Fy_N, Fz_N)$  el vector que contiene las componentes de la fuerza sobre cada partícula y  $h_n$  el desplazamiento máximo en la n-ésima iteración de minimización de energía (es el mismo para todas las partículas). El valor inicial de  $h_n$  es por default en GROMACS  $h_0$ =0.01 nm. La regla de actualización de posición de las N partículas está dada por la ecuación 2.2.45.

$$
\vec{r}_{n+1} = \vec{r}_n + \frac{\vec{F}_n}{\max(|\vec{F}_n|)} h_n
$$
\n(2.2.45)

Donde la expresión  $max(|F_n|)$  significa que se toma el valor máximo en valor absoluto de las 3N componentes de fuerza. El subíndice n se refiere a la iteración. Teniendo nuevas posiciones, se calcula la energía potencial y la fuerza.

El criterio de aceptación o rechazo de las nuevas posiciones  $\vec{r}_{n+1}$  establece que, si la nueva energía potencial  $U_{n+1}$  calculada con las nuevas posiciones es menor que la anterior  $U_n$ , calculada con las posiciones anteriores  $\vec{r}_n$ , entonces se aceptan las nuevas posiciones y el desplazamiento máximo  $h_n$  se incrementa por un factor de 1.2, en caso contrario se rechazan y el desplazamiento máximo disminuye por un factor de 0.2. Las ecuaciones siguientes describen este criterio matemáticamente:

$$
U_{n+1} < U_n \to \mathbf{r}_{n+1} = \mathbf{r}_{n+1} \to \mathbf{h}_{n+1} = 1.2\mathbf{h}_n
$$
\n
$$
U_{n+1} \ge U_n \to \mathbf{r}_{n+1} = \mathbf{r}_n \to \mathbf{h}_{n+1} = 0.2\mathbf{h}_n
$$
\n
$$
(2.2.46)
$$

 El algoritmo deja de continuar cuando se llegan a un cierto número máximo de iteraciones, cuando  $max(|F_n|)$  es menor que un valor  $\epsilon$ , el cual usualmente se encuentra entre 1 y 10 o cuando la energía potencial del sistema ya no disminuye significativamente.

## **2.2.7 Algoritmos de integración**

 Existen múltiples métodos de integración numérica para obtener las velocidades y posiciones de las partículas a partir de las ecuaciones de movimiento. Los dos métodos principales es el integrador de Verlet en velocidad (*Velocity Verlet integrator* en inglés) y el integrador de saltos de rana (*leap-frog integrator* en inglés) (Van der Spoel, D et al., 2010).

## **Integrador de Verlet en velocidad**

 El integrador de Verlet en velocidad está dado por las ecuaciones siguientes (Van der Spoel, D et al., 2010), para la posición y velocidad, respectivamente:

$$
\vec{r}(t + \Delta t) = \vec{r}(t) + \Delta t \vec{v}(t) + \frac{\Delta t^2}{2m} \vec{F}(t)
$$
  

$$
\vec{v}(t + \Delta t) = \vec{v}(t) + \frac{\Delta t}{2m} [\vec{F}(t) + \vec{F}(t + \Delta t)]
$$
 (2.2.47)

 Debe aclararse que la fuerza dependiente del tiempo en realidad es la fuerza evaluada en las coordenadas de la partícula en un tiempo t. Por lo que la fuerza  $\vec{F}(t + \Delta t)$ se calcula con las coordenadas  $\vec{r}(t + \Delta t)$ . Las ecuaciones 2.2.47 se pueden obtener a partir de series de Taylor, las cuales se demostrarán a continuación.

 Una función f(x) se puede representar como una suma infinita de polinomios mediante series de Taylor alrededor de un punto  $x_0$ :

$$
f(x) = \sum_{n=0}^{\infty} \frac{f^{(n)}(x_0)}{n!} (x - x_0)^n
$$
 (2.2.48)

Podemos saber la posición y velocidad de una partícula en un tiempo  $t + \Delta t$ aproximando alrededor del punto t con la ecuación 2.2.48. En el caso del eje x (lo cual es análogo para los ejes y,z), se obtiene:

$$
x(t + \Delta t) = \sum_{n=0}^{\infty} \frac{x^{(n)}(t)}{n!} (t + \Delta t - t)^n = \sum_{n=0}^{\infty} \frac{x^{(n)}(t)}{n!} (\Delta t)^n
$$
 (2.2.49)

y haciendo una expansión hasta orden  $\Delta t^2$  de la ecuación anterior:

$$
x(t + \Delta t) = x(t) + \Delta t \dot{x}(t) + \frac{\Delta t^2}{2} \ddot{x}(t) + \mathcal{O}(\Delta t^3)
$$
 (2.2.50)

 Ignorando los términos de orden 3 y superior de esta ecuación, aunado a la consideración que  $\dot{x}(t) = v(t) y \ddot{x}(t) = F_x(t)/m$  y generalizado para las coordenadas y, z, obtenemos la expresión para la posición descrita en el conjunto de ecuaciones 2.2.47:

$$
\vec{r}(t) = \vec{r}(t) + \Delta t \, \vec{v}(t) + \frac{\Delta t^2}{2m} \vec{F}(t)
$$

De manera similar obtenemos la velocidad en un tiempo  $t + \Delta t$  usando la ecuación 2.2.48 e ignorando los términos de orden 3 y superior se obtiene:

$$
\vec{v}(t + \Delta t) = \vec{v}(t) + \dot{\vec{v}}(t)\Delta t + \frac{\Delta t^2}{2}\ddot{\vec{v}}(t)
$$
\n(2.2.51)

El tercer término  $\vec{v}$  de la ecuación 2.2.51 se deberá poner en términos de variables conocidas, el cual se puede obtener expandiendo  $\vec{v}$  ( $t + \Delta t$ ) con la ecuación 2.2.48:

$$
\vec{v}(t + \Delta t) = \vec{v}(t) + \vec{v}\Delta t + \mathcal{O}(\Delta t^2)
$$
\n(2.2.52)

ignorando términos de orden 2 y superior de la ecuación 2.2.52 y despejando a  $\vec{v}$ :

$$
\ddot{\vec{v}}(t) = \frac{\dot{\vec{v}}(t + \Delta t) - \dot{\vec{v}}(t)}{\Delta t}
$$
\n(2.2.53)

sustituyendo la ecuación 2.2.53 en la ecuación 2.2.52 y simplificando:

$$
\vec{v}(t + \Delta t) = \vec{v}(t) + \frac{\dot{\vec{v}}(t + \Delta t) + \dot{\vec{v}}(t)}{2} \Delta t
$$
\n(2.2.54)

poniendo el segundo término de la ecuación 2.2.53 en términos de la fuerza se obtiene la expresión para la velocidad descrita en el conjunto de ecuaciones 2.2.47.

$$
\vec{v}\left(t+\Delta t\right) = \vec{v}\left(t\right) + \frac{\vec{F}\left(t+\Delta t\right) + \vec{F}\left(t\right)}{2m}\Delta t
$$

## **Integrador de saltos de rana**

 Por otra parte, el integrador de saltos de rana (Figura 2.19) está dado por el conjunto de ecuaciones siguiente para posición y velocidad, respectivamente (Van der Spoel, D et al., 2010):

$$
\vec{v}\left(t + \frac{1}{2}\Delta t\right) = \vec{v}\left(t - \frac{1}{2}\Delta t\right) + \frac{\Delta t}{m}\vec{F}\left(t\right)
$$
\n
$$
\vec{r}\left(t + \Delta t\right) = \vec{r}\left(t\right) + \Delta t \vec{v}\left(t + \frac{1}{2}\Delta t\right)
$$
\n(2.2.55)

Para demostrar cómo obtenerlas, se parte de la expansión de  $\vec{r}$  ( $t + \Delta t$ ) en series de Taylor y se ignoran los términos de orden 3 y superior:

$$
\vec{r}(t + \Delta t) = \vec{r}(t) + \Delta t \dot{\vec{r}}(t) + \frac{\Delta t^2}{2} \ddot{\vec{r}} = \vec{r}(t) + \Delta t \left[ \vec{v}(t) + \frac{\Delta t}{2} \dot{\vec{v}}(t) \right]
$$
(2.2.56)

El término en corchetes de la ecuación 2.2.56 es equivalente a expandir  $\vec{v} (t + \frac{\Delta t}{2})$  $\frac{1}{2}$ ignorando los términos de orden 2 y superiores:

$$
\vec{v}\left(t + \frac{\Delta t}{2}\right) = \vec{v}\left(t\right) + \frac{\Delta t}{2}\dot{\vec{v}}\left(t\right) \tag{2.2.57}
$$

 sustituyendo la ecuación 2.2.57 en 2.2.56 se obtiene la expresión para la posición descrita en el conjunto de ecuaciones 2.2.55:

$$
\vec{r}\left(t+\Delta t\right) = \vec{r}\left(t\right) + \Delta t \,\vec{v}\left(t+\frac{1}{2}\Delta t\right)
$$

Para obtener la velocidad se procede restando  $\vec{v}\left(t-\frac{\Delta t}{2}\right)$  a  $\vec{v}\left(t+\frac{\Delta t}{2}\right)$  $\frac{\pi}{2}$  e ignorando términos de orden 2 y mayores:

$$
\vec{v}\left(t + \frac{\Delta t}{2}\right) = \vec{v}\left(t\right) + \frac{\Delta t}{2}\dot{\vec{v}}\left(t\right)
$$
\n
$$
\vec{v}\left(t - \frac{\Delta t}{2}\right) = \vec{v}\left(t\right) - \frac{\Delta t}{2}\dot{\vec{v}}\left(t\right)
$$
\n
$$
\vec{v}\left(t + \frac{\Delta t}{2}\right) - \vec{v}\left(t - \frac{\Delta t}{2}\right) = \Delta t \dot{\vec{v}}\left(t\right)
$$
\n(2.2.58)

Reacomodando términos y escribiendo en términos de la fuerza obtenemos la expresión para la velocidad descrita en el conjunto de ecuaciones 2.2.55.

$$
\vec{v}\left(t+\frac{1}{2}\Delta t\right)=\vec{v}\left(t-\frac{1}{2}\Delta t\right)+\frac{\Delta t}{m}\vec{F}\left(t\right)
$$

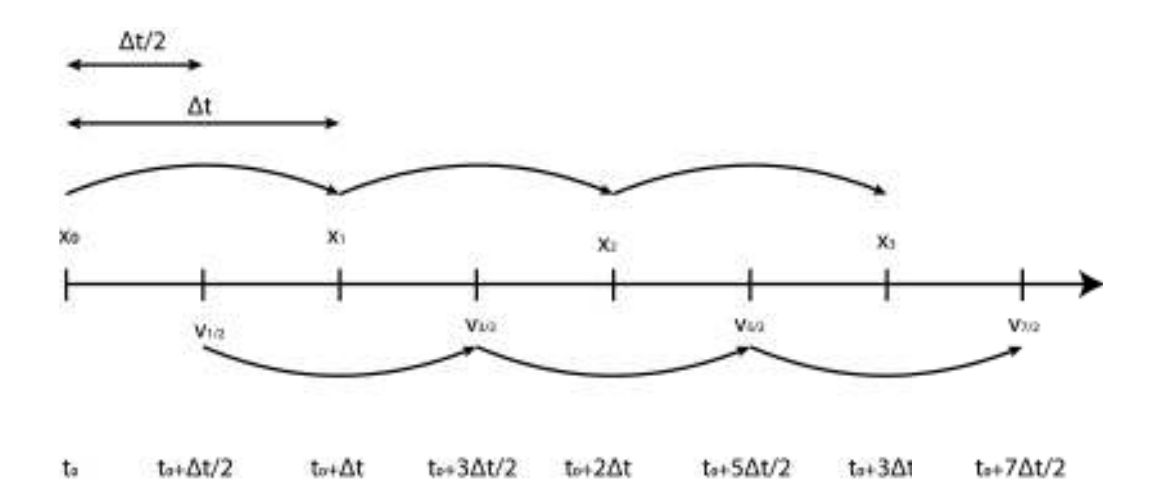

**Figura 2.19.** El algoritmo de saltos de rana debe su nombre a que, para el cálculo de posiciones y velocidades, utiliza tiempos de paso  $\Delta t$  enteros y medios, respectivamente; de esta manera intercalándose.

Cuando no se incorporan en la simulación algoritmos de termostato y baróstato para mantener la temperatura y presión promedio constantes, las trayectorias generadas por los integradores numéricos de saltos de rana y de Verlet en velocidad son las mismas. GROMACS sugiere que cuando se desea realizar una simulación en la que se desea mantener con demasiada exactitud la presión y/o temperatura promedio constante, es recomendable usar el integrador de Verlet en velocidad, pero con la inconveniencia de un mayor costo computacional, a diferencia del integrador de saltos de rana que requiere menor costo computacional.

# **2.2.8 Conceptos básicos de la mecánica estadística, cálculo de propiedades macroscópicas y algoritmos de termostato y baróstato.**

 En el contexto de simulación molecular, es de importancia el poder determinar propiedades macroscópicas de un sistema, tal como la presión, temperatura y otras variables termodinámicas, a partir de las propiedades microscópicas de las partículas como los son sus posiciones y momentos/velocidades. Para ello se recurre a la mecánica estadística, la cual es definida por Mcquarrie (1976) como la rama de la física que estudia los sistemas macroscópicos desde una perspectiva microscópica o molecular. Su objetivo es predecir propiedades macroscópicas del sistema a partir de las propiedades microscópicas del conjunto de moléculas que conforman al sistema.

 Un concepto fundamental de la mecánica estadística es el de ensemble, el cual es definido por Mcquarrie (1976) como una colección virtual o mental de un gran número de sistemas, donde cada sistema es una copia de un sistema termodinámico visto desde un punto de vista macroscópico. No todos los sistemas que forman parte de un ensemble tienen las mismas propiedades microscópicas, es decir, que una partícula i de un sistema j del ensemble posea las mismas coordenadas o momentos que la partícula i en un sistema k, pero si pueden compartir las mismas propiedades macroscópicos como lo son la presión, la temperatura, la energía total, entre otras. Por lo tanto, los sistemas de un ensemble pueden estar en diferentes estados o configuraciones a un nivel microscópico, teniendo en común las propiedades macroscópicas.

 De acuerdo con Allen y Tildesley (1987) los tipos de ensembles más comunes son cuatro:

- Ensemble microcanónico (NVE constantes)
- Ensemble canónico (NVT constantes)
- Ensemble isotérmico-isobárico (NPT constantes)
- Ensemble macrocanónico  $(\mu VT)$  constantes)

donde N es el número de partículas, V es el volumen del sistema, E es la energía total, T es la temperatura del sistema, P es la presión del sistema y  $\mu$  es el potencial químico.

 Los esquemas de integración vistos en la sección no modifican el número de partículas del sistema, tampoco modifican el volumen de la caja de simulación y tampoco modifican la energía total del sistema (no hay entrada de energía al sistema ni salida de energía fuera del sistema), por lo que corresponden a considerar el sistema como parte de un ensemble microcanónico. Si deseamos simular nuestro sistema de manera más cercana a la realidad (experimentos hechos a temperatura y/o presión constante), es necesario considerar otros tipos de ensemble del cual forma parte nuestro sistema. Con el fin de tener una temperatura y/o presión promedio del sistema constante, es decir un ensemble isotérmico-isobárico, se deben hacer modificaciones a las ecuaciones de movimiento, a los algoritmos de integración y/o a las dimensiones de la caja de simulación, según sea requerido.

 Los cuatro algoritmos principales de termostato que posee GROMACS para mantener la temperatura promedio constante del sistema son el termostato de Berendsen, Termostato de Bussi-Donadio-Parrinello, Termostato de Andersen y el termostato de Nosé-Hoover. La temperatura del sistema está relaciona con la energía cinética de las partículas y ésta a su vez con la velocidad de las partículas, tal y como se describe en las ecuaciones 2.2.61 y 2.2.62. Para simular el equivalente a un baño térmico, que mantenga la temperatura de un sistema constante a la temperatura del baño térmico, los algoritmos de termostato modifican la velocidad de las partículas. A continuación, se describe de manera general cada uno de estos termostatos.

#### **Termostato de Berendsen**

 En este método se considera que el sistema de interés o cuerpo se acopla a un baño térmico externo, es decir un sistema muy grande de temperatura  $T_0$  el cual no modifica su temperatura al introducir el cuerpo, incluso si es de temperatura distinta. El cuerpo o sistema de interés que se introduce en el baño térmico adquiere la temperatura de este último (Van der Spoel, D et al., 2010). Cada  $n_{tc}$  tiempos de paso  $\Delta t$  que transcurre de la simulación, las velocidades de las partículas, calculadas con uno de los dos integradores ya mencionados, se ven modificadas al multiplicarse por un factor de escalamiento  $\lambda$ :

$$
\overline{v'}=\lambda\overrightarrow{v}
$$

$$
\lambda = \left[1 + \frac{n_{TC}\Delta t}{\tau_T} \left\{\frac{T_0}{T(t - \frac{1}{2}\Delta t)}\right\}\right]^{1/2} \tag{2.2.59}
$$

donde T es la temperatura del sistema a un tiempo  $t - \frac{1}{2}\Delta t$  y  $\tau_T$  es llamada la constante de tiempo de acoplamiento de temperatura, la cual regula la intensidad de acoplamiento entre el baño térmico y el sistema a simular. En el caso límite cuando  $\tau_t \to \infty$ , se puede deducir de la ecuación anterior que las velocidades escaladas no serán diferentes de las originales, por lo que el termostato no tendría efecto para regular la temperatura promedio del sistema de interés; por lo tanto, el sistema seguiría perteneciendo al ensemble microcanónico.

#### **Termostato de Bussi-Donadio-Parrinello (v-rescale en GROMACS)**

 Este termostato es similar al de Berendsen, con la diferencia de que el factor de escalamiento utiliza números aleatorios gaussianos (Van der Spoel, D et al., 2010). La derivación de este factor se describe en el artículo de Bussi *et al*. (2007) y está dado por la ecuación:

$$
\alpha = \left(e^{-\Delta t/\tau} + \frac{\overline{\kappa}}{N_f\kappa} \left(1 - e^{-\frac{\Delta t}{\tau}}\right) \left(R_1^2 + \sum_{i=2}^{N_f} R_i^2\right) + 2e^{-\frac{\Delta t}{2\tau}} \sqrt{\frac{\overline{\kappa}}{N_f\kappa} \left(1 - e^{-\frac{\Delta t}{\tau}}\right) R_1}\right)^{1/2}
$$
\n(2.2.60)

donde  $R_i$  son números aleatorios independientes obtenidos de una distribución gaussiana con varianza unitaria.  $\Delta t$  es el paso de tiempo.  $\tau$  es la constante de tiempo de acoplamiento de temperatura, cuya función es la misma tal y como la que se usa en el termostato de Berendsen. K es la energía cinética instantánea del sistema, la cual se calcula como:

$$
K = \frac{1}{2} \sum_{i=1}^{N} m_i v_i^2
$$
 (2.2.61)

60

 $\overline{K}$  es la energía cinética promedio del sistema a la temperatura deseada  $T_0$ , la cual se calcula como:

$$
\overline{K} = \frac{N_f}{2\beta} = \frac{N_f}{2} k_B T_0 \tag{2.2.62}
$$

La variable  $\beta$  o también conocida como beta termodinámica, es una variable muy usada en la física estadística, la cual es inversamente proporcional a la temperatura del sistema.

$$
\beta = \frac{1}{k_B T} \tag{2.2.63}
$$

La constante  $k_B$  es conocida como la constante de Boltzmann y su valor es aproximadamente  $k_B \approx 1,380649x10^{-23}JK^{-1}$  .  $N_f$  son los grados de libertad del sistema, el cual es calculado como:

$$
N_f = 3N - N_c - N_{com}
$$
 (2.2.64)

 N es el número de partículas, 3N son los grados de libertad correspondientes a las componentes x, y, z de las velocidades de las N partículas,  $N_c$  es el número de constricciones que se le han impuesto al sistema y  $N_{com} = 3$  corresponde a cada una de las componentes de la velocidad del centro de masa del sistema, las cuales son constantes de movimiento y usualmente se les asigna un valor de cero (Van der Spoel, D et al., 2010). La ecuación anterior aplica en el caso de que el sistema utilice solamente un termostato para todo el sistema y  $N_{com} = 6$  cuando se simule el sistema en el vacío, con el fin de remover

los grados de libertad relacionados a la rotación del sistema alrededor de su centro de masa (Van der Spoel, D et al., 2010).

#### **Termostato de Andersen**

 En este tipo de termostato, las componentes de la velocidad de la i-ésima partícula que cumpla cierta condición, se actualizan por nuevas componentes de velocidad  $v_{i,x}$ ,  $v_{i,y}, v_{i,z}$  las cuales siguen una función de distribución de probabilidad gaussiana llamada distribución de Maxwell-Boltzmann (Van der Spoel, D et al., 2010), definida por la ecuación:

$$
p(v_{i,r}) = \left(\frac{\beta m_i}{2\pi}\right)^{1/2} e^{-(1/2)\beta m_i v_{i,r}^2}
$$
 (2.2.65)

 Operativamente las nuevas velocidades se calculan con un generador de números aleatorios con distribución gaussiana con valor medio  $\mu = 0$  y desviación estándar  $\sigma = \sqrt{\frac{1}{\beta n}}$  $\beta m_{\widetilde l}$ .

 La condición para que se actualicen las 3 componentes de velocidad de la i-ésima partícula es que la frecuencia de colisión de las partículas con el baño térmico multiplicada por el paso de tiempo ( $f_c * \Delta t$ ) sea mayor que un número aleatorio uniforme entre 0 y 1.

 Cabe aclarar que se implementa solamente junto con el esquema de integración de Verlet en velocidad y no con el de saltos de rana, debido a que se requiere de las velocidades en cada  $\Delta t$  paso de tiempo (Van der Spoel, D et al., 2010).

#### **Termostato de Nosé-Hoover**

 En este termostato las velocidades no se modifican usando un coeficiente de escalamiento, como en el termostato de Berendsen o el de Bussi-Donadio-Parrinello, sino que en las ecuaciones de movimiento se introduce una cantidad dinámica que representa la fricción  $\xi$  (acelerando o desacelerando a las partículas hasta llegar a la temperatura deseada) la cual varía en el tiempo (Van der Spoel, D et al., 2010). A esta cantidad dinámica se le asocia también un momento  $p_{\xi}$ . Las ecuaciones de movimiento están descritas por el conjunto:

$$
\frac{d^2 \vec{r}_i}{dt^2} = \frac{\vec{F}_i}{m_i} - \frac{p_{\xi}}{Q} \frac{d\vec{r}_i}{dt}
$$
\n
$$
\frac{dp_{\xi}}{dt} = T - T_0
$$
\n(2.2.66)

$$
p_{\xi} = Q\xi
$$
  

$$
Q = \frac{\tau_T T_0}{4\pi^2}
$$
 (2.2.67)

donde T es la es la temperatura instantánea,  $T_0$  es la temperatura del baño térmico externo. Q determina la de intensidad de acoplamiento entre el sistema y el baño térmico externo, también conocido como el parámetro de masa del baño térmico (haciendo una analogía de  $p_{\xi}$  con el momento lineal).  $\tau_T$  es el periodo de oscilación de la energía cinética entre el sistema y el baño térmico externo.

 En la Tabla 2.4 se muestran algunas de las características de los termostatos mencionados anteriormente (Van der Spoel, D et al., 2010).

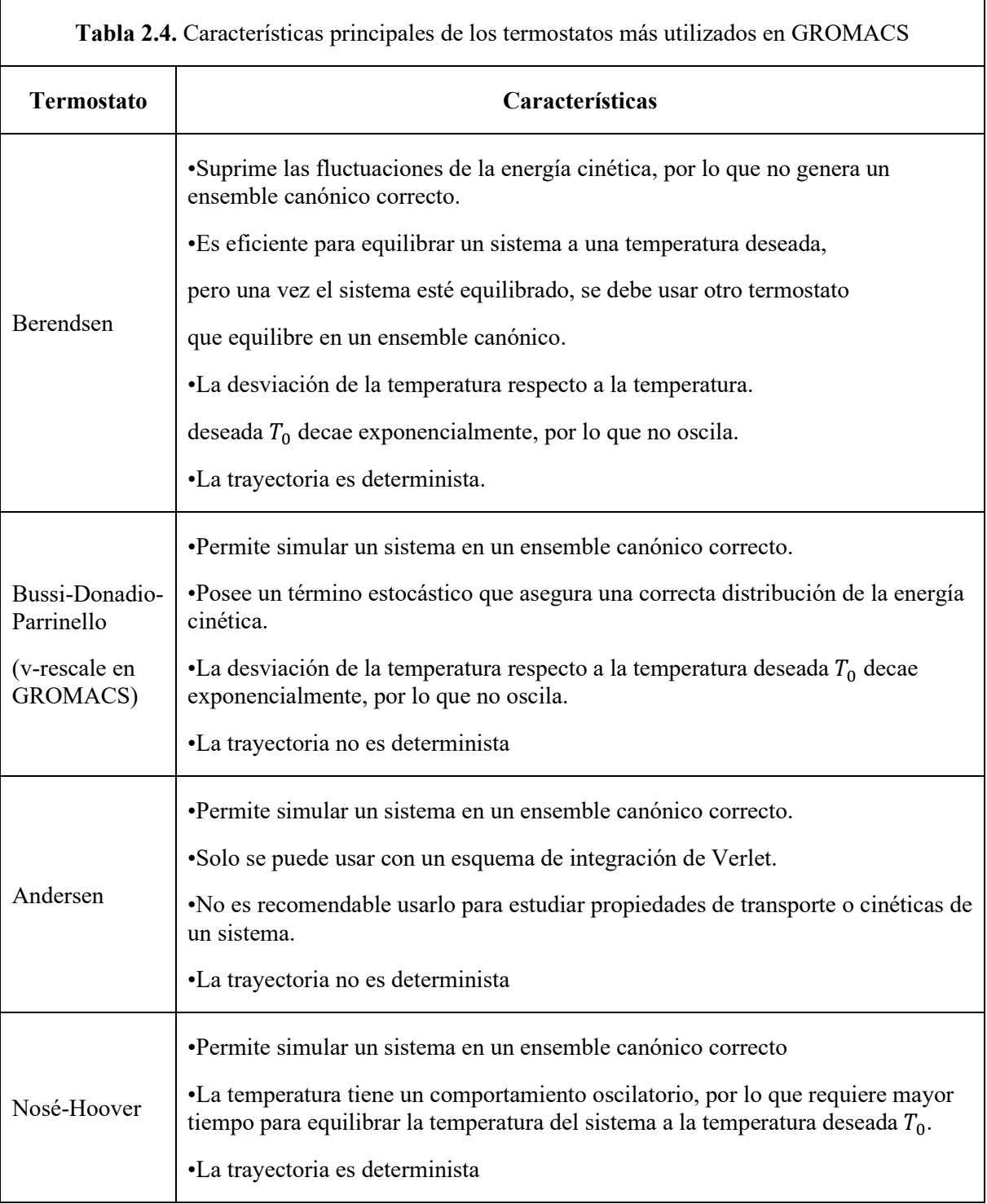
La presión se representa en GROMACS como un tensor de la siguiente forma:

$$
\mathbf{P} = \frac{2}{V} (\mathbf{E}_{kin} - \mathbf{\Xi}) = \begin{pmatrix} P_{xx} & P_{xy} & P_{xz} \\ P_{yx} & P_{yy} & P_{yz} \\ P_{zx} & P_{zy} & P_{zz} \end{pmatrix} \tag{2.2.68}
$$

Donde V es el volumen de la caja de simulación,  $E_{kin}$  es la energía cinética escrita como tensor y  $\Xi$  es el tensor del virial. En los elementos  $P_{\alpha\beta}$  del tensor de presión, el índice  $\alpha$  representa la dirección de la fuerza y el índice  $\beta$  representa la dirección del vector perpendicular a la superficie donde actúa la fuerza.

$$
\mathbf{E}_{kin} = \frac{1}{2} \sum_{i=1}^{N} m_i \, \overrightarrow{v_i} \otimes \overrightarrow{v_i}
$$
 (2.2.69)

$$
\Xi = -\frac{1}{2} \sum_{i < j} \overrightarrow{r_{ij}} \otimes \overrightarrow{F_{ij}} \tag{2.2.70}
$$

Cada elemento de la matriz se calcularía de la siguiente forma:

$$
P_{\alpha\beta} = \frac{1}{V} \left( \sum_{i=1}^{N} m_i \, v_{i,\alpha} v_{i,\beta} + \sum_{i=1}^{N-1} \sum_{i
$$

Donde  $\alpha$  y  $\beta$  corresponden a las componentes x, y, z. Para un sistema en equilibrio mecánico, donde la suma de fuerzas sobre cada partícula de sistema es nula, los elementos fuera de la diagonal deberían ser cero, mientras que los de la diagonal deberían ser idénticos (Brown & Neyertz, 1995), es decir, que la presión sea isotrópica (igual en todas las direcciones). Matemáticamente la presión escalar se describe como:

$$
P = \frac{1}{3} traza(\mathbf{P}) = \frac{1}{3} (P_{xx} + P_{yy} + P_{zz})
$$
 (2.2.72)

 Los dos algoritmos más comunes de baróstato que se utilizan en GROMACS para mantener la presión promedio constante del sistema, son el baróstato de Berendsen y el baróstato de Parrinello-Rahman. Ambos tienen en común el modificar el volumen del sistema, cambiando las magnitudes y/o dirección de los vectores que definen a la caja de simulación, ya antes vistos en la sección 2.2.4, en la ecuación 2.2.42. Hay que recordar que la presión del sistema está relacionada con el volumen, tal y como se muestra en la ecuación 2.2.68 y el volumen a su vez está relacionado con los vectores de la caja de simulación, mediante la ecuación 2.2.79.

#### **Baróstato de Berendsen**

 En este algoritmo las coordenadas de las partículas y los vectores que definen a la caja de simulación se escalan cada paso de tiempo  $\Delta t$  o cada  $n_{pc}$  pasos de tiempo usando una matriz  $\mu$  (Van der Spoel, D et al., 2010):

$$
\mu = \begin{pmatrix} \mu_{x,x} & \mu_{x,y} & \mu_{x,z} \\ \mu_{y,x} & \mu_{y,y} & \mu_{y,z} \\ \mu_{z,x} & \mu_{z,y} & \mu_{z,z} \end{pmatrix}
$$
 (2.2.73)

donde cada elemento se calcula como:

$$
\mu_{ij} = \delta_{ij} - \frac{n_{pc} \Delta t}{3\tau_p} \beta_{ij} [P_{0ij} - P_{ij}(t)] \qquad (2.2.74)
$$

Los subíndices i, j representan las componentes x, y, z,  $\tau_p$  es la constante de tiempo de la presión,  $\beta_{ij}$  son los elementos de la matriz  $\beta$  de la compresibilidad isotérmica del sistema, la cual en la mayoría de los casos es una matriz diagonal con el mismo valor para toda la diagonal.  $P_{0ij}$  representa los elementos del tensor  $P_0$ , el cual representa la presión promedio a la cual se desea que llegue a estar el sistema y  $P_{ij}(t)$  son los elementos del tensor de presión instantánea P, cuya variación en el tiempo se describe mediante la siguiente ecuación:

$$
\frac{d\mathbf{P}}{dt} = \frac{\mathbf{P}_0 - \mathbf{P}}{\tau_p} \tag{2.2.75}
$$

Los vectores de posición de cada partícula se escalarían de la siguiente manera:

$$
r_i' = \mu \vec{r}_i \tag{2.2.76}
$$

Los vectores columna  $\vec{a}$ ,  $\vec{b}$ ,  $\vec{c}$  definen los lados de la caja de simulación y conforman a la matriz  $h$ , la cual es escalada también por  $\mu$ .

$$
\mathbf{h} = \begin{pmatrix} a_x & b_x & c_x \\ 0 & b_y & c_y \\ 0 & 0 & c_z \end{pmatrix}
$$
 (2.2.77)

$$
\mathbf{h}' = \mathbf{\mu}\mathbf{h} \tag{2.2.78}
$$

El volumen se calcula mediante la ecuación siguiente:

$$
V = det(\mathbf{h}) = \vec{a} \cdot (\vec{b} \times \vec{c}) \tag{2.2.79}
$$

### **Baróstato de Parrinello-Rahman**

 En este método la caja de simulación cambia su tamaño y también su forma. La ecuación de movimiento de los vectores que definen la caja de simulación está dada por:

$$
\frac{d\mathbf{b}^2}{dt^2} = VW^{-1}(\mathbf{b}^T)^{-1}(\mathbf{P} - \mathbf{P_0})
$$
\n(2.2.80)

donde  $\mathbf{b} = \mathbf{h}^T$  (la traspuesta de la matriz conformada por  $\vec{a}$ ,  $\vec{b}$ ,  $\vec{c}$ ), V es el volúmen de la caja de simulación, ܅ es una matriz que determina la intensidad de acoplamiento y la deformación de la caja. P es el tensor de presión instantánea y  $P_0$  es el tensor de la presión que se desea adopte el sistema (Van der Spoel, D et al., 2010). Los elementos de la matriz  $W^{-1}$  están dados por:

$$
(\mathbf{W}^{-1})_{ij} = \frac{4\pi^2 \beta_{ij}}{3\tau_p^2 L}
$$
 (2.2.81)

donde L es el elemento más grande la matriz que representa la caja de simulación. La ecuación de movimiento de las partículas también se ve modificada de la siguiente forma:

$$
\frac{d^2 \vec{r}_i}{dt^2} = \frac{\vec{F}_i}{m_i} - \mathbf{M} \frac{d \vec{r}_i}{dt}
$$
 (2.2.82)

$$
\mathbf{M} = \mathbf{b}^{-1} \left[ \mathbf{b} \frac{d \mathbf{b}^T}{dt} + \frac{d \mathbf{b}}{dt} \mathbf{b}^T \right] (\mathbf{b}^T)^{-1}
$$
 (2.2.83)

#### **2.2.9 Algoritmos de constricción de movimiento**

 En GROMACS se implementan 2 algoritmos principales que permiten imponer constricciones en el movimiento de ciertos átomos, por ejemplo, que ciertos enlaces o ángulos sean fijos. Estos son el algoritmo de **SHAKE** y **LINCS** (Van der Spoel, D et al., 2010). Un ejemplo de la utilidad de estos algoritmos es cuando se desea utilizar un modelo de agua rígido, el cual es eficiente, computacionalmente hablando, ya que no se modelan sus movimientos intramoleculares (vibraciones de enlace, por ejemplo). El algoritmo de SHAKE es un poco más lento y menos estable que el de LINCS, mientras que el de SHAKE tiene la ventaja de poder constreñir los ángulos. Todos estos algoritmos en mayor medida se fundamentan en imponer constricciones a las ecuaciones de movimiento mediante el método de multiplicadores de Lagrange y modifican los algoritmos de integración de Verlet o de saltos de rana para los átomos constreñidos, con el fin de obtener las nuevas posiciones que cumplan las constricciones establecidas.

 Las ecuaciones de movimiento deben cumplir con K constricciones holonómicas, es decir, constricciones que dependen de la posición de las N partículas y que pueden depender del tiempo (Thornton y Marion, 2004).

$$
\sigma_k(\vec{r}_1,\ldots,\vec{r}_N), \qquad k = 1,\ldots,K
$$
\n(2.2.84)

Un ejemplo de constricción holonómica es que la distancia entre dos partículas i, j sea igual a una constante:

$$
|\vec{r}_j - \vec{r}_i| - d_{ij} = 0
$$
 (2.2.85)

La segunda ley de Newton quedaría de la siguiente forma:

$$
m_i \vec{a}_i = \vec{F}_i + \vec{G}_i \tag{2.2.86}
$$

donde  $\vec{F}_i$  es la fuerza sobre la i-ésima partícula debido a las interacciones intramoleculares e intermoleculares,  $G_i$  son las fuerzas de constricción dadas por:

$$
\vec{G}_i = -\sum_{k=1}^K \lambda_k \frac{\partial \sigma_k}{\partial r_i}
$$
 (2.2.87)

y  $\lambda_i$  son los multiplicadores de Lagrange, que son funciones que dependen del tiempo y deben de determinarse según el algoritmo de SHAKE o LINCS, los cuales se describen en detalle en los artículos de Ryckaert et.al (1977) y Hess et. al (1997), respectivamente. Cabe mencionar que, para el caso de moléculas de agua rígidas, se utiliza un algoritmo analítico (más exacto que uno numérico) llamado SETTLE (Miyamoto *et al*., 1992).

#### **Algoritmo para la actualización de posiciones y velocidades**

 Los algoritmos de termostato, baróstato y de constricción modifican las posiciones, las velocidades o ambas, según sea el caso. A continuación, se muestra un ejemplo del orden secuencial de ejecución de ellos en el caso del termostato y baróstato de Berendsen con un integrador de saltos de rana, de acuerdo con GROMACS (Van der Spoel, D et al., 2010).

Dadas las posiciones y aceleraciones de todos los átomos en un tiempo  $t$ , las velocidades de todos los átomos en un tiempo  $t - \frac{1}{2}\Delta t$  y la energía cinética total y el virial en un tiempo  $t - \Delta t$ , procedemos de la siguiente forma:

**1.** Calcular los factores de escalamiento  $\lambda$  y  $\mu$ 

**2.** Aplicar termostato (Escalar y actualizar velocidades):  $\vec{v}' = \lambda(\vec{v} + \vec{a}\,\Delta t)$ 

**3.** Calcular nuevas posiciones usando las velocidades escaladas:  $\vec{r}' = \vec{r} + \vec{v}' \Delta t$ 

**4.** Aplicar algún algoritmo de constricción para las coordenadas  $\vec{r}'$ , en la cual obtendremos nuevas coordenadas  $\vec{r}''$ .

**5.** Corregir las velocidades debido a las constricciones impuestas en las posiciones:  $\vec{v}$  =  $(\vec{r}'' - \vec{r})/4t$ 

**6.** Aplicar baróstato (escalar las coordenadas y la caja de simulación):  $\vec{r} = \mathbf{v} \vec{r}'' y \mathbf{h} = \mu \mathbf{h}$ 

#### **2.2.10 Los modelos de solvente**

 Un solvente es una sustancia que disuelve a un soluto. Por ejemplo, el agua (el solvente) disuelve al azúcar (el soluto). En el contexto de simulaciones moleculares por computadora, un modelo de solvente es una representación digital del solvente y sus propiedades. Existen en general dos clases de modelos de solvente: los modelos explícitos y los modelos implícitos (Fig. 2.20) (Chaplin, 2007). En los primeros, la caja de simulación se llena de solvente discreto, es decir se llena con moléculas del solvente y estas se rigen bajo las interacciones intermoleculares y/o intramoleculares. Esto implica mayor costo computacional, al tener que calcular energías, fuerzas y trayectorias de las moléculas de solvente, pero se obtiene resultados más exactos. En los modelos implícitos, la caja de simulación se llena de un solvente continuo, el cual representa las propiedades colectivas de un solvente discreto, tal como propiedades dieléctricas. Este último modelo representa un menor costo computacional, pero menor exactitud. A diferencia de primer modelo, el segundo permite estudiar al sistema por un tiempo de simulación más grande. En la metodología de esta tesis se utilizará un modelo de solvente explícito, por lo que a continuación se hablará a grandes rasgos de los tipos de solvente que existen.

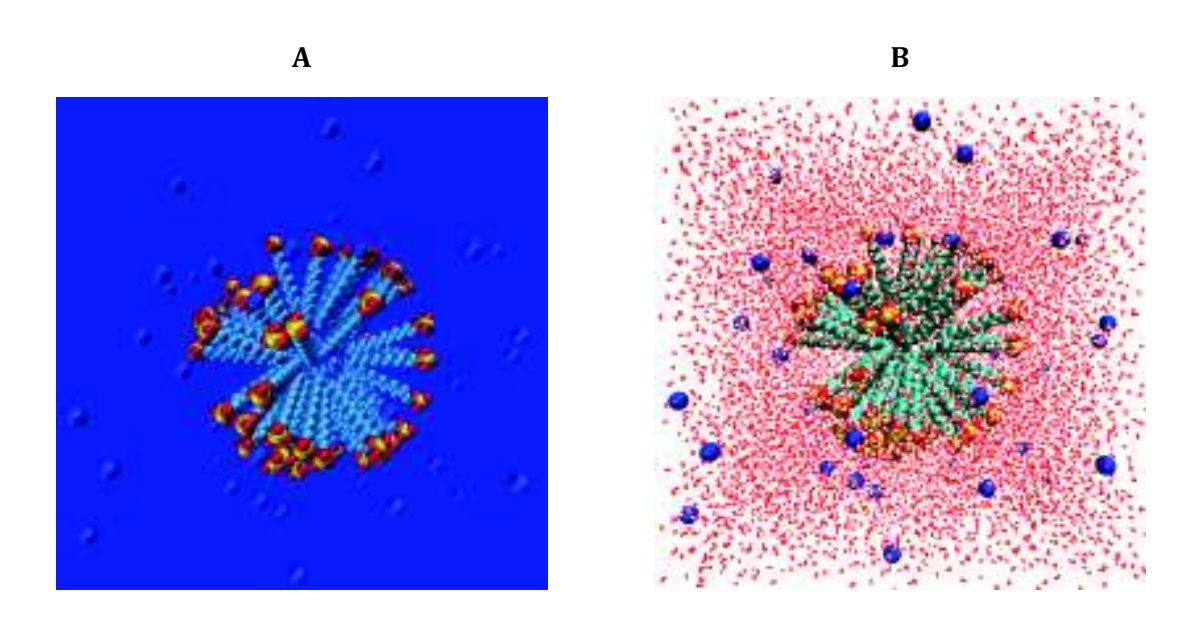

**Figura 2.20. A)** Representación de una micela inmersa en un solvente implícito. **B)** Micela inmersa en un solvente explícito.

#### **Modelos explícitos de agua**

No existe un solo modelo explícito de agua que reproduzca todas sus características fisicoquímicas. Por lo menos hasta el 2002 se habían creado 46 modelos de agua (Guillot, 2002). Cada uno de ellos reproduce solo ciertas propiedades del agua. Los distintos modelos de agua pueden variar en la longitud de los enlaces, en el ángulo de enlace, en las cargas, los parámetros del potencial de Lennard-Jones, etc. Estos se pueden clasificar básicamente en 3 modelos: rígidos, flexibles y polarizables (Chaplin, 2007).

Los modelos de agua rígidos (Fig. 2.21) se les llama de esta forma porque consideran fijas las distancias de los enlaces de los átomos de hidrógeno y oxígeno y también la distancia entre los átomos de hidrógeno. Las interacciones intramoleculares no se toman en cuenta, pero si las interacciones intermoleculares entre las distintas moléculas de agua(Chaplin, 2007).

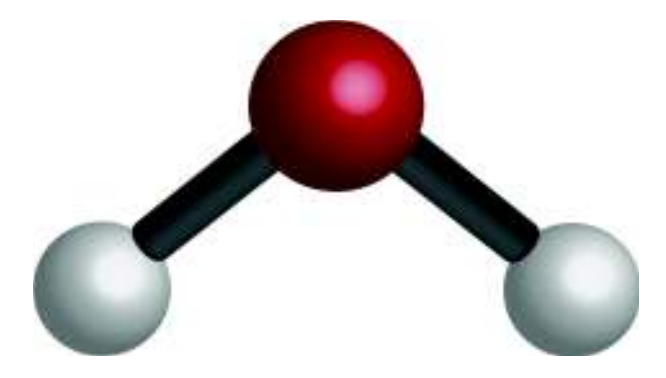

**Figura 2.21.** Representación de una molécula de agua con enlaces rígidos. Las esferas blancas representan los hidrógenos, la esfera roja representa el oxígeno y los cilindros grises a los enlaces.

Los modelos de agua flexibles (Fig. 2.22) consideran a los enlaces de los átomos de hidrógeno y oxígeno como osciladores armónicos. Se toman en cuenta las interacciones intramoleculares, tales como la vibración de enlaces y del ángulo de enlace, y también las intermoleculares. Este modelo es más exacto que el modelo rígido, pero tiene mayor costo computacional (Chaplin, 2007).

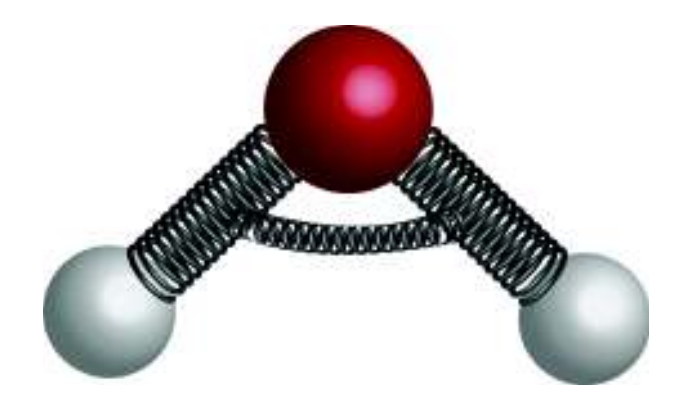

**Figura 2.22.** Representación de una molécula de agua flexible, cuyos enlaces y ángulo vibran como un oscilador armónico, representados por los resortes. Cabe aclarar que los resortes se dibujan para ilustrar potenciales armónicos y obviamente no aparecen en las visualizaciones de simulaciones.

Los modelos de agua polarizables (Fig. 2.23) consideran los efectos de polarización del agua, puesto que el agua es una molécula polar, es decir, los electrones de los hidrógenos tienden a estar más cerca del oxígeno, estableciendo una distribución no homogénea de las cargas positivas y negativas. Este modelo permite una representación más exacta, ya que muchas de las propiedades del agua, como el punto de fusión, de ebullición, la capacidad de disolver, están relacionados con su polarización (Chaplin, 2007).

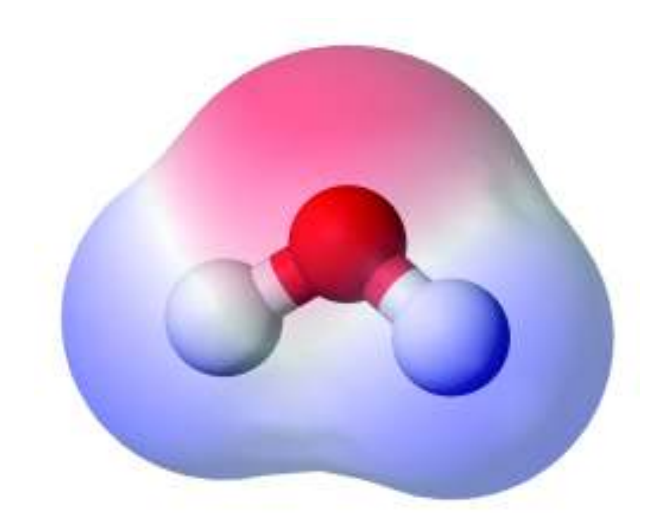

**Figura 2.23.** Representación de una molécula de agua polarizada. La región con carga positiva es representada en color rojo, mientras que las regiones con carga negativa se muestran en color azul. (Wikipedia, 2006).

Con el fin de modelar mejor la distribución de cargas, se han hecho modelos en donde la carga negativa del oxígeno se ubica fuera de este o incluso se divide, poniéndola en átomos "ficticios", en forma de cargas puntuales. Básicamente se dividen en 4 tipos según el número de sitios de interacción o puntos: modelo de 3,4,5 y 6 puntos (Fig. 2.24) (Guillot, 2002; Chaplin, 2007). En esta tesis se utiliza un modelo de 3 puntos rígido llamado SPC o por sus siglas en inglés simple point-charge, en el cual las cargas de la molécula de agua están situadas en los centros de cada átomo de ésta.

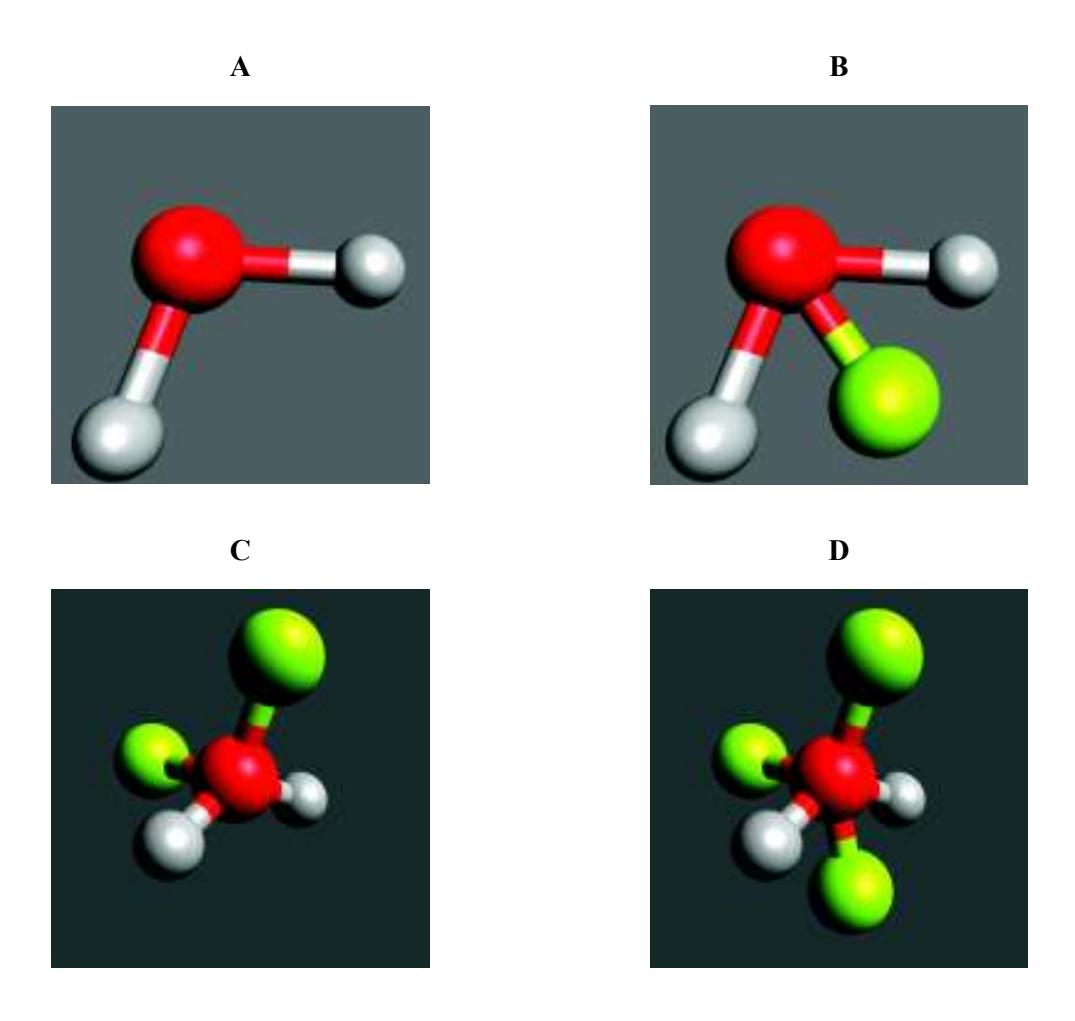

**Figura 2.24.** Representación de los distintos modelos de agua. Las esferas grises son los átomos de hidrógeno, la esfera roja es un átomo de oxígeno y las esferas verdes son los átomos ficticios o cargas puntuales. En los átomos ficticios se distribuyen la carga negativa del oxígeno fuera de éste y ya no en su centro. **A)** Modelo de agua de 3 puntos (3 átomos reales). **B)** Modelo de 4 puntos (3 átomos reales y uno ficticio). **C)** Modelo de 5 puntos (3 átomos reales y dos ficticios). **D)** Modelo de 6 puntos (3 átomos reales y 3 ficticios).

#### **2.2.11 Análisis estructural y dinámico del sistema simulado**

Después de realizar una simulación de dinámica molecular y haber guardado propiedades microscópicas como posiciones, velocidades, fuerzas, etc., se pueden calcular propiedades que describan tanto estructuralmente como dinámicamente el sistema a considerar. Las propiedades estructurales y dinámicas que se consideran en esta tesis son la función de distribución radial, el radio de giro (el cual permite calcular el radio micelar), el desplazamiento cuadrático medio, el coeficiente de difusión, el ASAS (Área Superficial Accesible al Solvente) y la energía libre de solvatación.

#### **Función de distribución radial**

 Sabemos que un sistema de partículas, por ejemplo, un sistema coloidal, visto desde una perspectiva microscópica, no tiene una densidad homogénea, sino que varía localmente según la posición donde se mida. La función de distribución radial g(r) es una medida de cómo varía radialmente la densidad  $\rho(r) = \rho g(r)$  (promediado sobre un intervalo de tiempo) de cierto tipo de partículas desde una partícula de referencia, donde  $\rho$  es la densidad en el bulto o densidad promedio (Fig. 2.25 y Fig 2.26). Los puntos máximos corresponden a regiones de alta densidad o mayor probabilidad de encontrar a partículas de cierto tipo respecto a otras partículas de referencia. Se define de la siguiente forma (Van der Spoel, D et al., 2010):

$$
g_{AB}(r) = \frac{\langle \rho_B(r) \rangle}{\langle \rho_B \rangle} = \frac{1}{\langle \rho_B \rangle} \frac{1}{N_A} \sum_{i \in A}^{N_A} \sum_{j \in B}^{N_B} \frac{\delta(r_{ij} - r)}{4\pi r^2}
$$
(2.2.88)

donde  $g_{AB}(r)$  es la función de distribución radial entre partículas de tipo A y partículas de tipo B, donde las del primer tipo son las de referencia.  $\langle \rho_B(r) \rangle$  corresponde a la densidad promedio de las partículas de tipo B medida a una distancia r alrededor de las partículas de tipo A. En la práctica no se usa una delta de Dirac, sino que se divide el espacio que rodea a cada una de las partículas de tipo A por capas esféricas de cierto grosor  $\Delta r$  y se realiza un histograma del número de partículas de tipo B en cada capa para todas las configuraciones

(permitiendo hacer un promedio temporal además del espacial) (Figura 2.25). La última capa se encuentra a una distancia  $r_{max}$  que suele ser la mitad de la longitud de la caja de simulación. Se toma en cuenta el centro de la partícula para decir en que capa está, en dado caso que por su volumen se encuentre en dos capas al mismo tiempo.  $\langle \rho_B \rangle$  corresponde a la densidad de las partículas de tipo B promediada usando los valores de densidad local de cada capa que rodea a cada partícula de tipo A por todas las configuraciones. Podría decirse que  $\langle \rho_B \rangle = N_B/V$ , donde  $N_B$  es el número de partículas de tipo B dentro de la caja de simulación de volumen  $V$ .

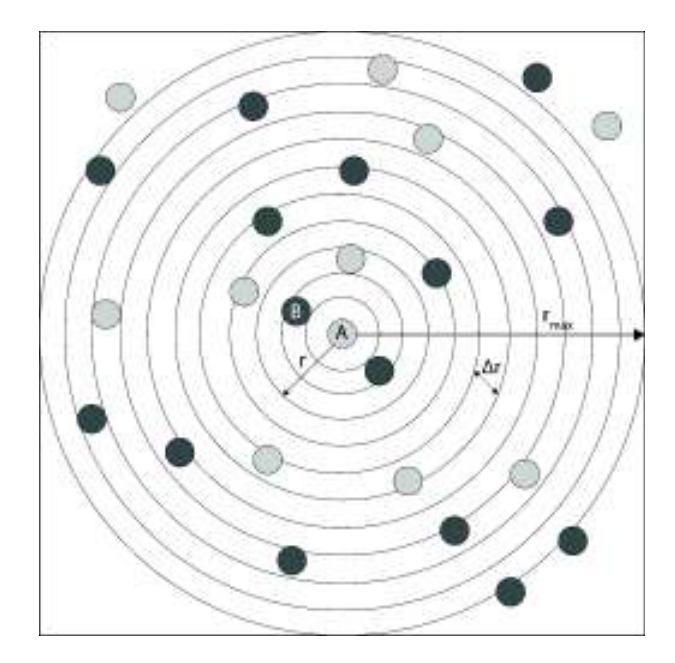

**Figura 2.25.** Representación bidimensional de la caja de simulación dividido por capas alrededor de una partícula de tipo A en una configuración (instante de tiempo). La distancia r se mide desde el centro de la partícula de tipo A. Esto se hace para todas las configuraciones, por cada partícula de tipo A. Solo se muestra la celda unitaria principal. En caso de usar condiciones periódicas, estarían otras celdas alrededor de esta.

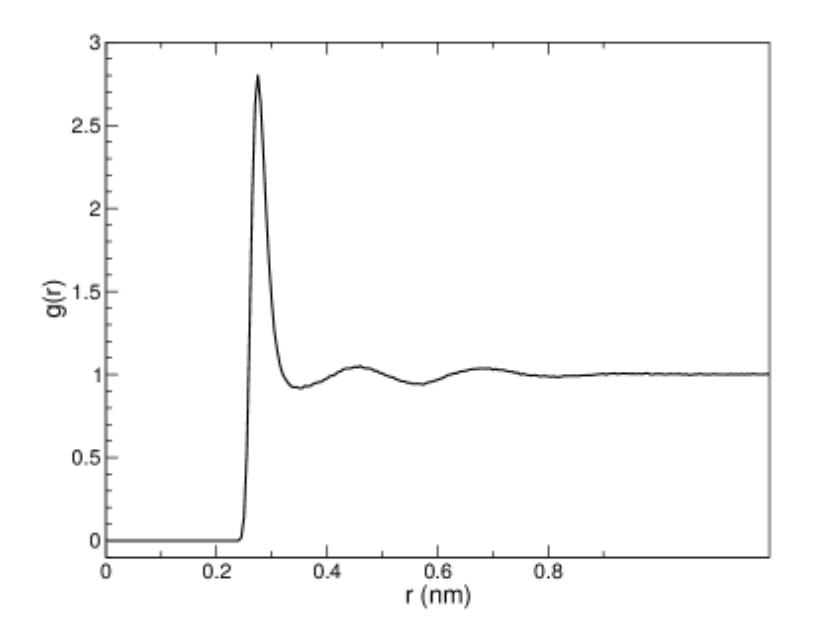

**Figura 2.26.** Función de distribución radial oxígeno-oxígeno usando el modelo de agua de 3 puntos SPC. Gráfica obtenida del manual de GROMACS.

#### **Radio de giro, radio micelar y excentricidad.**

 El radio de giro alrededor de un eje de rotación se define como la distancia para la cual el momento de inercia de un cuerpo de cualquier distribución de masa, tendría el mismo momento de inercia si la masa de ese cuerpo estuviera concentrada en un solo punto. Esta cantidad permite hacer una estimación de que tan compacta es una estructura (Thornton & Marion, 2004; Van der Spoel, D *et al.*, 2010). El radio de giro se calcula como:

$$
R_g = \left(\frac{\sum_{i} ||\vec{r_i}||^2 m_i}{\sum_{i} m_i}\right)^{1/2} \tag{2.2.89}
$$

donde  $m_i$  es la masa del i-ésimo átomo y  $\vec{r_i}$  es el vector de posición del i-ésimo átomo, medido desde el centro de masa de la molécula.

La ecuación  $2.2.89$  corresponde al radio de giro para un tiempo  $t$  dado. Si se calcula el radio de giro promediado en el tiempo de simulación, se puede obtener el radio micelar, es decir el radio de la micela considerando que es esférica, usando la ecuación 2.2.90, la cual es usada por Lebecque *et al.* (2017) y Bruce *et al.* (2002).

$$
r_{mic} = \sqrt{5/3} \langle R_g \rangle \tag{2.2.90}
$$

 La ecuación 2.2.91 corresponde a la excentricidad de la micela, expresión la cual ha sido utilizado por Bruce *et al*. (2002), Lebecque *et al*. (2017) y Pacheco-Blas y Vicente (2019). La excentricidad provee información acerca de que tan esférica o elipsoidal es una micela. Un valor igual a 0 indica que la micela es exactamente esférica, mientras que un valor de 1 indica que la micela es elongada y/o elipsoidal.

$$
e = 1 - \frac{I_{min}}{I_{prom}}\tag{2.2.91}
$$

donde  $I_{min}$  es el momento de inercia más pequeño a lo largo de los ejes x, y o z, mientras que  $I_{prom}$  es el promedio de estos momentos de inercia.

#### **Desplazamiento cuadrático medio y coeficiente de difusión**

En simulaciones moleculares es común calcular el desplazamiento cuadrático medio de ciertas partículas en un sistema. Esta propiedad nos indica qué tanto qué tanta área se ha dispersado en promedio un cierto tipo de partícula en un tiempo determinado con respecto a un punto de referencia cuando experimenta un movimiento browniano al estar inmersa en un fluido (Van der Spoel, D et al., 2010). La definición matemática del desplazamiento cuadrático medio es la siguiente:

$$
D. C.M = \lim_{t \to \infty} \langle \Vert \vec{r}_i(t) - \vec{r}_i(0) \Vert \rangle \tag{2.2.92}
$$

 Los corchetes corresponden a un promedio temporal sobre todas las partículas y las barras verticales corresponden a obtener la magnitud de la diferencia de vectores  $\vec{r}_i$ . Se puede obtener el coeficiente de difusión de las partículas usando la relación de Einstein para difusión en 3 dimensiones (n=3), dada por la siguiente ecuación:

$$
D = \frac{D.C.M}{2nt} = \frac{D.C.M}{6t}
$$
 (2.2.93)

 El coeficiente de difusión es proporcional a la pendiente de una gráfica de desplazamiento cuadrático medio y es una medida de la movilidad de las partículas, o en otras palabras la rapidez con la que se dispersan en cierto periodo de tiempo desde una región de alta concentración a una de menor concentración.

#### **Área Superficial Accesible al Solvente (ASAS)**

 Tal y como su nombre lo indica, esta variable permite saber la superficie de alguna molécula que le es accesible a una molécula de solvente. Cuando el solvente es el agua, es común utilizar una esfera de 1.4 Å de radio, la cual se hace rodar sobre toda la superficie de van der Waals del soluto en cuestión mientras se sigue la trayectoria del centro de la esfera; el ASAS es la superficie que se forma por la trayectoria recorrida por el centro de la esfera de solvente (Fig. 2.27) (Eisenhaber *et al.*, 1995). Por lo tanto, el valor del ASAS depende del valor del radio de van der Waals que definamos para los átomos del sistema. En GROMACS el cálculo del ASAS se hace de acuerdo al estudio hecho por Eisenhaber *et al.* (1995).

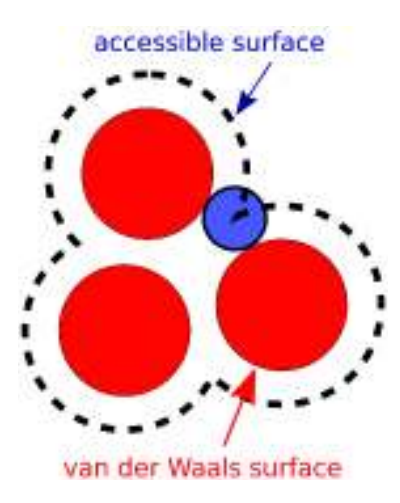

**Figura 2.27.** Representación de una esfera de solvente (azul) rodando sobre la superficie de van der Waals de una molécula (rojo) (Callenberg, 2010).

## **Energía libre de solvatación**

La energía libre de solvatación se define como el trabajo necesario para insertar una molécula de soluto en un solvente a temperatura, densidad y presión constante (Akkermans *et al.*, 2017). Podría decirse que es equivalente a la energía libre de Gibbs. En GROMACS se calcula una aproximación de la energía libre de solvatación basándose en el estudio de Eisenberg y McLachlan (1986). Básicamente se obtiene de la suma de los productos del ASAS de cada átomo del soluto y su parámetro de solvatación atómico respectivo (ecuación 2.2.94). Los parámetros de solvatación se obtienen a partir de valores experimentales de energía libre de transferencia.

$$
E_{solv} = \sum_{i} \Delta \sigma_i A_i \tag{2.2.94}
$$

En la tabla siguiente se muestra el valor de algunos parámetros de solvatación atómicas donde el solvente es el agua (Eisenberg y McLachlan, 1986).

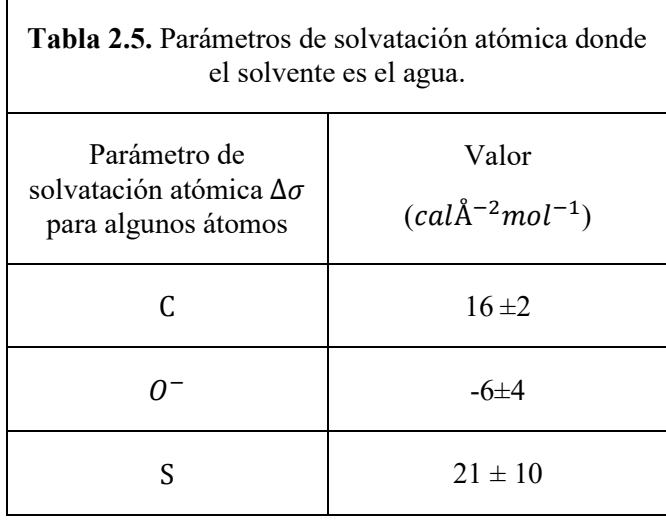

 El signo positivo indica que los átomos no se solubilizan fácilmente en agua, mientras que el signo negativo indica que se solubilizan mejor en agua.

### **3. METODOLOGÍA**

 Para la modelación, caracterización, visualización de las micelas de surfactante SDS y la graficación de propiedades estructurales y dinámicas de la misma, se utilizaron las siguientes herramientas computacionales: el editor molecular Avogadro versión 1.2.0 (Hanwell *et al*., 2012) para crear una molécula de surfactante SDS; la plataforma en línea Automated Topology Builder (ATB) versión 3.0 (Malde *et al*., 2011; Stroet *et al*., 2018) para generar la topología (cargas, masas, cómo están enlazados los átomos) y parámetros de campo de fuerza de una molécula de surfactante; la paquetería Packmol versión 20.010 (Martínez *et al*., 2009) para crear un arreglo esférico de 60 moléculas de surfactante SDS (micela preformada esférica) y solvatarla con moléculas de agua rígidas SPC dentro de la caja de simulación; el software de dinámica molecular GROMACS versión 2020.3 (Lindahl *et al*., 2020) para insertar los iones de sodio al sistema, simular al sistema a una temperatura y presión promedio de aprox. 300 K y 1 bar, respectivamente, y para calcular las propiedades termodinámicas del sistema y las propiedades estructurales y dinámicas de la micela; el software VMD versión 1.9.3 (Humphrey *et al.*, 1996) para la visualización de la simulación; el lenguaje de programación Python (biblioteca matplotlib) para crear las gráficas de los resultados.

 La etapa de la creación de la micela preformada con Packmol y su simulación y caracterización con GROMACS, se hicieron en el servidor del Centro de Cómputo de Física de la Universidad de Sonora, ya que es más tardado hacerlo en una laptop con una máquina virtual de Linux. El servidor posee un procesador de 56 núcleos de CPU (Intel Xeon Gold 5120 cpu  $(a)$ 2.20 Ghz) y su sistema operativo es Linux.

#### **3.1 Creación de la molécula de surfactante SDS.**

Se creó la molécula de surfactante SDS usando el editor molecular Avogadro versión 1.2.0 (Hanwell *et al*., 2012), tomando como referencia la Figura 3.1.

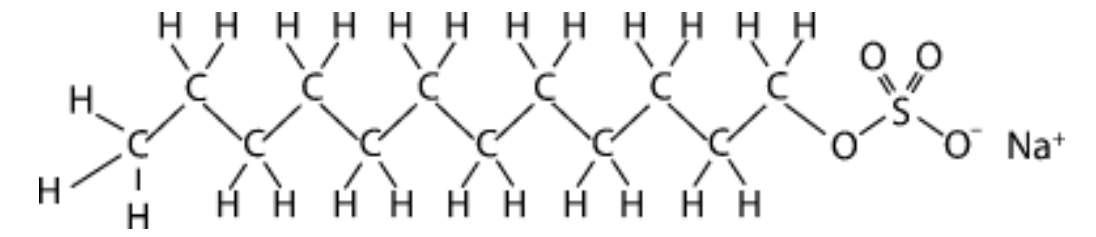

**Figura 3.1.** Estructura química explícita de una molécula de surfactante SDS.

El ion de sodio no se agregó en esta etapa, sino que más adelante, en la etapa de solvatación con las moléculas de agua. Utilizando herramientas del mismo programa se minimizó la energía potencial con el fin de optimizar la geometría de la molécula. Para este paso se dejaron los parámetros de minimización que vienen predeterminados en el programa (Fig. 3.2).

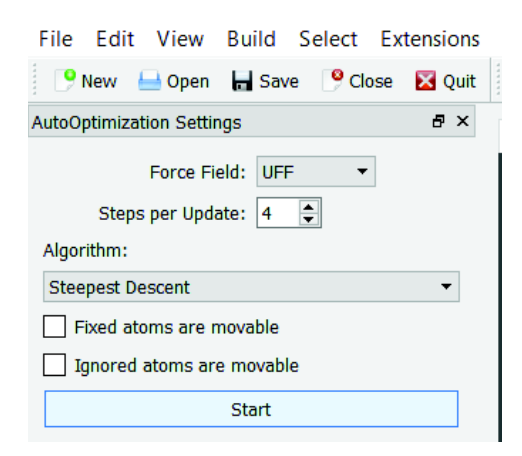

**Figura 3.2.** Captura de pantalla de los parámetros que se usaron (predeterminados) en la optimización de la geometría de la molécula de surfactante.

 El archivo generado por el programa tiene la extensión .pdb, el cual es un tipo de archivo que describe la estructura tridimensional de la molécula (coordenadas y enlaces). Debe su nombre a que pdb es una abreviación de Protein Data Bank, que en español se traduce como banco de datos de proteínas, el cual es una gran base de datos que almacena estructuras de proteínas, moléculas biológicas, entre otras.

#### **3.2 Creación de la topología de la molécula de surfactante SDS.**

 La topología de la molécula de surfactante se refiere a la forma en la que están enlazados ciertos átomos de la molécula y a sus propiedades físicas como la masa, carga eléctrica, entre otras. Los parámetros de campo de fuerza se refieren a los parámetros que utilizan los términos enlazantes y no enlazantes del campo de fuerza. Tanto la topología como los parámetros de campo de fuerza del sistema se obtuvieron usando la plataforma en línea Automated Topology Builder o ATB versión 3.0 (Malde *et al*., 2011; Stroet *et al*., 2018). Para ello, se utilizó el archivo con extensión .pdb obtenido previamente.

 En la plataforma antes mencionada, se creó una cuenta de usuario académica y se procedió a hacer clic en la pestaña Submit (Fig 3.3); aparece un formulario, el cual solicita el tipo de molécula, la carga neta y el archivo con extensión .pdb. Se especificó que la molécula de surfactante es una heteromolécula y que su carga neta es de -1e, ya que en este paso aún no se había agregado el ión de sodio Na+, el cual la equilibra eléctricamente.

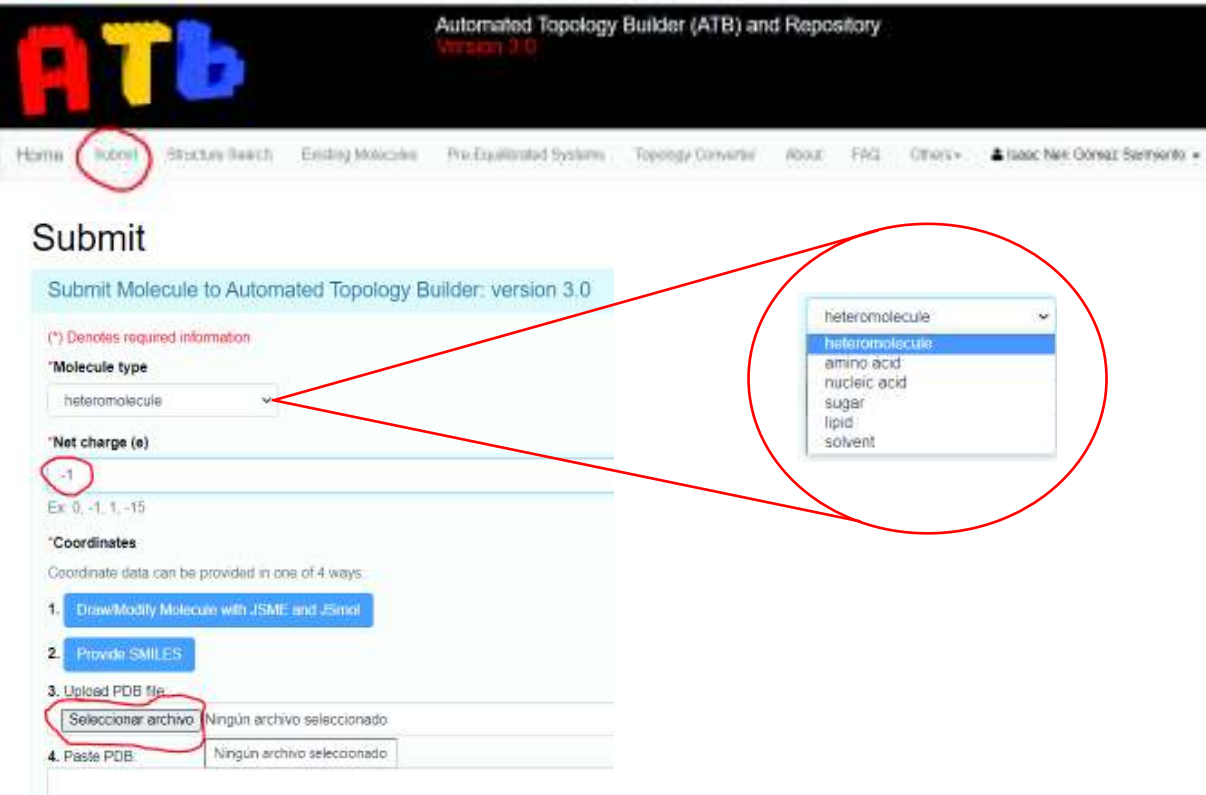

**Figura 3.3.** Configuración del formulario de la plataforma ATB para subir el archivo .pdb con el fin de obtener la topología y parámetros de campo de fuerza.

El tiempo que le tomó a la plataforma entregar los resultados fue de alrededor de 1 día y 10 horas, ya que había otras personas más delante que ya habían solicitado utilizar los servicios de esta plataforma. Como el registro en la plataforma fue de uso académico, los resultados son visibles para todo el público (incluso para los que no tienen una cuenta en la plataforma) y se pueden acceder en la sección de moléculas existentes (Fig. 3.4), escribiendo en el apartado Molid el siguiente número identificador: 540140.

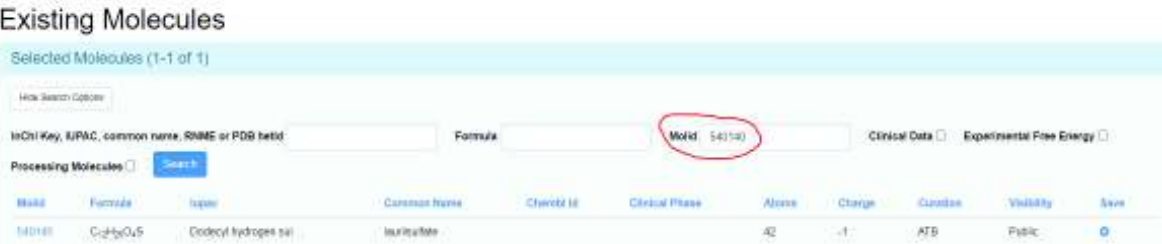

**Figura 3.4.** Después de subir la molécula en la plataforma, ésta genera la topología de la molécula y parámetros de campo de fuerza y le asocia un número identificador "Molid" (540140), con el cual cualquier persona puede acceder a los resultados.

La plataforma provee la opción para convertir la estructura de átomo explícito a una estructura de átomo unido (grupos CH<sub>2</sub> y CH<sub>3</sub> son representados por una sola esfera, respectivamente). Se optó por utilizar la estructura de átomo unido, ya que de esta forma reduciría el costo computacional y tiempo de simulación, al no tener que calcular las interacciones y trayectorias de los hidrógenos de la cola hidrofóbica del surfactante.

El resultado del proceso consistió en tres archivos, los cuales se descargaron de la plataforma:

- La estructura de átomo unido del surfactante con extensión .pdb, la cual llamamos SDS\_UA\_ATB\_OPTIMIZEDTOP.pdb.
- x La topología del surfactante con extensión .itp, la cual llamamos SDS\_UA\_ATB\_OPTIMIZEDTOP. itp.
- Una carpeta con extensión .ff, en la cual se encuentran los parámetros del campo de fuerza disponible (GROMOS 54A7). En esta carpeta se encuentran otros archivos de distintas extensiones.

 En los parámetros de campo de fuerza que se descargaron, los parámetros de Lennard-Jones  $\epsilon$  y  $\sigma$  no son explícitamente esos, sino que provee por defecto el valor de dos parámetros  $C_{ii}^{(6)}$   $C_{ii}^{(12)}$  que se obtienen a partir de  $\epsilon$  y  $\sigma$  usando las ecuaciones siguientes (Van der Spoel, D et al., 2010), cuando se trata de interacciones entre 2 átomos del mismo elemento químico:

$$
C_{ii}^{(6)} = 4\epsilon_{ii}\sigma_{ii}^6\tag{3.1}
$$

$$
\mathcal{C}_{ii}^{(12)} = 4\epsilon_{ii}\sigma_{ii}^{12} \tag{3.2}
$$

donde  $\epsilon_{ii}$  es la profundidad del potencial cuando interactúan dos átomos del mismo tipo y  $\sigma_{ii}$  es la distancia entre átomos del mismo tipo en el que el potencial se hace cero.

 Cuando se trata de interacciones de Lennard-Jones de dos átomos de distintos elementos químicos, entonces se utilizan las ecuaciones que se escriben a continuación para obtener los parámetros  $C_{ij}^{(6)} C_{ij}^{(12)}$ :

$$
C_{ij}^{(6)} = \sqrt{C_{ii}^{(6)} C_{jj}^{(6)}}
$$
 (3.3)

$$
C_{ij}^{(12)} = \sqrt{C_{ii}^{(12)} C_{jj}^{(12)}}
$$
 (3.4)

 La ecuación siguiente es la que se utiliza en la simulación para calcular el potencial de Lennard-Jones usando ya sea los parámetros dados en 3.1 y 3.2 o en 3.3 y 3.4.

$$
V_{ij}(r_{ij}) = \frac{C_{ij}^{(12)}}{r_{ij}^{12}} - \frac{C_{ij}^{(6)}}{r_{ij}^6}
$$
(3.5)

89

 El modelo de potencial de vibración de enlaces (no armónico) que provee la plataforma en el campo de fuerza GROMOS 54A7 está dada por la siguiente ecuación:

$$
V(r_{ij}) = \frac{1}{4}k_{ij}(r_{ij}^2 - r_{0,ij}^2)^2
$$
\n(3.6)

 y proviene originalmente del campo de fuerza GROMOS-96. Según GROMACS, tiene esa forma por razones de eficiencia computacional. La constante de fuerza armónica  $k_{ij,armónico}$  se puede obtener mediante la constante de fuerza de este modelo no armónico  $k_{ij}$  y la longitud de equilibrio del enlace  $r_{0,ij}$  mediante la siguiente ecuación:

$$
k_{ij,armonico} = 2k_{ij}r_{0,ij}^2
$$
\n(3.7)

 En el caso del modelo de potencial de vibración de ángulo de enlace (no armónico), el que viene por default en el campo de fuerza está dado por la siguiente ecuación:

$$
V(\theta_{ijk}) = \frac{1}{2} k_{ijk}^{\theta} \left( \cos(\theta_{ijk}) - \cos(\theta_{0,ijk}) \right)^2 \tag{3.8}
$$

donde cos $(\theta_{ijk})$  se obtiene mediante la siguiente ecuación:

$$
\cos(\theta_{ijk}) = \frac{\vec{r}_{ij} \cdot \vec{r}_{kj}}{r_{ij} r_{kj}}
$$
(3.9)

 Según GROMACS, tiene esa forma por razones de eficiencia computacional. La constante de fuerza armónica  $k_{ijk,armónico}$  está relacionada con la constante de fuerza de este modelo  $k_{ijk}^{\theta}$  y el ángulo de equilibrio  $\theta_{0,ijk}$  mediante la siguiente ecuación:

$$
k_{ijk,arm\'onico} = k_{ijk}^{\theta} \sin^2(\theta_{0,ijk})
$$
\n(3.10)

90

 El modelo de potencial de ángulos diedros que se utiliza en este campo de fuerza es exactamente igual que el que se explicó en el marco teórico, dado por la ecuación 2.2.23.

$$
V(\varphi_{ijkl}) = k_{ijkl}^{\varphi,n} \left( 1 + \cos\left(n\varphi_{ijkl} - \varphi_0\right) \right)
$$

### **3.3 Creación de la micela preformada, caja de simulación y solvatación.**

 Se creó un arreglo esférico con 60 moléculas de surfactante dentro de una caja de simulación cúbica, en la cual se colocaron posteriormente moléculas de agua rígidas SPC, usando la paquetería Packmol (Martínez *et al*., 2009). Se colocó el extremo de las colas de cada una de las moléculas de surfactante alrededor de la superficie de una esfera imaginaria de 9 Å de radio. Se estableció que la distancia de tolerancia mínima (distancia mínima entre dos átomos de diferentes moléculas) sea igual a 2 Å, tal y como sugiere el sitio web de Packmol. Se trabajó con dos diferentes concentraciones de surfactante, las cuales se resumen en la Tabla 3.1.

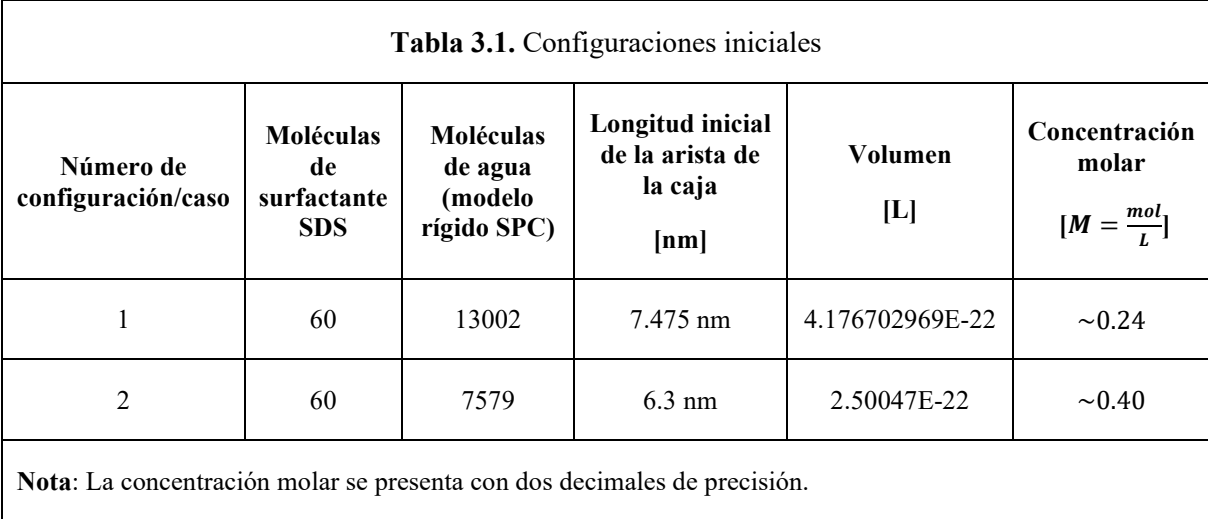

La concentración molar se obtuvo mediante la ecuación 3.11, donde  $N_A$  es el número de Avogadro:

Concentration molar = 
$$
\frac{Molecular \, de \, surface}{N_A \, Volumen}
$$

$$
N_A = 6.02214076 \times 10^{23} \, mol^{-1}
$$
 (3.11)

 La concentración y número de moléculas de surfactante y agua del segundo caso ya han sido utilizados por Bruce *et al*. (2002) y Pacheco-Blas y Vicente (2019), en donde estos últimos autores utilizan una caja cúbica inicial de lado igual a 6.3 nm.

 El número de moléculas de agua del primer caso se determinó automáticamente usando las herramientas **gmx editconf** y **gmx solvate** de GROMACS al especificar que se requería una solvatación donde la distancia de una de las caras de la caja a la micela fuera cerca de 1nm, tal y como sugiere Lebecque *et al*. (2017). Debido a que GROMACS colocaba moléculas de agua en el centro de la micela, se decidió no utilizarlo para la solvatación, sino que se utilizó la paquetería Packmol para colocar aleatoriamente moléculas de agua dentro de la caja de simulación, pero alrededor de la micela, a una distancia mínima de 2 Å respecto a su superficie (de esta forma no hay ninguna molécula de agua en el centro de la micela). El valor del lado de la caja de simulación se obtuvo usando la herramienta "Volume guesser" o "Estimación de Volúmen" del sitio web de Packmol, especificando que la densidad inicial del sistema fuera de aprox. 1 g/ml (Fig. 3.5), tal como lo sugiere Bruce *et al*. (2002).

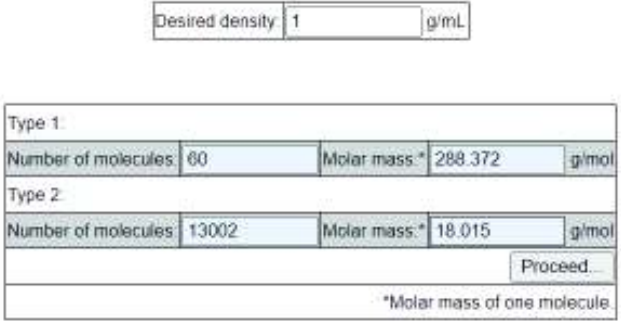

Volume guesser

Your system must have a volume of: 417690.72 A3

This means a cubic box of side 74.75 A

Or a sphere of radius 46.37 A

**Figura 3.5.** Captura de pantalla de la herramienta Volume Guesser del sitio web de Packmol para calcular el lado de la caja de simulación para la concentración de 0.24 M.

En la Figura 3.6 se muestra una captura de pantalla del archivo de entrada de Packmol con extensión .inp, llamado packmol 60SDS spherical micelle.inp, que se utilizó para generar la primera configuración inicial de la Tabla 3.1. Cabe aclarar que este archivo se creó usando el bloc de notas, colocando la información de la Figura 3.6 y guardándolo con extensión .inp. Se puede apreciar que la solvatación original es de 13062 moléculas de agua, pero se remplazaron posteriormente 60 de ellas por 60 iones de sodio NA+ aleatoriamente usando la herramienta **gmx genion** de GROMACS, quedando un total de 13002 moléculas de agua, 60 iones de sodio Na+ y 60 moléculas de surfactante SDS para la primera configuración (concentración de 0.24 M).

```
tolerance 2.d0
filetype pdb
output 605D5 spherical micelle solvated.pdb
precision 0.000001
nloop@ 1000
structure SDS UA ATB OPTIMIZEDTOP.pdb
    number 60
   atoms 17
        inside sphere 37,375 37,375 37,375 9.0
   end atoms
   atoms 4
       outside sphere 37.375 37.375 37.375 26.0
    end atoms
end structure
structure SPC216.pdb
  number 13062
  inside box 1.0 1.0 1.0 73.750 73.750 73.750 #74.75-1 por las condiciones periodicas
  outside sphere 37,375 37,375 37,375 28.0 #punto medio 74,750/2
end structure
```
**Figura 3.6.** Archivo con extensión .inp que se utilizó en Packmol para la configuración 1 de la Tabla 3.1.

En la Figura 3.7 se muestra una captura de pantalla del archivo de entrada de Packmol con extensión .inp, llamado packmol 60SDS spherical micelle.inp , que se utilizó para generar la segunda configuración inicial de la Tabla 3.1. Se puede apreciar que la solvatación original es de 7639 moléculas de agua, pero se remplazaron posteriormente 60 de ellas por 60 iones de sodio NA+ aleatoriamente usando la herramienta **gmx genion** de GROMACS, quedando un total de 7579 moléculas de agua, 60 iones de sodio Na+ y 60 moléculas de surfactante SDS para la segunda configuración (concentración de 0.4 M).

```
tolerance 2.d0
filetype pdb
output 60SDS spherical micelle solvated.pdb
precision 0.000001
nloop0 1000
structure SDS UA ATB OPTIMIZEDTOP.pdb
    number 60
    atoms 17
        inside sphere 31.5 31.5 31.5 9.0
    end atoms
   atoms 4
        outside sphere 31.5 31.5 31.5 26.0
    end atoms
end structure
structure SPC216.pdb
   number 7639
   inside box 1.0 1.0 1.0 62.0 62.0 62.0 #63.0-1 por las condiciones periodicas
   outside sphere 31.5 31.5 31.5 28.0 #punto medio 63.0/2
end structure
```
**Figura 3.7.** Captura de pantalla del archivo con extensión .inp que se utilizó en Packmol para crear la estructura inicial esférica y la solvatación con moléculas de agua SPC para el caso de concentración 0.4 M.

El sitio Web de Packmol sugiere que cuando se utilicen condiciones periódicas de frontera, se deje un margen de 1Å por cada lado de la caja cúbica al construir el sistema; es decir, se debe sustraer 2Å de la longitud original de la caja, ya que de esta manera la distancia entre las imágenes será de cuando mucho 2 Å, esto con el fin de evitar algunos traslapes indeseados en las fronteras al inicio de la simulación. Conforme se hagan los pasos de minimización y equilibración del sistema, estos espacios vacíos se llenan. Por esta razón en los archivos de entrada de Packmol de las Figuras 3.6 y 3.7 aparece que el lado de la caja del caso 1 es de 72.75 Å y para el caso 2 es de 61.0 Å, respectivamente. Una vez Packmol terminó de empaquetar la micela y las moléculas de agua en el espacio definido, se guardó en un archivo llamado 60 SDS spherical micelle solvated.pdb el cual se

convirtió a un formato .gro (Fig. 3.8), requerido por GROMACS, usando la herramienta **gmx editconf** y se modificó el tamaño de la caja como se estableció en la Tabla 3.1.

| A<br>60SD5_spherical_micelle_solvated: Bloc de notas |                |         |       |       | В<br>60SDS_spherical_micelle_solvated: Bloc de notas |          |       |       |       |
|------------------------------------------------------|----------------|---------|-------|-------|------------------------------------------------------|----------|-------|-------|-------|
|                                                      |                |         |       |       |                                                      |          |       |       |       |
| 3058SOL                                              | OW40189        | 6.531   | 7.353 | 5.799 | 763450L                                              | OW23920  | 1.616 | 1.028 | 5.893 |
| 3058SOL                                              | HW140190       | 6.628   | 7.375 | 5.801 | 763450L                                              | HM123921 | 1.579 | 1.118 | 5.917 |
| 3058SOL                                              | HW240191       | 6.498   | 7.345 | 5.705 | 763450L                                              | HM223922 | 1,573 | 0.994 | 5,810 |
| 3059SOL                                              | OW40192        | 1.307   | 5.853 | 5.978 | 763550L                                              | OW23923  | 5,960 | 3,671 | 4,389 |
| 3059SOL                                              | HW140193       | 1.385   | 5.986 | 6.013 | 763550L                                              | HW123924 | 5.867 | 3,671 | 4,350 |
| 3059SOL                                              | HW240194       | 1.228   | 5.864 | 6.038 | 763550L                                              | HW223925 | 6.002 | 3.582 | 4.376 |
| 3060SOL                                              | OW40195        | 1.063   | 5.149 | 5.174 | 763650L                                              | OW23926  | 2,880 | 2.580 | 6,104 |
| 3060SOL                                              | HW140196       | 1.024   | 5.149 | 5.081 | 763650L                                              | HW123927 | 2.929 | 2.563 | 6.018 |
| 3060SOL                                              | HW240197       | 1.027   | 5.071 | 5.225 | 763650L                                              | HW223928 | 2.861 | 2.493 | 6,150 |
| 3061SOL                                              | OW40198        | 6.311   | 5.579 | 5.232 | 763750L                                              | OW23929  | 2.555 | 0.163 | 1.098 |
| 3061SOL                                              | HW140199       | 6.377   | 5.507 | 5.255 | 763750L                                              | HW123930 | 2,554 | 0.108 | 1,015 |
| 3061SOL                                              | HW240200       | 6.238   | 5.581 | 5.300 | 763750L                                              | HW223931 | 2.542 | 0.105 | 1,178 |
| 3062SOL                                              | OW40201        | 7.370   | 6.149 | 5.359 | 763850L                                              | OW23932  | 4.571 | 4.756 | 0.313 |
| 3062SOL                                              | HW140202       | 7.352   | 6.237 | 5.315 | 763850L                                              | HW123933 | 4,522 | 4.776 | 0.397 |
| 3062SOL                                              | HW240203       | 7.375   | 6.161 | 5.458 | 763850L                                              | HM223934 | 4,565 | 4.659 | 0.291 |
| 3063SOL                                              | OW40204        | 2.201   | 3.628 | 6.531 | 763950L                                              | OW23935  | 0.876 | 0.634 | 1,850 |
| 3063SOL                                              | HW140205       | 2.123   | 3.609 | 6.591 | 763950L                                              | HW123936 | 0.900 | 0.618 | 1,946 |
| 3063SOL                                              | HW240206       | 2.249   | 3.543 | 6.510 | 763950L                                              | HW223937 | 0.938 | 0.584 | 1.790 |
| <b>2.47500.</b>                                      | <b>7 47500</b> | 7 47500 |       |       | a a i                                                | .        |       |       |       |

**Figura 3.8.** Archivos de salida de Packmol después de crear la micela y solvatarla. Se convirtió a formato .gro y se editó el tamaño de la caja de simulación (en azul), de acuerdo a la Tabla 3.1. La primera columna corresponde al tipo y numero de molecula, la segunda columna corresponde al número de átomo, las últimas 3 columnas corresponden a las coordenadas en x, y, z. **A)** Caso 1 (0.24 M). **B)** Caso 2 (0.4 M).

Los comandos específicos de los cuales se habló anteriormente fueron los siguientes:

para obtener la micela preformada esférica solvatada en agua en formato .pdb, se ejecutó en

la terminal del servidor el siguiente comando:

packmol< packmol\_60SDS\_spherical\_micelle.inp

para convertir el archivo generado por packmol con extensión .pdb a un formato .gro,

requerido por GROMACS, se ejecutó en la terminal del servidor el siguiente comando:

# gmx editconf -f 60 SDS spherical micelle solvated.pdb -o 60SDS spherical micelle solvated.gro

para crear un archivo de formato binario con extensión .tpr, el cual contiene información acerca de los parámetros de simulación (extensión .mdp), la estructura tridimensional del sistema (extensión .gro) y la topología del sistema y parámetros de campo de fuerza (extensión .top), se ejecutó en la terminal del servidor el siguiente comando:

gmx grompp -f min1.mdp -c 60SDS\_spherical\_micelle\_solvated.gro -p topology.top -o ions.tpr -r 60SDS\_spherical\_micelle\_solvated.gro maxwarn 3

 El archivo anterior de extensión .tpr es requerido para poder insertar 60 iones de sodio al sistema, los cuales remplazan a 60 moléculas de agua. Al ejecutar el comando siguiente, se insertan los 60 iones de sodio al sistema y automáticamente se actualiza el número de moléculas de agua y de iones de sodio que están especificados en el archivo de topología (extensión .top) y también se actualiza automáticamente el archivo de la estructura tridimensional (extensión .gro) del sistema, ahora ya con los iones de sodio incluidos.

```
gmx genion -s ions.tpr -o FILE SOLVATED IONS.gro -p topology.top -
                         pname NA+ -np 60
```
 Una vez insertado los iones de sodio, se debe ejecutar el siguiente comando que creará automáticamente un archivo binario de extensión (.tpr), el cual contiene información acerca de los parámetros de minimización de energía (extensión .mdp), la estructura tridimensional del sistema (extensión .gro) y la topología del sistema y parámetros de

campo de fuerza (extensión .top). El archivo creado se utilizará posteriormente para poder realizar la minimización de energía.

```
gmx grompp -f min1.mdp -c FILE_SOLVATED_IONS.gro -p topology.top -
         o min1.tpr -r FILE SOLVATED IONS.gro -maxwarn 3
```
#### **3.4 Minimización de la energía del sistema**

 Se realizó una minimización de energía del sistema con el fin de evitar traslapes y reducir las fuerzas de repulsión excesivas entre las moléculas, utilizando GROMACS. Para esto se creó un archivo de extensión .mdp, con ayuda del bloc de notas, en la cual se escribió la información que se encuentra en la Figura 3.9 y se guardó con la extensión .mdp. Este archivo es leído por GROMACS para efectuar la minimización con la herramienta **gmx mdrun**, específicamente se ejecutó el siguiente comando en la terminal del servidor:

gmx mdrun -s min1.tpr -o traj\_min1.trr -x traj\_comp\_min1.xtc -c confout\_min1.gro -e ener\_min1.edr

 El comando anterior requiere del archivo generado previamente (extensión .tpr) y después de ser ejecutado, tiene como salida un archivo de extensión .trr y uno de extensión .xtc. El archivo de extensión .trr contiene la trayectoria de todos los átomos del sistema, así como velocidades, fuerzas y energías. El archivo de extensión .xtc solo contiene las trayectorias de los átomos y es más comprimido (menor tamaño) que el archivo de extensión .trr.

```
integerator = steepnsteps
            = 50000;define
            = -DPOSREScutoff-scheme = Verletconstraint-algorithm
                     = SHAKE
constraints
                      = h-bonds
coulombtype
                           ; Treatment of long range electrostatic interactions
              = PME
vdwtvpe
              = Cut-off
rcoulomb
                           ; Short-range electrostatic cut-off
              = 1.2; Short-range Van der Waals cut-off
rvdw
              = 1.2; Periodic Boundary Conditions (yes/no)
pbc
              = xyz
```
**Figura 3.9.** Archivo .mdp que lee GROMACS para efectuar la minimización de energía potencial.

Se utilizó el algoritmo del descenso del gradiente o steepest descent en inglés, para la minimización de energía con un número de pasos máximo de 50,000. Se utilizó el esquema de corte de Verlet (cutoff-scheme=Verlet), el cual para cada átomo genera una lista de átomos aledaños que están a una distancia menor a un radio de corte definido, con el fin de calcular las interacciones no enlazantes. Se utilizó una constricción de los enlaces de hidrógenos (moléculas de agua) usando el algoritmo SHAKE. Para las interacciones electrostáticas de largo alcance se utilizó el método PME o "Particle Mesh Ewald". Se utilizaron condiciones periódicas de frontera. Se estableció un radio de corte para las interacciones de Lennard-Jones y de Coulomb de 1.2 nm. La mayoría de estos parámetros se usaron tal como sugiere Lebecque *et al*. (2017).

### **3.5 Equilibración de la temperatura del sistema**

Una vez completada la minimización de energía, se procedió a equilibrar el sistema a una temperatura promedio de 300 K, simulando al sistema en condiciones NVT o en un ensemble canónico. El sistema parte del reposo, por lo que la energía cinética inicial es nula y por lo tanto su temperatura inicial es de 0K. Se utilizó el termostato de Bussi-Donadio-Parrinello (v-rescale).

 Para efectuar la equilibración de temperatura, GROMACS necesita un archivo de entrada con extensión .mdp, en el cual se establecen los parámetros de simulación. Éste se genera al abrir un nuevo bloc de notas, escribiendo en él la información contenida en la Figura 3.10 y guardando el archivo en formato .mdp.

 Se debe obtener también un archivo de extensión .tpr que contiene toda la información necesaria para la simulación en forma binaria (parámetros de simulación, topología, parámetros de campo de fuerza, etc.), el cual se genera mediante la herramienta **gmx grompp**, específicamente ejecutando en la terminal del servidor el siguiente comando:

```
gmx grompp -f eql1.mdp -c confout_min1.gro -p topology.top -o 
           eql1.tpr -r confout min1.gro -maxwarn 3
```
 Una vez se tengan el archivo de extensión .tpr, se procede a efectuar la equilibración de temperatura con la herramienta **gmx mdrun**, específicamente ejecutando en la terminal del servidor el siguiente comando:

gmx mdrun -v -s eql1.tpr -o traj\_eql1.trr -x traj\_comp\_eql1.xtc -c confout eql1.gro -e ener eql1.edr
| integrator<br>dt<br>nsteps<br>define                        | ;leapfrog<br>$=$ md<br>$= 0.002$ ; 2 fs<br>$= 250000$ ; =500 ps/0.002ps<br>$= -DPOSRES$         |
|-------------------------------------------------------------|-------------------------------------------------------------------------------------------------|
| nstxout-compressed                                          | = 200 ;number of steps that elapse between writing position coordinates using lossy compression |
| nstlog                                                      | = 200 ;number of steps that elapse between writing energies to the log file,                    |
| nstenergy                                                   | $= 200$                                                                                         |
| :gen-vel                                                    | $=$ yes                                                                                         |
| :gen-temp                                                   | $= 300.00$                                                                                      |
| constraint-algorithm<br>constraints<br>pbc<br>cutoff-scheme | 00000000<br>$=$ LINCS<br>$=$ all-bonds<br>$= xyz$<br>$=$ Verlet                                 |
| coulombtype<br>rcoulomb                                     | $=$ PME<br>$= 1.2$<br><b>REAL</b>                                                               |
| vdwtype                                                     | $=$ Cut-off                                                                                     |
| rvdw.                                                       | $= 1.2$                                                                                         |
| DispCorr                                                    | $=$ EnerPres                                                                                    |
| tcoupl                                                      | $= v$ -rescale                                                                                  |
| $tc-grops$                                                  | $=$ System                                                                                      |
| tau t                                                       | $= 0.1$ ; ps                                                                                    |
| ref t                                                       | $= 300.00$                                                                                      |

**Figura 3.10.** Archivo .mdp que lee GROMACS para efectuar la equilibración de temperatura (condiciones NVT).

Se utilizó el integrador de saltos de rana para obtener las nuevas posiciones de las partículas usando un tiempo de paso de 2 fs=0.002 ps. Se utilizó un total de 250,000 configuraciones equivalentes a 500 ps de equilibración de temperatura. Las posiciones y energías se guardaron cada 200 configuraciones equivalentes a 0.4 ps. Con el fin de mantener la longitud de los enlaces se utilizó el algoritmo de constricción LINCS. Se utilizaron condiciones periódicas de frontera. Para las interacciones electrostáticas de largo alcance se utilizó el método PME o "Particle Mesh Ewald". Se estableció un radio de corte para las interacciones de Lennard-Jones y de Coulomb de 1.2 nm. Se utilizó una constante de tiempo de acoplamiento de temperatura  $\tau_T = 0.1 \, \text{ps}$  para el baróstato de Bussi-Donadio-Parrinello (v-rescale). La mayoría de estos parámetros se usaron tal como sugiere Lebecque *et al*. (2017).

### **3.6 Equilibración de la presión del sistema**

 Una vez completada la equilibración de temperatura, se procedió a equilibrar la presión promedio del sistema a 1 bar. En la literatura se utiliza bastante el baróstato de Berendsen para este fin ya que converge rápido, pero se dice que no provee un verdadero ensemble NPT, por lo que en la etapa de producción se cambia a otro baróstato que si provee esto.

 Para efectuar la equilibración de presión, GROMACS necesita un archivo de entrada con extensión .mdp, en el cual se establecen los parámetros de simulación. Éste se genera al abrir un nuevo bloc de notas, escribiendo en él la información contenida en la Figura 3.11 y guardando el archivo en formato .mdp.

 Se debe obtener también un archivo de extensión .tpr que contiene toda la información necesaria para la simulación en forma binaria (parámetros de simulación, topología, parámetros de campo de fuerza, etc.), el cual se genera mediante la herramienta **gmx grompp**, específicamente ejecutando en la terminal del servidor el siguiente comando:

```
gmx grompp -f eql2.mdp -c confout eql1.gro -p topology.top -o
eql2.tpr -r confout eql1.gro -maxwarn 3
```
 Una vez se tengan el archivo de extensión .tpr, se procede a efectuar la equilibración de temperatura con la herramienta **gmx mdrun**, específicamente ejecutando en la terminal del servidor el siguiente comando:

gmx mdrun -v -s eql2.tpr -o traj\_eql2.trr -x traj\_comp\_eql2.xtc -c confout eql2.gro -e ener eql2.edr

| integrator                             | ;leapfrog<br>$-$ md                                                                             |  |  |  |  |  |  |  |  |  |  |  |
|----------------------------------------|-------------------------------------------------------------------------------------------------|--|--|--|--|--|--|--|--|--|--|--|
| dt -                                   | $= 0.002; 2$ fs                                                                                 |  |  |  |  |  |  |  |  |  |  |  |
| nsteps                                 | - 250000;-500 ps/0.002ps                                                                        |  |  |  |  |  |  |  |  |  |  |  |
| define                                 | $= -DPOSRES$                                                                                    |  |  |  |  |  |  |  |  |  |  |  |
| nstxout-compressed                     | - 200 ;number of steps that elapse between writing position coordinates using lossy compression |  |  |  |  |  |  |  |  |  |  |  |
| nstlog                                 | - 200 ;number of steps that elapse between writing energies to the log file,                    |  |  |  |  |  |  |  |  |  |  |  |
| nstenergy                              | $-200$                                                                                          |  |  |  |  |  |  |  |  |  |  |  |
| 02101-0411 000<br>constraint-algorithm | $-$ LINCS                                                                                       |  |  |  |  |  |  |  |  |  |  |  |
| constraints                            | $= a11$ -bonds                                                                                  |  |  |  |  |  |  |  |  |  |  |  |
| pbc                                    | $= xyz$                                                                                         |  |  |  |  |  |  |  |  |  |  |  |
| cutoff-scheme                          | - Verlet                                                                                        |  |  |  |  |  |  |  |  |  |  |  |
|                                        |                                                                                                 |  |  |  |  |  |  |  |  |  |  |  |
| coulombtype                            | $= PME$                                                                                         |  |  |  |  |  |  |  |  |  |  |  |
| rcoulomb                               | $-1.2$                                                                                          |  |  |  |  |  |  |  |  |  |  |  |
| vdwtype                                | - Cut-off                                                                                       |  |  |  |  |  |  |  |  |  |  |  |
| rvdw                                   | $-1.2$                                                                                          |  |  |  |  |  |  |  |  |  |  |  |
| DispCorr                               | $=$ Enerpres<br>a statistica de la provincia                                                    |  |  |  |  |  |  |  |  |  |  |  |
| tcoupl                                 | $- v$ -rescale                                                                                  |  |  |  |  |  |  |  |  |  |  |  |
| tc-grps                                | - System                                                                                        |  |  |  |  |  |  |  |  |  |  |  |
| tau t                                  | $= 0.1$ ; $ps$                                                                                  |  |  |  |  |  |  |  |  |  |  |  |
| ref t                                  | $= 300.00$ ; K                                                                                  |  |  |  |  |  |  |  |  |  |  |  |
|                                        | - Berendsen                                                                                     |  |  |  |  |  |  |  |  |  |  |  |
| pcoupl                                 | $-1.0$ ; ps                                                                                     |  |  |  |  |  |  |  |  |  |  |  |
| tau p<br>compressibility               | $-4.5e-5$                                                                                       |  |  |  |  |  |  |  |  |  |  |  |
| ref p                                  |                                                                                                 |  |  |  |  |  |  |  |  |  |  |  |
| refcoord-scaling                       | $-1.0$ ; bar                                                                                    |  |  |  |  |  |  |  |  |  |  |  |
|                                        | $=$ $COM$                                                                                       |  |  |  |  |  |  |  |  |  |  |  |

**Figura 3.11.** Archivo .mdp que lee GROMACS para efectuar la equilibración de presión.

Se utilizó el integrador de saltos de rana para obtener las nuevas posiciones de las partículas usando un tiempo de paso de 2 fs=0.002 ps. Se utilizó un total de 250,000 configuraciones equivalentes a 500 ps de equilibración de presión. Las posiciones y energías se guardaron cada 200 configuraciones equivalentes a 0.4 ps. Con el fin de mantener la longitud de los enlaces se utilizó el algoritmo de constricción LINCS. Se utilizaron condiciones periódicas de frontera. Para las interacciones electrostáticas de largo alcance se utilizó el método PME o "Particle Mesh Ewald". Se estableció un radio de corte para las interacciones de Lennard-Jones y de Coulomb de 1.2 nm. Para seguir manteniendo la temperatura promedio a 300 K se siguió utilizando el mismo termostato con los mismos parámetros. Para el baróstato de Berendsen se utilizó una constante de tiempo de acoplamiento de presión  $\tau_p = 1$  ps. Se dejó por default el valor de la compresibilidad del agua a 4.5e-5 bar-1. Algunos de estos parámetros se usaron tal como sugiere Lebecque *et al*. (2017).

Cabe aclarar que en los dos pasos anteriores de equilibración de presión y temperatura se aplicaron constricciones al movimiento de las moléculas de surfactante (Fig. 3.12), usando la constante de fuerza armónica que viene por default en GROMACS en cada dirección espacial XYZ (1000 kJ mol<sup>-1</sup>nm<sup>-2</sup>) con el fin de que se mantuviera estable la estructura inicial esférica de la micela hasta llegar a las condiciones de temperatura y presión deseadas. El archivo de la Figura 3.12 se obtiene ejecutando el siguiente comando en la terminal del servidor:

gmx genrestr -f molecula\_SDS\_UA.pdb

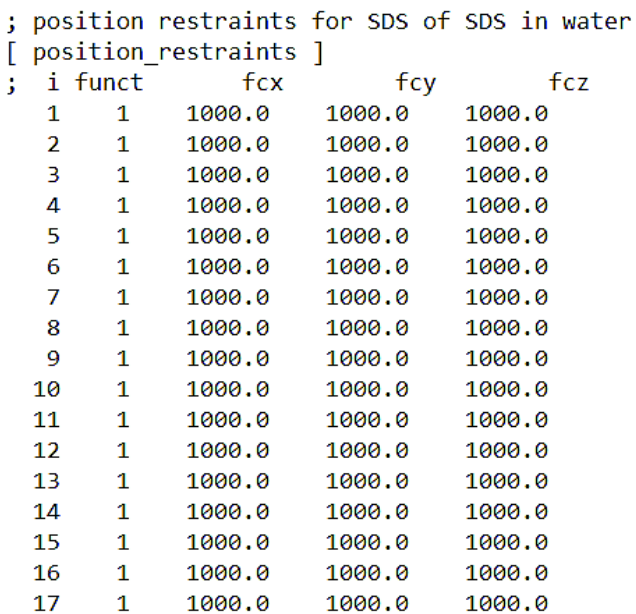

**Figura 3.12.** Archivo de extensión .itp que lee GROMACS para imponer constricciones de movimiento a cada uno de los átomos de la molécula de surfactante.

Para todos los pasos de la simulación es necesario disponer desde un principio, un archivo llamado topology.top, el cual se obtuvo abriendo un nuevo archivo de bloc de notas y se especificó manualmente la ubicación de los parámetros de campo de fuerza, la topología de la molécula de surfactante, las constricciones de movimiento en caso de ser necesarias, la topología del agua SPC, la topología de los iones de sodio Na+, el número de moléculas de agua, el número de moléculas de surfactante y el número de iones de sodio Na+ (véase la Figura 3.13).Una vez hecho esto se guardó en formato .top.

```
topology: Bloc de notas
Archivo Edición Formato Ver Avuda
; Include forcefield parameters
#include "/home/nikoneri/TESIS/top atb UA original/ffG54a7.itp"
; Include solute topology (SDS MOLECULE)
#include "/home/nikoneri/TESIS/top atb UA original/PRUEBA2 SERVIDOR/SDS UA ATB OPTIMIZEDTOP.itp"
#ifdef POSRES
; Include position restraints (SDS MOLECULE)
#include "/home/nikoneri/TESIS/top_atb_UA_original/PRUEBA2_SERVIDOR/posre.itp"
#endif
: Include water topology
#include "/home/nikoneri/TESIS/top_atb_UA_original/PRUEBA2_SERVIDOR/spc.itp"
; Include generic topology for ions
#include "/home/nikoneri/TESIS/top atb UA original/PRUEBA2 SERVIDOR/ions.itp"
[ system ]
SDS in water
[ molecules ]
               68
SDS
SOL
           13002
NA+
                69
```
**Figura 3.13.** Archivo de extensión .top que utiliza GROMACS para ubicar los directorios donde se encuentran la topología de los átomos del sistema, los parámetros de campo de fuerza, el número de moléculas y iones del sistema, etc.

### **3.7 Producción: Simulación por un tiempo relativamente largo.**

 Después de equilibrar al sistema a la temperatura y presión deseada, el siguiente paso es el que en inglés se denomina como *production* o producción en español. En este paso se procede a simular al sistema por un tiempo relativamente largo (a comparación del tiempo de equilibración) y con los datos guardados (posiciones, velocidades, fuerzas, etc.) se calculan propiedades de interés. En este paso se procede a quitar las constricciones en el movimiento de las moléculas de surfactante, con el fin de que puedan moverse "naturalmente" según las condiciones termodinámicas impuestas.

 Para efectuar la etapa de producción, GROMACS necesita un archivo de entrada con extensión .mdp, en el cual se establecen los parámetros de simulación. Éste se genera al abrir un nuevo bloc de notas, escribiendo en él la información contenida en la Figura 3.14 y guardando el archivo en formato .mdp.

 Se debe obtener también un archivo de extensión .tpr que contiene toda la información necesaria para la simulación en forma binaria (parámetros de simulación, topología, parámetros de campo de fuerza, etc.), el cual se genera mediante la herramienta **gmx grompp**, específicamente ejecutando en la terminal del servidor el siguiente comando:

gmx grompp -f prd.mdp -c confout\_eql2.gro -p topology.top -o prd.tpr -r confout\_eql2.gro -maxwarn 3

 Una vez se tengan listos los archivos necesarios, se procede a efectuar la etapa de producción con la herramienta **gmx mdrun**, específicamente ejecutando en la terminal del servidor el siguiente comando:

gmx mdrun -v -s prd.tpr -o traj\_prd.trr -x traj\_comp\_prd.xtc -c confout prd.gro -e ener prd.edr

| integrator           | $= nd$ ; leapfrog                                                                                |
|----------------------|--------------------------------------------------------------------------------------------------|
| dt                   | $= 0.002; 2$ fs                                                                                  |
| nsteps               | $-10000000; -20000 p5/0.002ps-20 ns/0.002ps$                                                     |
| ;define              | $-$ -DPOSRES                                                                                     |
| nstxout-compressed   | - 5000 ;number of steps that elapse between writing position coordinates using lossy compression |
| nstlog               | - 5000 ;number of steps that elapse between writing energies to the log file,                    |
| nstenergy            | - 5000 ; Cada 10 picosegundos                                                                    |
| constraint-algorithm | $=$ LINCS                                                                                        |
| constraints          | $= a11$ -bonds                                                                                   |
| pbc                  | $= xyz$                                                                                          |
| cutoff-scheme        | - Verlet                                                                                         |
| coulombtype          | $-$ PME                                                                                          |
| rcoulomb             | $= 1.2$                                                                                          |
| vdwtype              | $=$ Cut-off                                                                                      |
| rvdw.                | $= 1.2$                                                                                          |
| DispCorr             | $=$ EnerPres                                                                                     |
| tcoupl               | - v-rescale                                                                                      |
| tc-grps              | - System                                                                                         |
| tau t                | $- 0.1$ ; ps                                                                                     |
| ref t                | $= 300.00$ ; K                                                                                   |
| pcoupl               | - Parrinello-Rahman                                                                              |
| tau p                | $= 1.0$ ; ps                                                                                     |
| compressibility      | $= 4.5e-5$                                                                                       |
| ref p                | $= 1.0$ ; bar                                                                                    |
| :refcoord-scaling    | $=$ $COB$                                                                                        |

**Figura 3.14.** Archivo de extensión .mdp que lee GROMACS para efectuar la etapa de producción.

Se utilizó el integrador de saltos de rana para obtener las nuevas posiciones de las partículas usando un tiempo de paso de 2 fs=0.002 ps. Se utilizó un total de 10 millones de configuraciones equivalentes a 20 ns de simulación a temperatura y presión promedio constantes. Las posiciones y energías se guardaron cada 5000 configuraciones equivalentes a 10 ps. Con el fin de mantener la longitud de los enlaces se utilizó el algoritmo de constricción LINCS. Se utilizaron condiciones periódicas de frontera. Para las interacciones electrostáticas de largo alcance se utilizó el método PME o "Particle Mesh Ewald". Se

estableció un radio de corte para las interacciones de Lennard-Jones y de Coulomb de 1.2 nm. Para seguir manteniendo la temperatura promedio a 300 K se siguió utilizando el mismo termostato con los mismos parámetros y para mantener la presión promedio constante a 1 bar se utilizó el baróstato de Parrinello-Rahman con los mismos parámetros que en el baróstato anterior. Algunos de estos parámetros se usaron tal como sugiere Lebecque *et al*. (2017).

#### **3.8 Cálculo de propiedades termodinámicas del sistema.**

 Se calculó la energía potencial del sistema de la etapa de minimización de energía usando la herramienta de GROMACS **gmx energy**, específicamente el siguiente comando:

```
gmx energy -f ener min1.edr -o ener min1.xvg
```
 Al correr el comando anterior se muestran diferentes propiedades del sistema a calcular. En este caso se escogió la opción *Potential* que provee un archivo de texto con terminación .xvg, el cual contiene el número de configuración o pasos de minimización y la energía potencial en unidades de kJ/mol.

 Para calcular la temperatura del sistema de la etapa de equilibración de temperatura, se utilizó la herramienta de GROMACS **gmx energy**, específicamente el siguiente comando:

gmx energy -f ener\_eql1.edr -o ener\_eql1.xvg

 Al correr el comando anterior se escogió la opción *Temperature* que provee un archivo de texto .xvg, el cual contiene los pasos de tiempo de simulación en unidades de ps y la temperatura en unidades de K.

 Para calcular la presión del sistema de la etapa de equilibración de presión, se utilizó la herramienta de GROMACS **gmx energy**, específicamente el siguiente comando:

gmx energy -f ener\_eql2.edr -o ener\_eql2.xvg

 Al correr el comando anterior se escogió la opción *Pressure* que provee un archivo de texto .xvg, el cual contiene los pasos de tiempo de simulación en unidades de ps y la presión en en unidades de bar.

### **3.9 Cálculo de propiedades estructurales y dinámicas de la micela.**

 Antes de proceder a describir los comandos para el cálculo de propiedades estructurales y dinámicas, cabe resaltar que GROMACS sugiere que cuando se hacen simulaciones de micelas y desea que las propiedades estructurales y dinámicas calculadas sean correctas, se debe hacer primeramente un *clustering* o agrupamiento, ya que, por las condiciones periódicas de frontera, puede que la micela se encuentre en un extremo de la caja y parezca estar cortada, apareciendo algunas de sus moléculas de surfactante en el otro extremo de la caja. Para el agrupamiento se seleccionaron las moléculas de surfactante y sus iones, usando las herramientas **gmx trjconv** y **gmx grompp**, específicamente los siguientes comandos:

gmx trjconv -f traj comp prd.xtc -s prd.tpr -o prd cluster.gro -e 0.001 -pbc cluster

gmx grompp -f prd.mdp -p topology.top -c prd\_cluster.gro -o prd\_cluster.tpr

gmx trjconv -f traj comp prd.xtc -o prd cluster.xtc -s prd\_cluster.tpr -pbc nojump

109

 El siguiente comando se utiliza para obtener coordenadas apropiadas para la visualización en VMD: gmx trjconv -f prd\_cluster.xtc -s prd\_cluster.tpr -pbc mol -o prd\_cluster-mol.xtc

 Una vez hecho esto se procedió a calcular la excentricidad de la micela, utilizando la ecuación 2.2.91 del marco teórico. Esta ecuación depende de los momentos de inercia a lo largo de los ejes de coordenadas, por lo que se calcularon usando la herramienta **gmx principal**, específicamente el siguiente comando:

gmx principal -f prd\_cluster.xtc -s prd\_cluster.tpr

 Este comando genera un archivo llamado moi.xvg con los momentos de inercia alrededor de cada eje cada 10 ps, en unidades de u\*nm<sup>2</sup>, donde u son unidades de masa atómica.

 Para el cálculo de la excentricidad promedio y demás propiedades estructurales y dinámicas, se utilizaron los datos de producción a partir del primer nanosegundo, tal y como sugiere Bruce *et al*. (2002).

 El cálculo de radio micelar se hace utilizando la ecuación 2.2.90 del marco teórico. Éste depende del radio de giro, para lo cual se utilizó la herramienta **gmx gyrate**, específicamente el siguiente comando:

gmx gyrate -f prd\_cluster.xtc -s prd\_cluster.tpr

 Este comando genera un archivo llamado gyrate.xvg con el radio de giro total y alrededor de cada eje en unidades de nm cada 10 ps. Se utiliza el radio de giro total a partir del primer nanosegundo para promediarlo sobre el tiempo restante (19 ns) y obtener un radio micelar promedio usando la ecuación 2.2.90.

 Para poder analizar cómo están distribuidos los iones de sodio alrededor de la micela, específicamente alrededor de los átomos de azufre de la cabeza hidrofílica, se obtiene la función de distribución radial de los iones de sodio respecto a los átomos de azufre (ecuación 2.2.88) , usando la herramienta **gmx rdf**. Previamente se debe crear un archivo con extensión .ndx (Fig. 3.15), mediante la herramienta **gmx make\_ndx**, en el cual se crean conjuntos o grupos de átomos mediante números identificadores. Por ejemplo, el grupo SULFUR contiene los números identificadores de todos los átomos de azufre del sistema y el grupo NA+ contiene los números identificadores de todos los iones de sodio del sistema.

gmx make ndx -f FILE SOLVATED IONS.gro -o index.ndx

gmx rdf -f prd\_cluster.xtc -n index.ndx -o gR\_SULFUR\_NA\_PBC\_cluster -s prd\_cluster.tpr -selrpos dyn\_mol\_com seltype dyn mol com -bin 0.01 -b 1000

 El comando anterior genera un archivo llamado gR\_SULFUR\_NA\_PBC\_cluster.xvg , el cual provee la distancia en nm de los iones de sodio (respecto a los átomos de azufre) y el valor correspondiente de la función de distribución radial, que se puede interpretar como la probabilidad de encontrar un átomo/molécula a cierta distancia respecto a otro.

| <b>SULFUR1</b>                                                                            |     |     |     |     |     |                                             |     |     |     |    |     |     |     |     |     |  |
|-------------------------------------------------------------------------------------------|-----|-----|-----|-----|-----|---------------------------------------------|-----|-----|-----|----|-----|-----|-----|-----|-----|--|
| 19<br>2.                                                                                  | 36  | 53  | 78  | 87  |     | 184 121 138 155 172 189 286 223 248         |     |     |     |    |     |     |     |     |     |  |
| 274<br>257                                                                                | 291 | 308 |     |     |     | 325 342 359 376 393 418 427 444 461 478 495 |     |     |     |    |     |     |     |     |     |  |
| 512 529 546 563 588 597 614 631 648 665 682 699 716 733 758                               |     |     |     |     |     |                                             |     |     |     |    |     |     |     |     |     |  |
| 767 784 801 818 835 852 869 886 903 920 937 954 971 988 1005                              |     |     |     |     |     |                                             |     |     |     |    |     |     |     |     |     |  |
|                                                                                           |     |     |     |     |     |                                             |     |     |     |    |     |     |     |     |     |  |
| $NA+$ ]                                                                                   |     |     |     |     |     |                                             |     |     |     |    |     |     |     |     |     |  |
| 40027 40028 40029 40030 40031 40032 40033 40034 40035 40036 40037 40038 40039 40040 40041 |     |     |     |     |     |                                             |     |     |     |    |     |     |     |     |     |  |
| 40042 40043 40044 40045 40046 40047 40048 40049 40050 40051 40052 40053 40054 40055 40056 |     |     |     |     |     |                                             |     |     |     |    |     |     |     |     |     |  |
| 40057 40058 40059 40060 40061 40062 40063 40064 40065 40066 40067 40068 40069 40070 40071 |     |     |     |     |     |                                             |     |     |     |    |     |     |     |     |     |  |
| 40072 40073 40074 40075 40076 40077 40078 40079 40080 40081 40082 40083 40084 40085 40086 |     |     |     |     |     |                                             |     |     |     |    |     |     |     |     |     |  |
|                                                                                           |     |     |     |     |     |                                             |     |     |     |    |     |     |     |     |     |  |
| [ SDS ]                                                                                   |     |     |     |     |     |                                             |     |     |     |    |     |     |     |     |     |  |
| 1                                                                                         | 2   | з   | 4   | 5   | 6   | 7                                           | 8   | 9   |     | 18 | 11  | 12  | 13  | 14  | 15  |  |
| 16                                                                                        | 17  | 18  | 19  | 28  | 21  | 22                                          | 23  | 24  |     | 25 | 26  | 27  | 28  | 29  | 30  |  |
| 31                                                                                        | 32  | 33  | 34  | 35  | 36  | 37                                          | 38  | 39  |     | 48 | 41  | 42  | 43  | 44  | 45  |  |
| 46                                                                                        | 47  | 48  | 49  | 58  | 51  | 52                                          | 53  | 54  |     | 55 | 56  | 57  | 58  | 59  | 60  |  |
| 61                                                                                        | 62  | 63  | 64  | 65  | 66  | 67                                          | 68  | 69  |     | 78 | 71  | 72  | 73  | 74  | 75  |  |
| 76                                                                                        | 77  | 78  | 79  | 80  | 81  | 82                                          | 83  | 84  |     | 85 | 86  | 87  | 88  | 89  | 98  |  |
| 91                                                                                        | 92  | 93  | 94  | 95  | 96  | 97                                          | 98  | 99  | 100 |    | 101 | 102 | 103 | 184 | 105 |  |
| 106                                                                                       | 187 | 108 | 189 | 110 | 111 | 112                                         | 113 | 114 | 115 |    | 116 | 117 | 118 | 119 | 120 |  |
| 121                                                                                       | 122 | 123 | 124 | 125 | 126 | 127                                         | 128 | 129 | 130 |    | 131 | 132 | 133 | 134 | 135 |  |
| 136                                                                                       | 137 | 138 | 139 | 148 | 141 | 142                                         | 143 | 144 | 145 |    | 146 | 147 | 148 | 149 | 150 |  |
| 151                                                                                       | 152 | 153 | 154 | 155 | 156 | 157                                         | 158 | 159 | 160 |    | 161 | 162 | 163 | 164 | 165 |  |
| 166                                                                                       | 167 | 168 | 169 | 170 | 171 | 172                                         | 173 | 174 | 175 |    | 176 | 177 | 178 | 179 | 180 |  |
| 181                                                                                       | 182 | 183 | 184 | 185 | 186 | 187                                         | 188 | 189 | 198 |    | 191 | 192 | 193 | 194 | 195 |  |

**Figura 3.15.** Archivo con extensión .ndx en el cual se agrupan los átomos del sistema por categoría y sirve para el análisis de propiedades estructurales y dinámicas del sistema.

Para poder estudiar la movilidad de la micela, los iones de sodio e incluso el agua que la rodea, se calcula el coeficiente de difusión (ecuación 2.2.93), que se obtiene a partir de la pendiente de una gráfica de desplazamiento cuadrático medio vs tiempo (ecuación 2.2.92). Esta se calcula usando la herramienta **gmx msd**, específicamente los siguientes comandos. Para la micela:

gmx msd -f prd\_cluster.xtc -s prd\_cluster.tpr -o msd\_SDS\_cluster.xvg -n index.ndx -b 1000

para los iones de sodio Na+:

gmx msd -f prd\_cluster.xtc -s prd\_cluster.tpr -o msd\_NA+\_cluster.xvg -n index.ndx -b 1000

#### para las moléculas de agua:

gmx msd -f prd\_cluster.xtc -s prd\_cluster.tpr -o msd\_WAT\_cluster.xvg -n index.ndx -b 1000

 Al correr los comandos anteriores, GROMACS pide escoger cuál grupo de átomos debe usar para calcular el desplazamiento cuadrático medio. Según sea el caso, seleccionamos SDS, NA+ o Water. Se ignora el primer nanosegundo o primeros 1000 ps de simulación.

 Los comandos anteriores generan archivos con terminación xvg, los cuales poseen el tiempo de simulación muestreado cada 10 ps y el valor del desplazamiento cuadrático medio en nm<sup>2</sup>. También poseen el valor del coeficiente de difusión, obtenido con un ajuste lineal de la gráfica del D.C.M desde los 1900 hasta los 17100 ps, en unidades de cm<sup>2</sup>/s con su respectiva desviación estándar.

 Se puede calcular la energía libre de solvatación (ecuación 2.2.94), es decir, el trabajo necesario para insertar una molécula de soluto en un solvente a temperatura, densidad y presión constante (Akkermans *et al.*, 2017) y también el ASAS o Area Superficial Accesible al Solvente, ya abordados en el marco teórico, usando el siguiente comando de GROMACS:

gmx sasa -n index.ndx -f prd\_cluster.xtc -s prd\_cluster.tpr surface 'group SDS' -output '"Hydrophilic" group SDS head and not charge  ${-0.3 \text{ to } 0.3}$ ; "Hydrophobic" group SDS tail and charge {-0.3 to 0.3}' -o areal.xvg -odg dgsolvl.xvg

 El comando anterior genera dos archivos de extensión .xvg: el primero (area1.xvg) contiene el ASAS total de la micela, el ASAS de la cabeza hidrofílica y el ASAS de la cola hidrofóbica (los 3 en unidades de nm<sup>2</sup>) y el segundo (dgsolv.xvg) contiene la energía libre de solvatación total, de la cabeza hidrofílica y de la cola hidrofóbica (en unidades de kJ/mol).

# **4. RESULTADOS**

Los resultados que se muestran a continuación corresponden a: la visualización de la estructura final de una molécula de surfactante SDS modelada con Avogadro; las tablas de parámetros de la topología del sistema (cargas, masas, forma en que están enlazados los átomos de la molécula, etc.) y sus parámetros de campo de fuerza (obtenidos utilizando la plataforma ATB); la visualización de las micela preformadas (0.24 M y 0.4M) en una caja de simulación, la cual contiene moléculas de agua rígidas SPC y iones de sodio (usando Packmol y GROMACS); las gráficas de minimización de energía del sistema, de equilibración de temperatura y de presión, de la variación con el tiempo de la densidad del sistema y de la variación con el tiempo de una de las aristas de la caja cúbica de simulación (calculadas con GROMACS); la visualización de la evolución estructural de las micelas en la etapa de producción, así como tablas donde se muestran valores promedio para la temperatura, presión, densidad y longitud de la caja (calculadas con GROMACS); la tabla de valores promedio de radio micelar y excentricidad para cada caso de concentración, así como gráficas de la variación con el tiempo de la excentricidad (calculadas con GROMACS); la tabla de valores máximo de la función de distribución radial, así como las gráficas de función de distribución radial para cada caso (calculadas con GROMACS); la tabla de los coeficientes de difusión del agua, iones de sodio y micelas para cada caso, así como gráficas del desplazamiento cuadrático medio para cada caso (calculadas con GROMACS); tablas del Área Superficial Accesible al Solvente (ASAS) y de la energía libre de solvatación de la micela para diferentes radios de van der Waals de algunos de los átomos constituyentes de la micela, así como gráficas de la variación con el tiempo del ASAS y de la energía libre de solvatación de la micela para cada caso de concentración y radio de van der Waals (calculadas con GROMACS).

# **4.1 Creación de la molécula de surfactante SDS**

 Para la creación de la molécula de surfactante SDS se tomó como base su estructura química (Fig. 3.1). Se comenzó con la creación de la cola hidrofóbica, la cual contiene 12 átomos de carbono y cada uno de estos contiene 2 átomos de hidrógeno, excepto el último átomo de carbono de la cola, el cual contiene 3 (Fig. 4.1A). Una vez creada la cola, se hizo la cabeza hidrofílica usando 4 átomos de oxígeno y un átomo de azufre (Fig. 4.1B).

 Inicialmente, la molécula de surfactante SDS no tiene una geometría natural, por lo que se procedió a realizar una optimización de su geometría mediante minimización de energía potencial, usando las herramientas de minimización de energía del software Avogadro (Fig. 4.2). El software genera un archivo con extensión .pdb que contiene las posiciones de los átomos y los átomos que están enlazados.

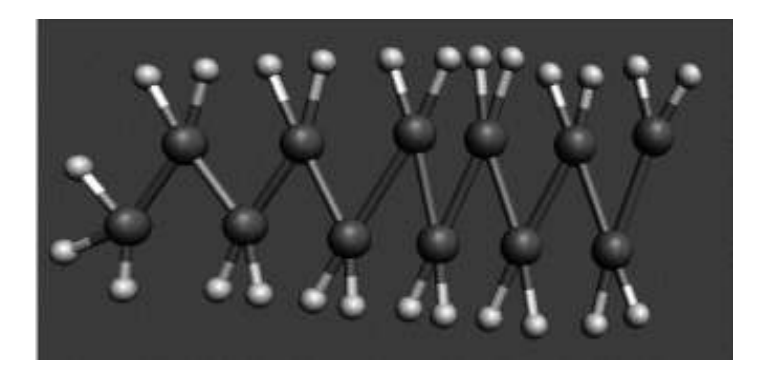

**A**

**B**

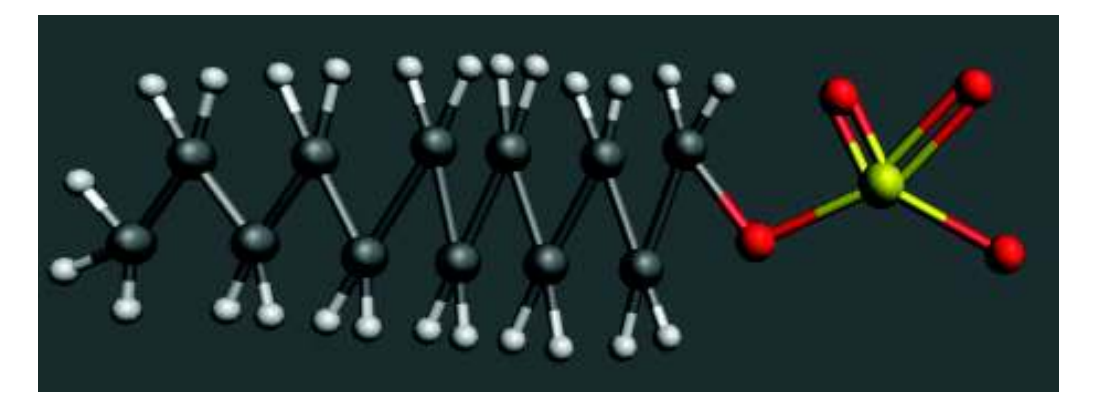

**Figura 4.1.** Representación de una molécula de surfactante SDS de tipo átomo explícito, obtenido con el software Avogadro en representación CPK (los átomos son esferas y los enlaces son cilindros). **A)** Cola hidrofóbica. Las esferas blancas representan los átomos de hidrógeno y las grises representan a los de carbono. **B)** Cabeza hidrofílica. La esfera amarilla representa un átomo de azufre y las esferas rojas representan a los átomos de oxígeno.

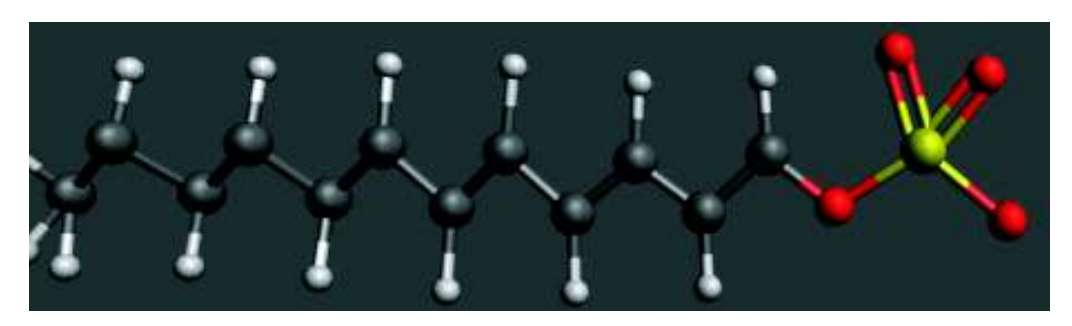

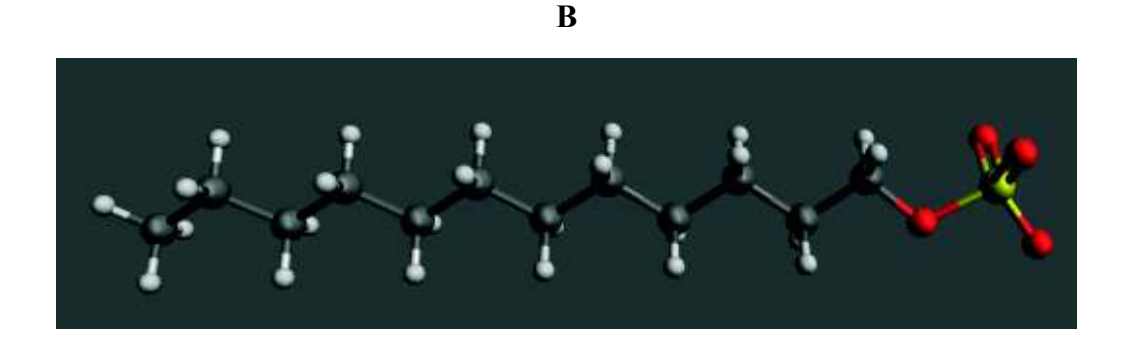

**C**

**Figura 4.2.** Secuencia de la optimización de la geometría de la molécula de surfactante SDS con el software Avogadro. **A)** Los átomos de la molécula de surfactante en el proceso de reacomodo. **B)** Estructura final. **C)** Estructura final visto en el visualizador VMD.

### **4.2 Creación de la topología de la molécula de surfactante SDS**

Una vez creada la molécula de surfactante SDS, se procedió a obtener su topología (Tabla 4.1) y los parámetros del campo de fuerza GROMOS 54A7 (Tablas 4.3-4.6) mediante la plataforma ATB. Cabe aclarar que la plataforma no proveyó parámetros para las interacciones de rotación de ángulos diedros impropios (posiblemente porque no se presenta este tipo de interacciones para este caso). Se utilizó la estructura y topología de una molécula de agua rígida SPC (Fig. 4.4) y de un ion de sodio que viene por default en GROMACS (Tabla 4.2). En la misma plataforma, se convirtió la estructura de átomo explícito a uno de átomo unido (Fig. 4.3). Cabe aclarar que los iones de sodio se añaden más adelante, en la etapa de solvatación.

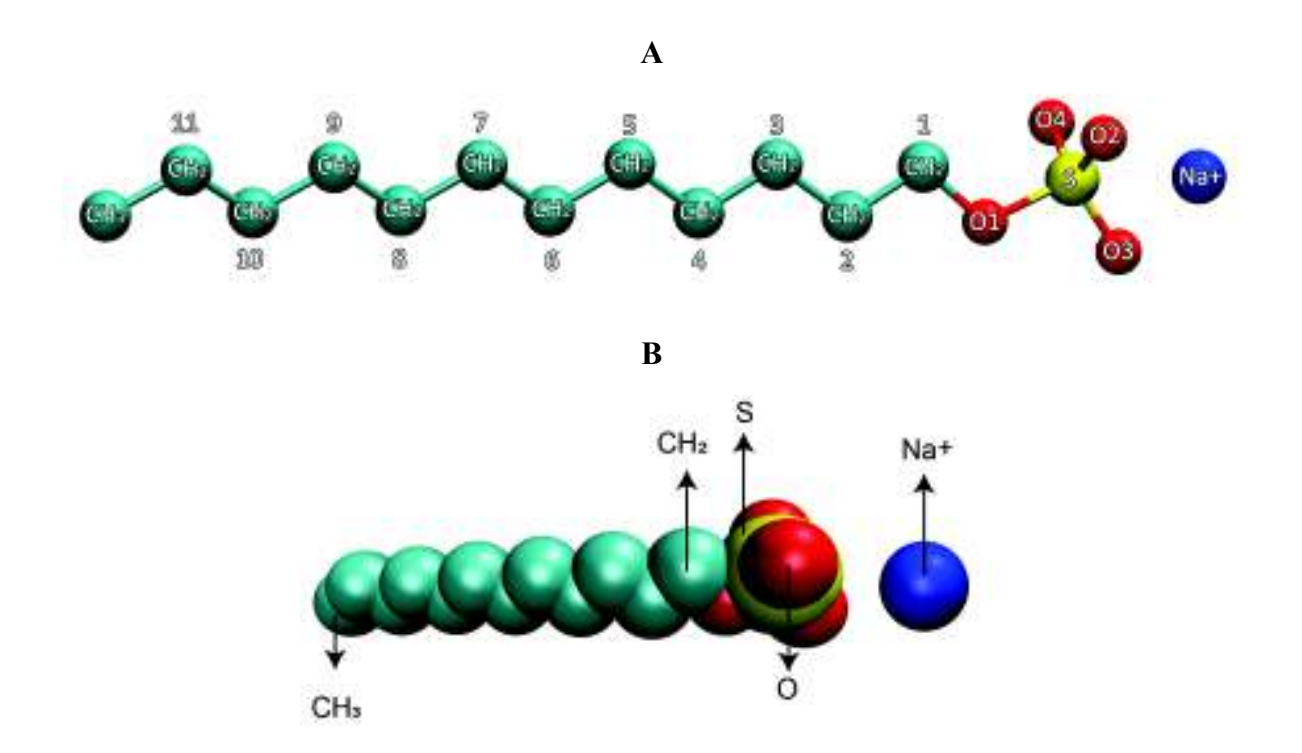

**Figura 4.3.** Estructura de átomo unido del surfactante SDS usando el visualizador VMD. Los grupos de átomos que contienen hidrógeno y carbono son una sola esfera (CH2 y CH3). **A)** Representación CPK. **B)** Representación VDW (esferas de radio de van der Waals). El radio de van der Waals de un átomo es la mitad de la distancia internuclear más cercana que hay entre él y otro átomo del mismo elemento cuando estos no están enlazados (no conforman una molécula) (Housecroft y Sharpe, 2005).

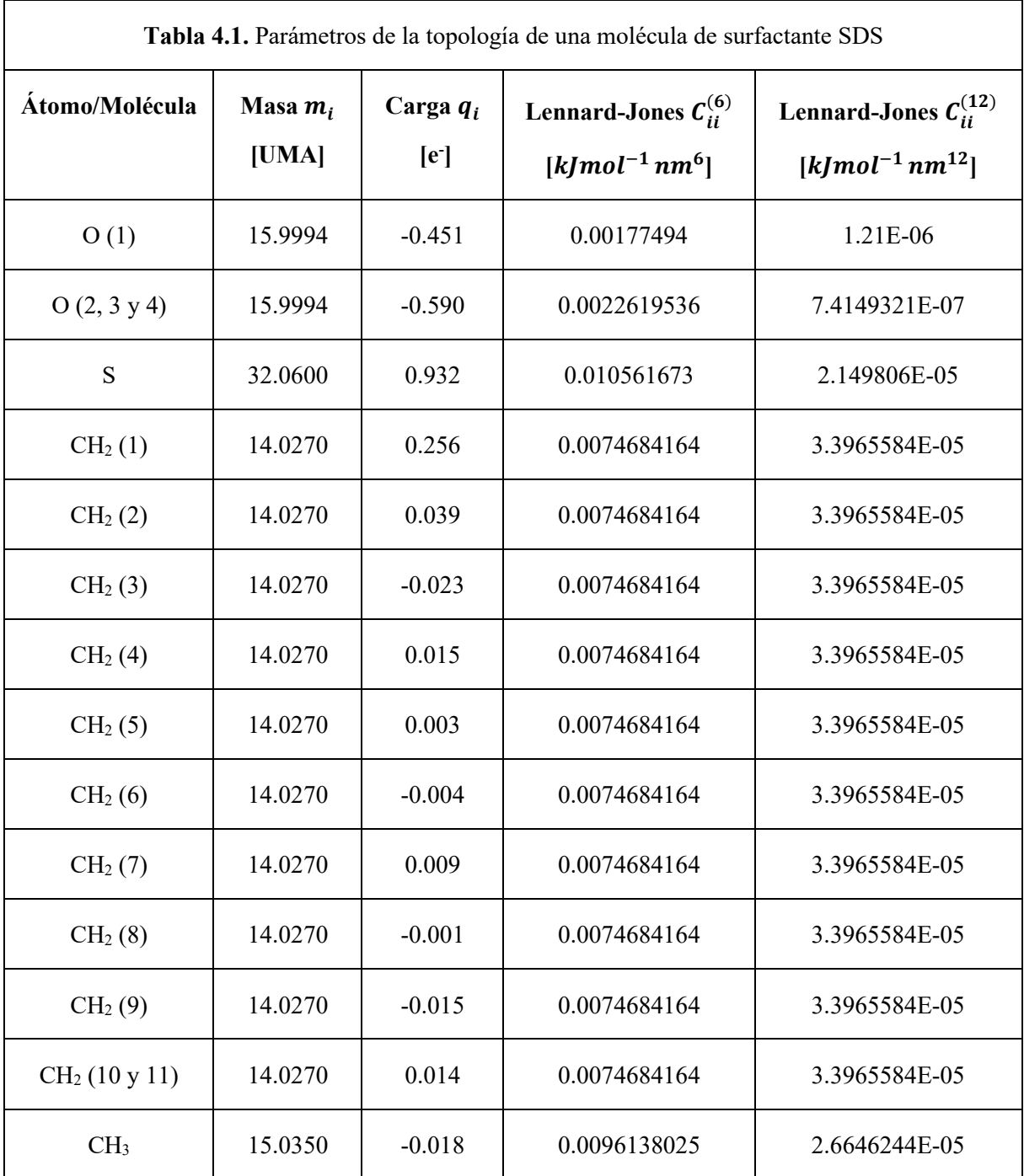

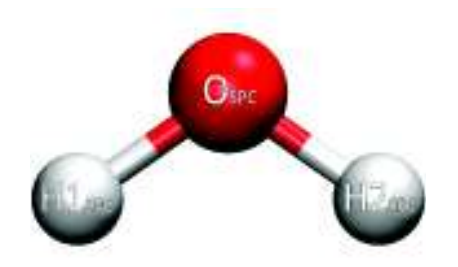

**Figura 4.4.** Molécula de agua rígida SPC (Simple Point-Charge) usando una representación CPK en el visualizador VMD.

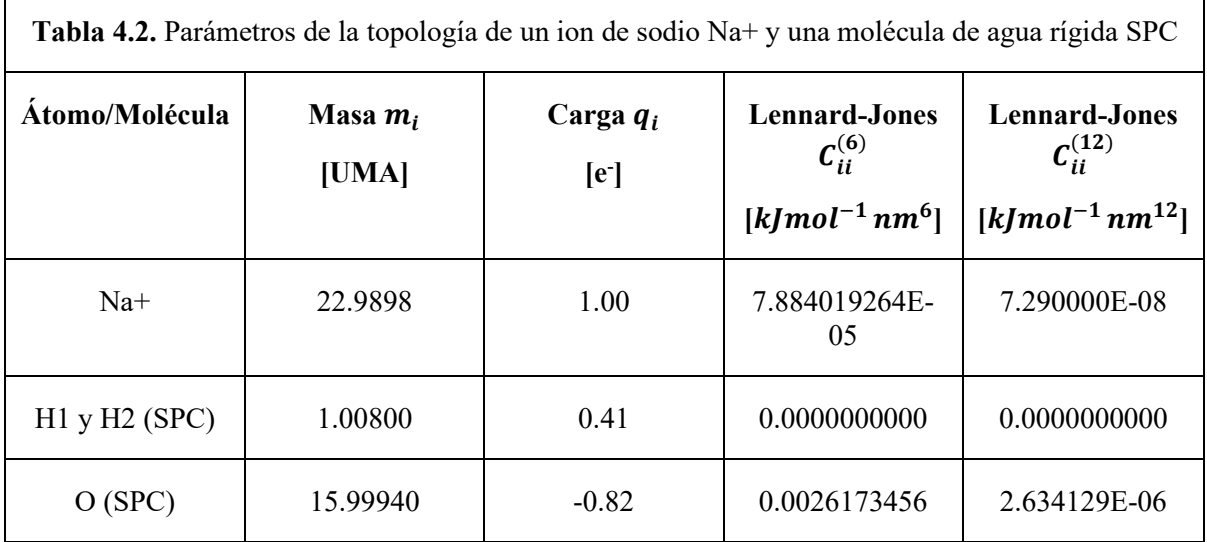

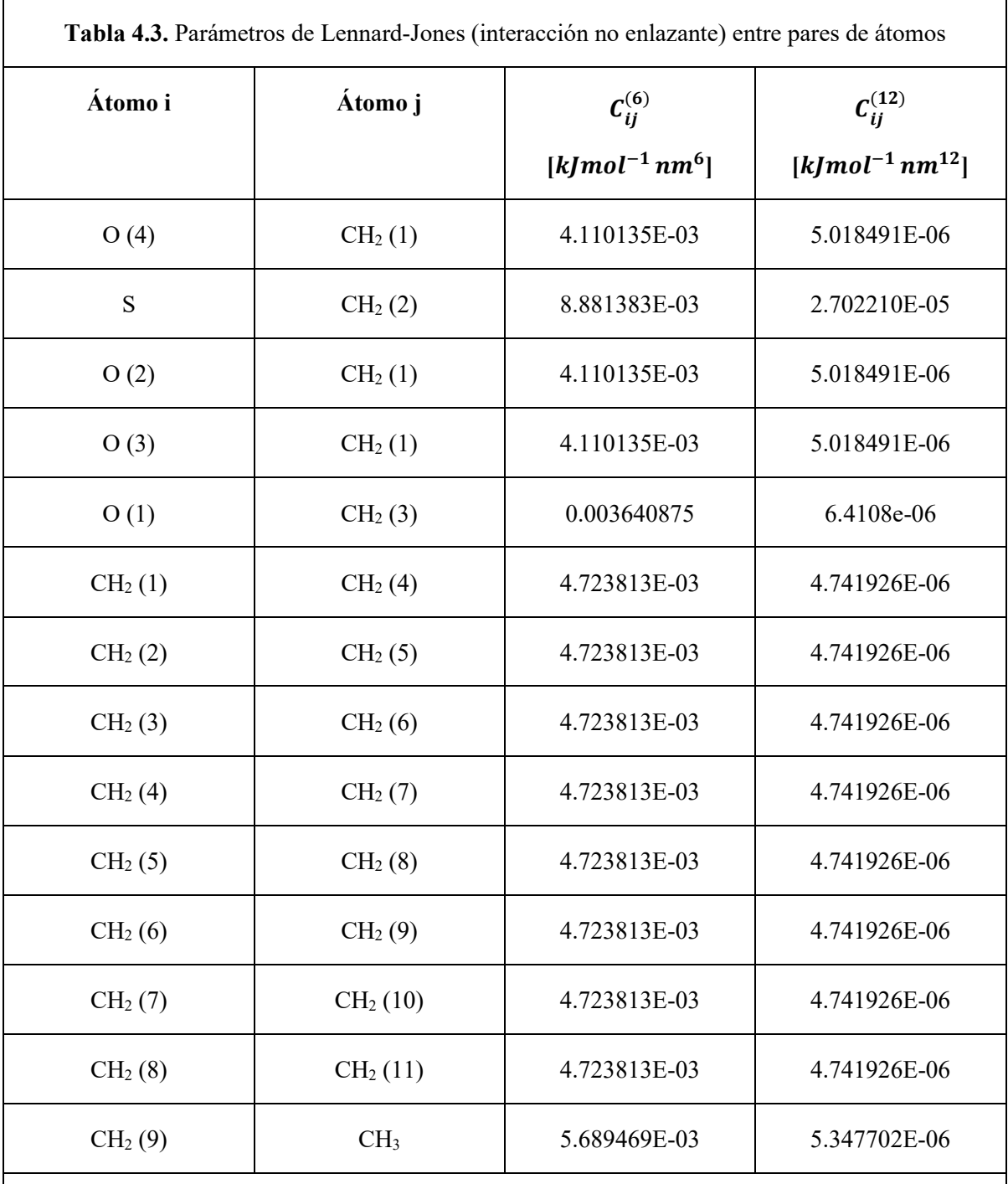

Nota: La plataforma considera interacciones no enlazantes para átomos que están a "3 enlaces" de distancia (compárese con la Figura 4.3).

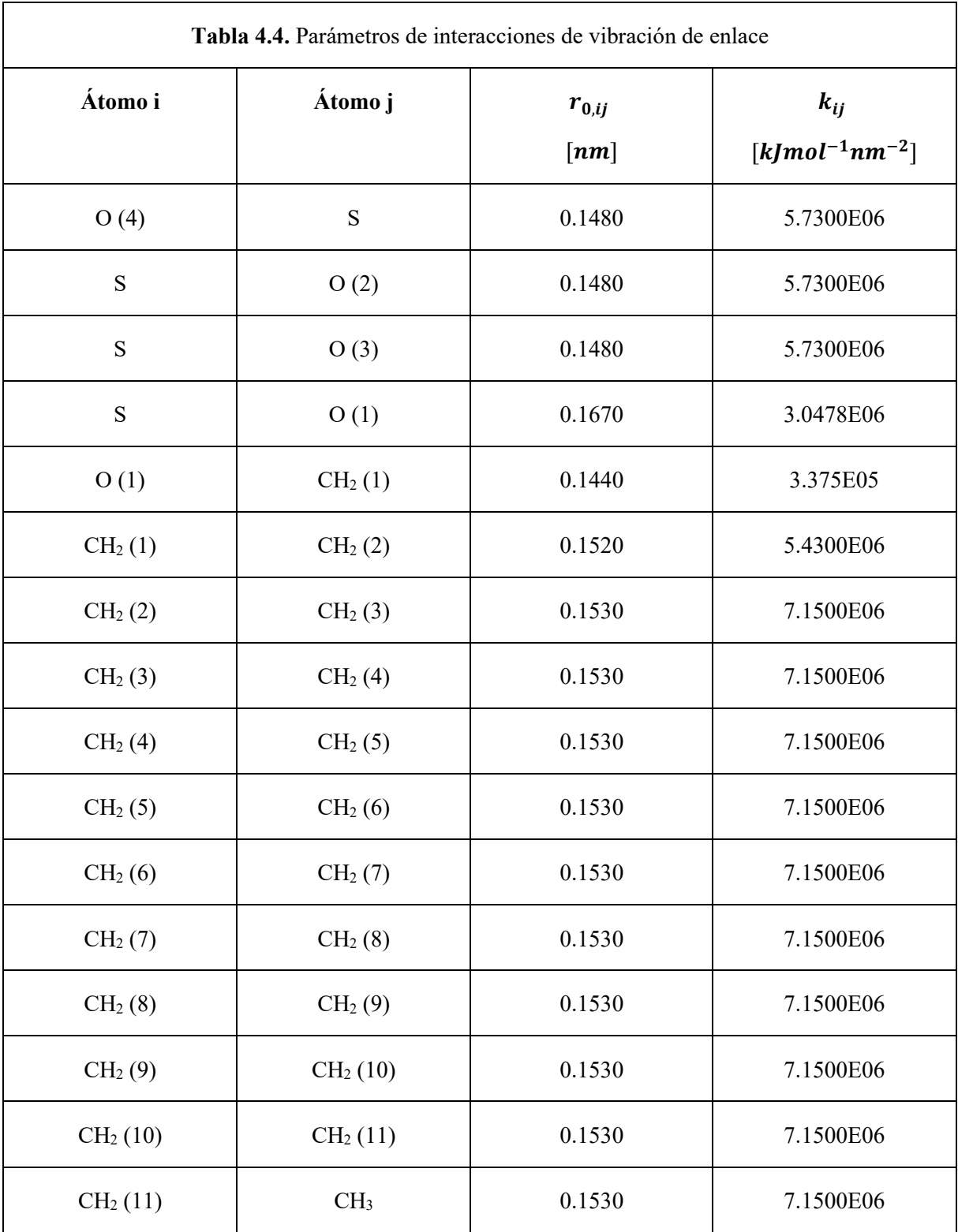

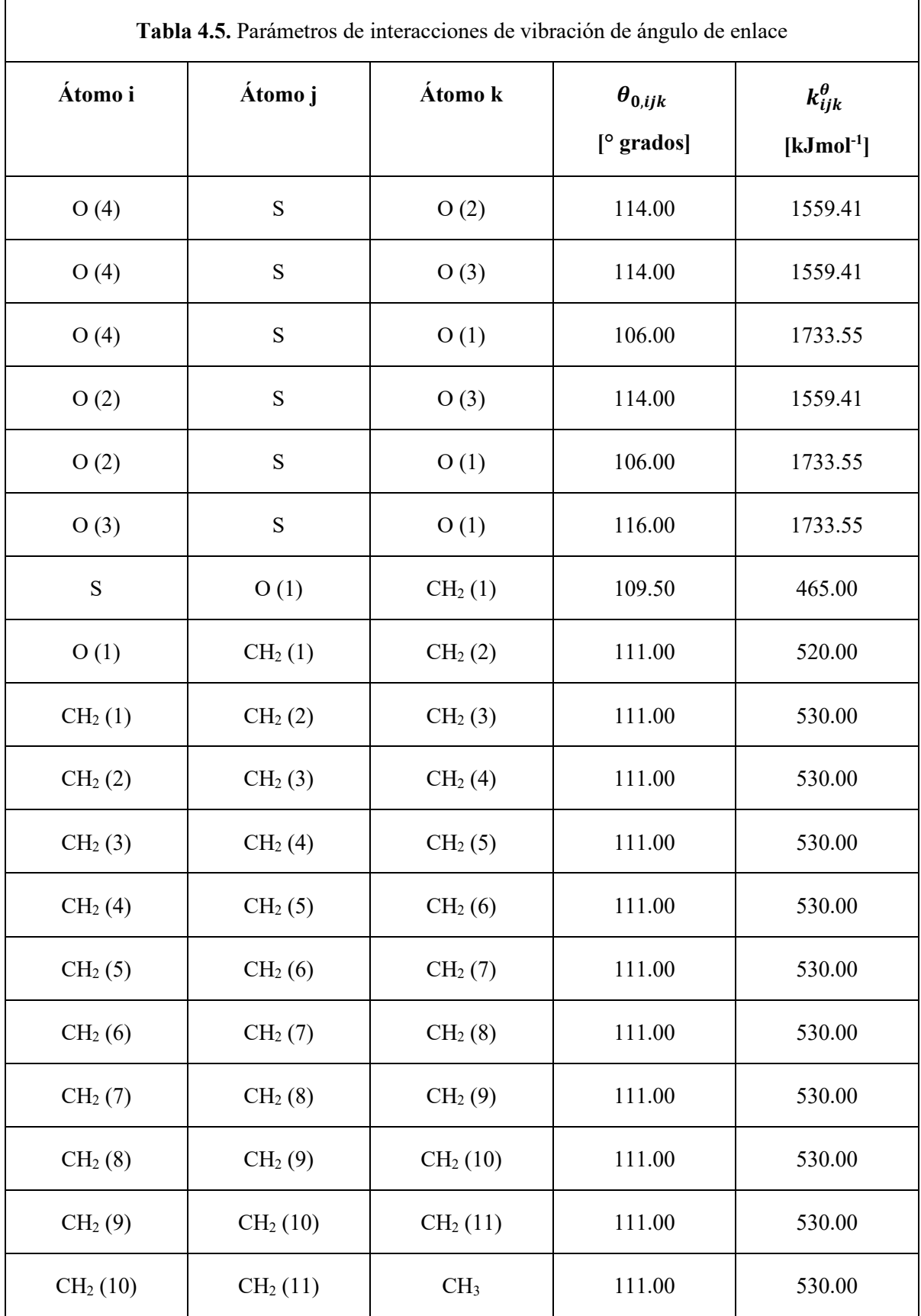

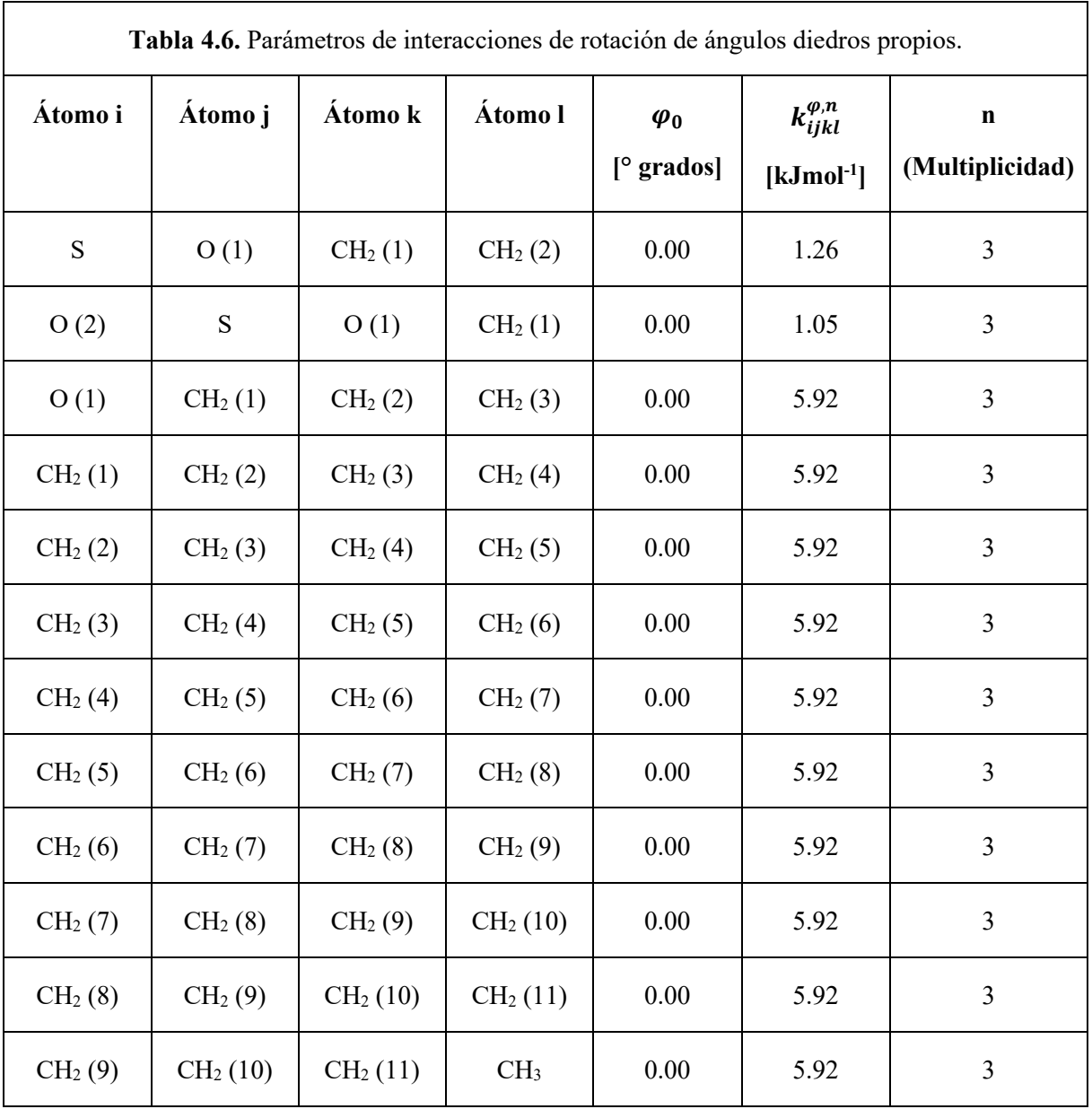

#### **4.3 Creación de la micela preformada, caja de simulación y solvatación**

 Una vez creada la estructura de átomo unido de la molécula de surfactante SDS y habiendo obtenido su respectiva topología y parámetros de campo de fuerza, se procedió a crear un arreglo esférico con las moléculas de surfactante SDS y se colocó en una caja de simulación cúbica (Figs. 4.5A y 4.6A). Después de procedió a realizar la solvatación del sistema, colocando moléculas de agua rígidas SPC (Figs. 4.5 B, C y 4.6 B, C). Posteriormente se añadieron los iones de sodio con GROMACS para equilibrar eléctricamente al sistema (Figs. 4.5D y 4.6D). Tanto el número de moléculas de surfactante y sus respectivos iones, así como el número de moléculas de agua y la longitud de la caja determinaron las 2 concentraciones de surfactante con las que se trabajaron (0.24 M y 0.4 M), los cuales se detallan en la Tabla 3.1 de la metodología. En las Figuras 4.7A y 4.7B se pueden aprecias las condiciones periódicas de frontera, para cada caso.

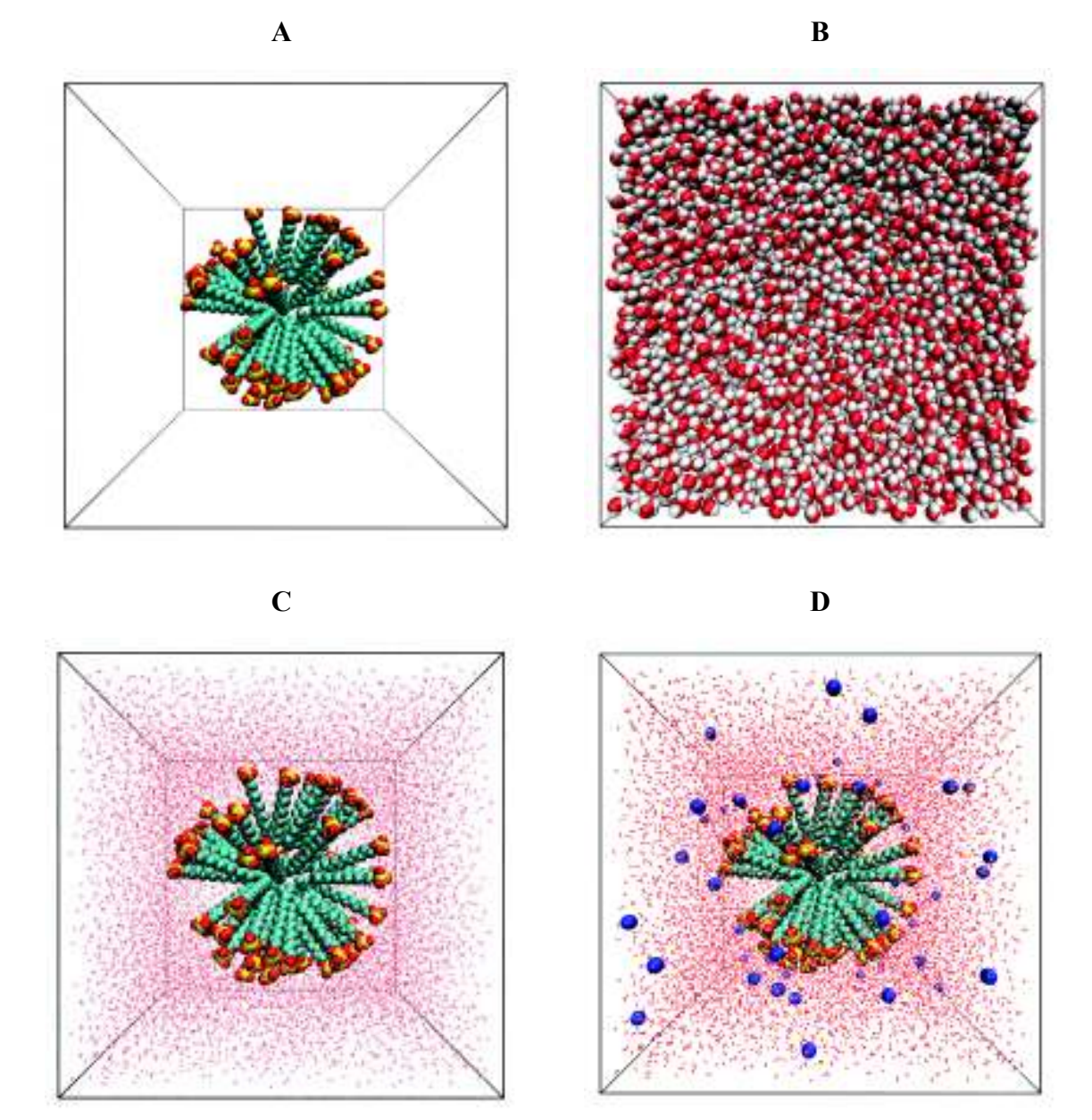

**Figura 4.5.** Caso 1 (0.24 M). **A)** Micela preformada dentro de la caja de simulación. **B)** Micela con las moléculas de agua de la solvatación añadidas. **C)** Mismo caso que en B) solo que las moléculas de agua están en una representación de líneas (para mejor visualización de la micela). **D)** Micela solvatada a la que se han añadido los iones de sodio (esferas azules).

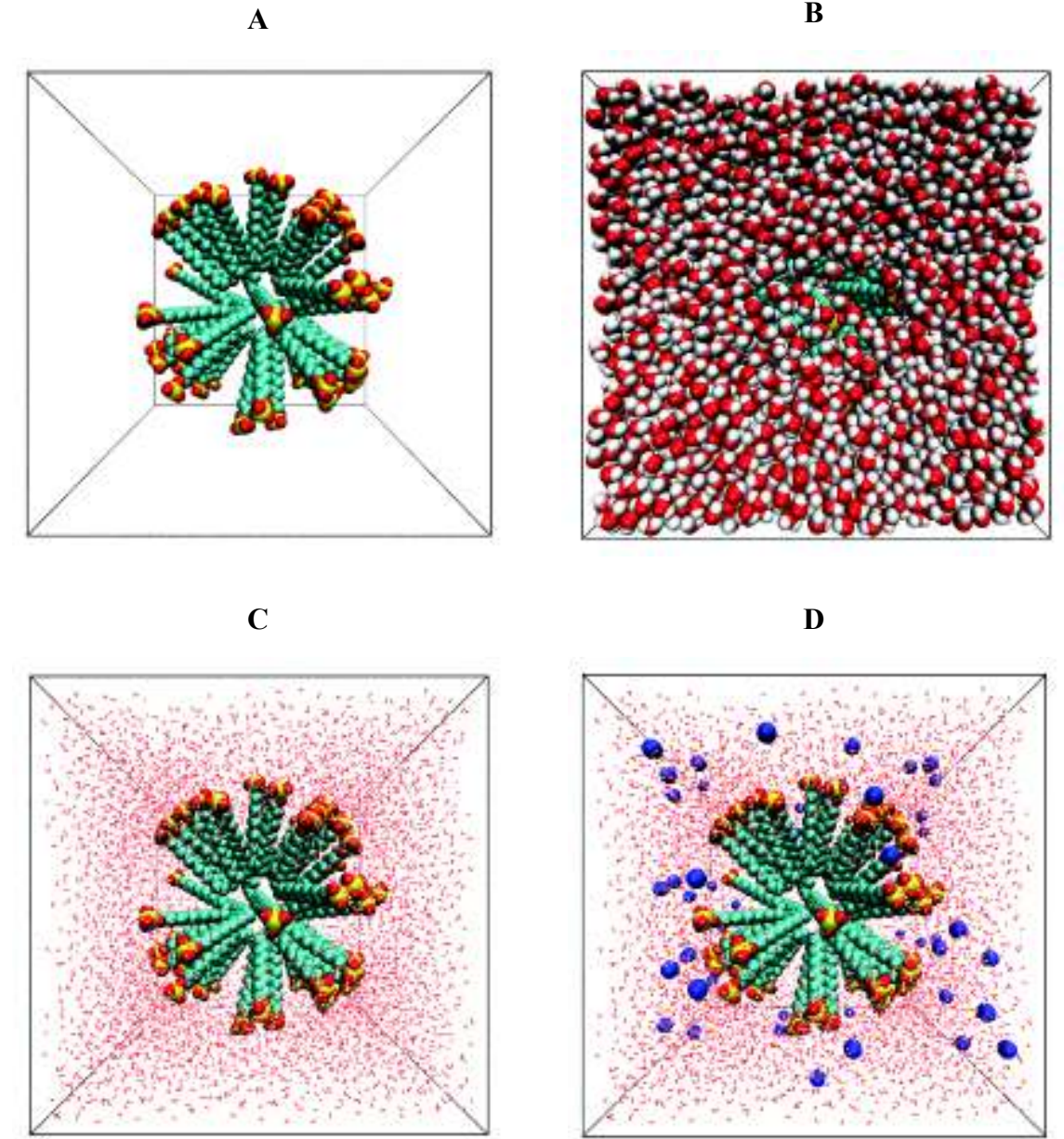

**Figura 4.6.** Caso 2 (0.4 M). **A)** Micela preformada dentro de la caja de simulación. **B)** Micela con las moléculas de agua de la solvatación añadidas. **C)** Mismo caso que en B) solo que las moléculas de agua están en una representación de líneas (para mejor visualización de la micela). **D)** Micela solvatada a la que se han añadido los iones de sodio (esferas azules).

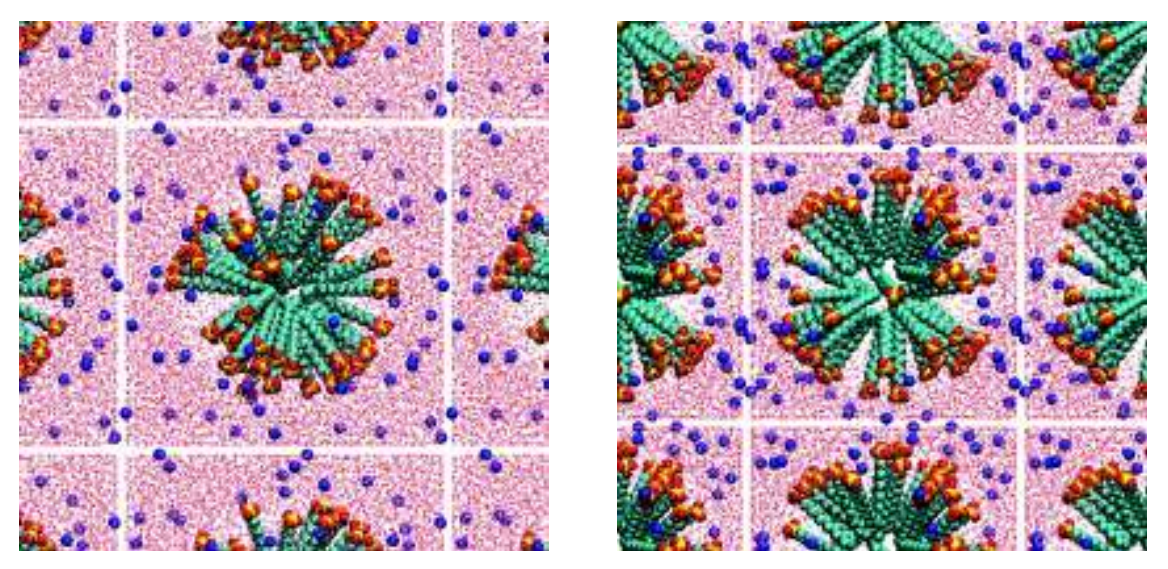

**Figura 4.7.** Celdas imagen alrededor de la celda principal, las cuales sirven para establecer las condiciones periódicas de frontera. **A)** Caso 1 (0.24 M). **B)** Caso 2 (0.4 M). Las moléculas de agua están en una representación de líneas.

#### **4.4 Minimización de la energía del sistema**

 Para la minimización de energía del sistema se utilizó el algoritmo del descenso del gradiente, el cual convergió a los 26,512 pasos de minimización para el caso de 0.24 M, mientras que para el caso de 0.4 M convergió a los 30,426 pasos, debido a que ya no había un cambio en la energía entre un paso de minimización y otro, de acuerdo a la precisión máxima del servidor. El tiempo de cómputo que le tomó al servidor hacer la minimización de energía del sistema fue de alrededor 8 minutos para el caso de 0.24 M y de alrededor de 7 minutos para el caso de 0.4M. El promedio de la energía potencial (calculado con los datos de salida después de 15,000 pasos de minimización) para el caso de 0.24 M es de - 720,641.78  $\pm$  1079.02 kJ/mol. (Fig. 4.8A) y para el caso de 0.4 M es de -443,042.74  $\pm$ 874.94 kJ/mol (Fig. 4.8B).

# **4.5 Equilibración de la temperatura del sistema**

 La equilibración de la temperatura se realizó por 500 ps para ambas concentraciones de surfactante, usando el termostato de Bussi-Donadio-Parrinello (v-rescale en GROMACS), tal y como se describió en la metodología. El tiempo de cómputo que le tomó al servidor hacer la equilibración de temperatura fue de alrededor 13 minutos para el caso de 0.24 M y alrededor de 8 minutos para el caso de 0.4 M. El promedio de la temperatura para el caso de 0.24 M es de 299.80  $\pm$  6.76 K (Fig. 4.9 A). El promedio de la temperatura para el caso de 0.4 M es de 299.70  $\pm$  6.95 K (Fig. 4.9 B).

# **4.6 Equilibración de la presión del sistema**

 La equilibración de la presión se realizó por 500 ps para ambas concentraciones de surfactante, usando el baróstato de Berendsen, tal y como se describió en la metodología.

El tiempo de cómputo que le tomó al servidor hacer la equilibración de presión fue similar al de la equilibración de temperatura, para ambas concentraciones. El promedio de la presión para el caso  $0.24$  M es de  $1.20 \pm 96.80$  bar (Fig. 4.10A). El promedio de la presión para el caso  $0.4$  M es de  $3.21 \pm 133.01$  bar (Fig. 4.10B).

 En el caso 0.24 M, el sistema parte de tener una densidad inicial de aprox. 1000 kg/m<sup>3</sup>. El promedio de la densidad es de 985.41  $\pm$  1.61 kg/m<sup>3</sup>. En el caso de 0.4 M el sistema parte de tener una densidad inicial de aprox. 1021 kg/m<sup>3</sup> (Fig. 4.11 A). El promedio de la densidad es de 987.60  $\pm$  4.08 kg/m<sup>3</sup> (Fig. 4.11 B). Se puede notar que en la etapa de equilibración de presión, la densidad en el caso de 0.4 M parece bajar progresivamente y no equilibrarse (Fig. 4.11B). Una posible solución al comportamiento anterior es equilibrar la presión por un tiempo más grande; ahora bien, esto en realidad se logra en la etapa de producción, ya que el tiempo de simulación en esta etapa es de 20 ns, mientras que en la equilibración de presión es de 0.25 ns. Los algoritmos de termostato y baróstato siguen manteniendo la temperatura y presión promedio constante en la etapa de producción.

 En el caso 0.24 M, la caja de simulación cúbica parte de tener una longitud de arista de 7.475 nm. El promedio de la longitud de la arista (calculado con todos los datos de salida de volumen) es de  $7.512 \pm 0.004$  nm (Fig. 4.12 A). En el caso de 0.4 M, la caja de simulación cúbica parte de tener una longitud de arista de 6.3 nm. El promedio de la longitud de la arista (calculado con todos los datos de salida de volumen) es de 6.372  $\pm$ 0.009 nm (Fig. 4.12 B). El comportamiento de la longitud de un lado de la caja cúbica de simulación para el caso 0.4 M (Figura 4.12 B), es que ésta aumenta progresivamente; este comportamiento es de esperarse sabiendo que la densidad del sistema decrece progresivamente, ya que la densidad es inversamente proporcional al volumen.

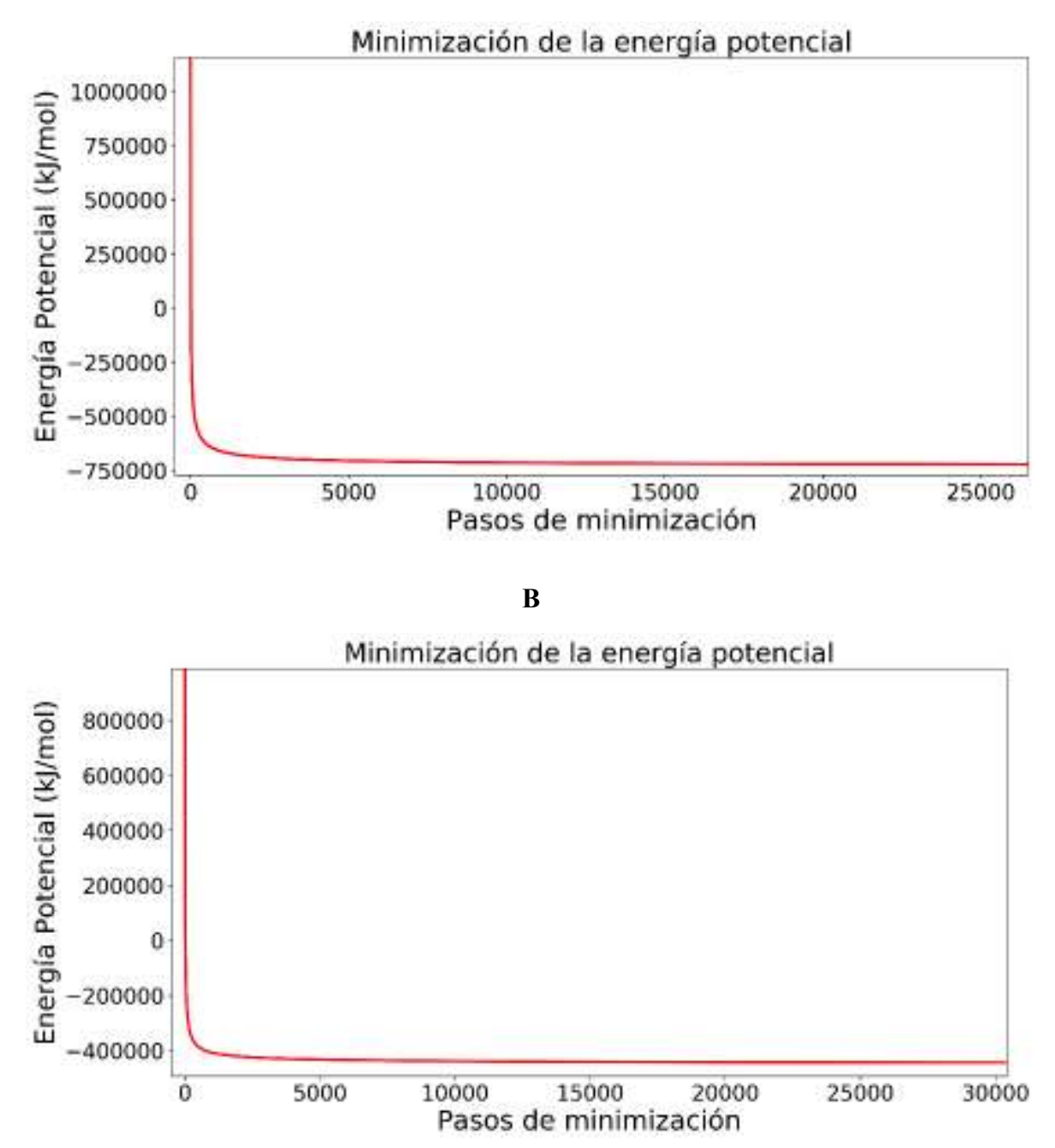

**Figura 4.8.** Gráficas de minimización de la energía potencial del sistema. **A)** Caso 1 (0.24 M). **B)** Caso 2 (0.4 M).

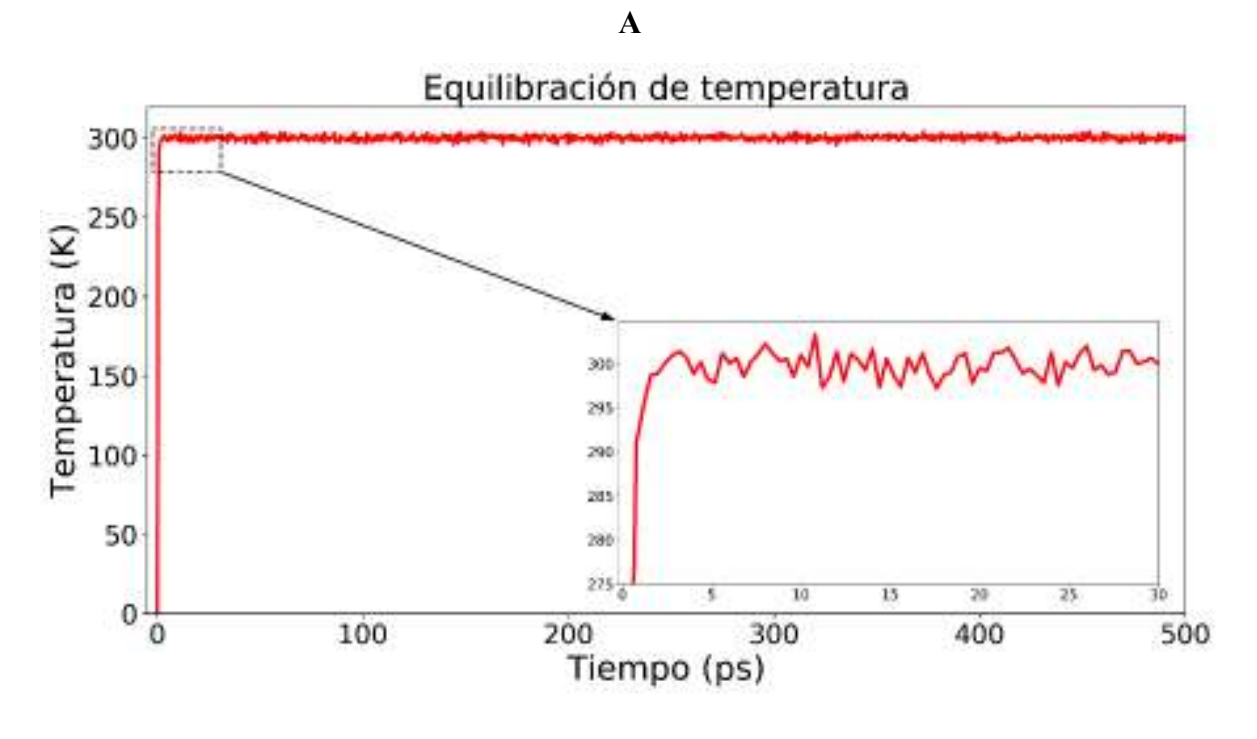

**B** 

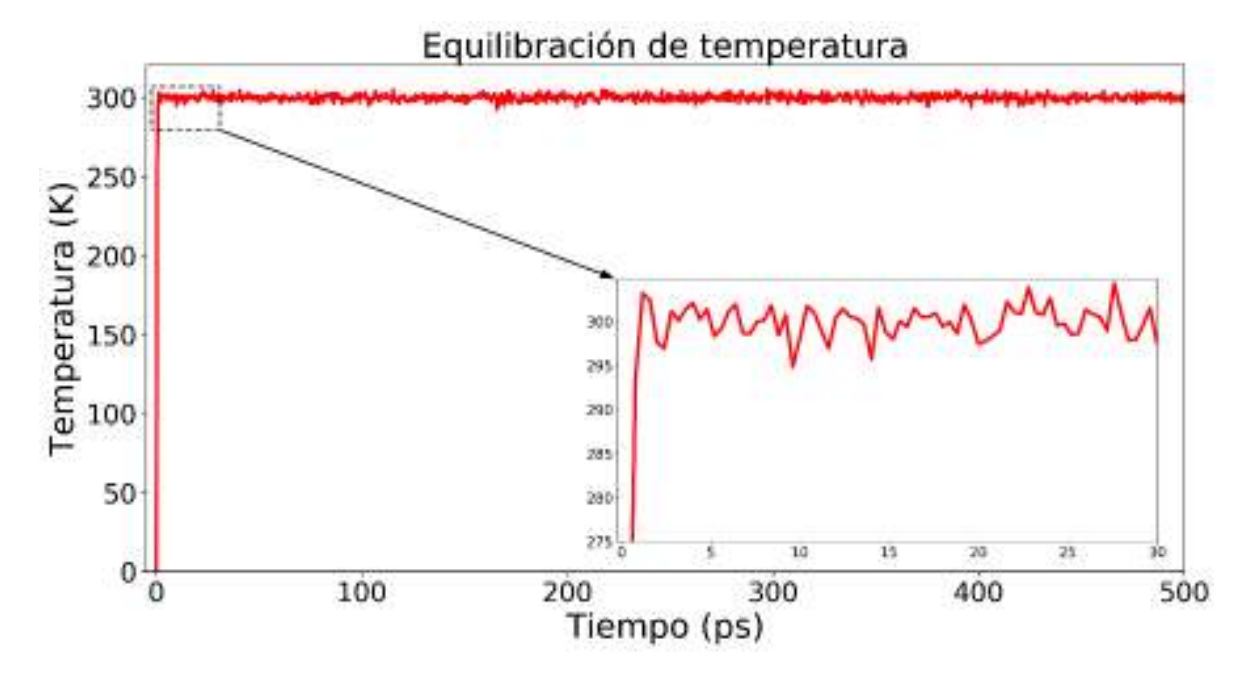

**Figura 4.9.** Gráficas de equilibración de la temperatura. **A)** Caso 1 (0.24 M). **B)** Caso 2 (0.4 M).

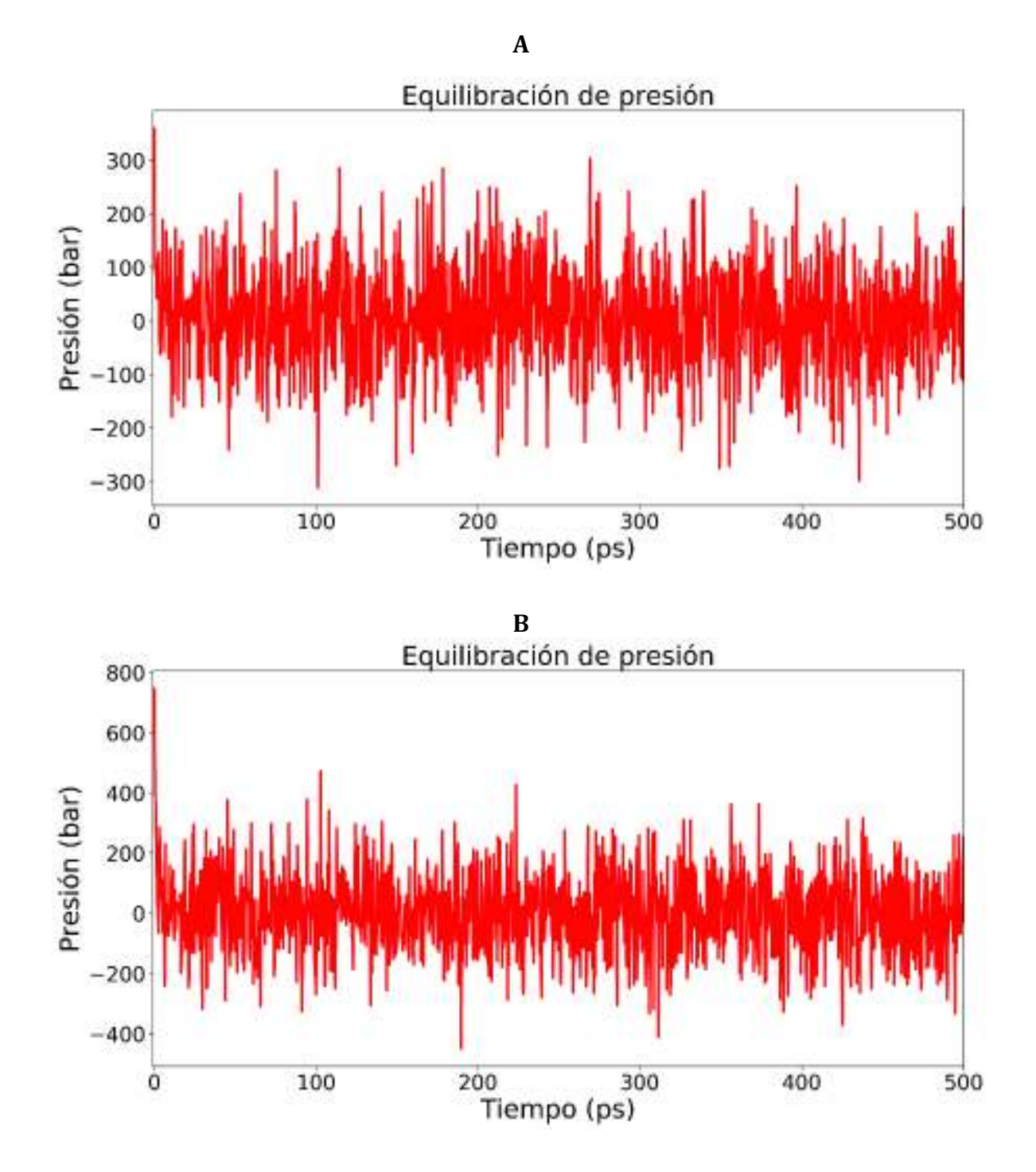

**Figura 4.10.** Gráficas de la equilibración de la presión del sistema con respecto al tiempo. **A)** Caso 1 (0.24 M). **B)** Caso 2 (0.4 M).

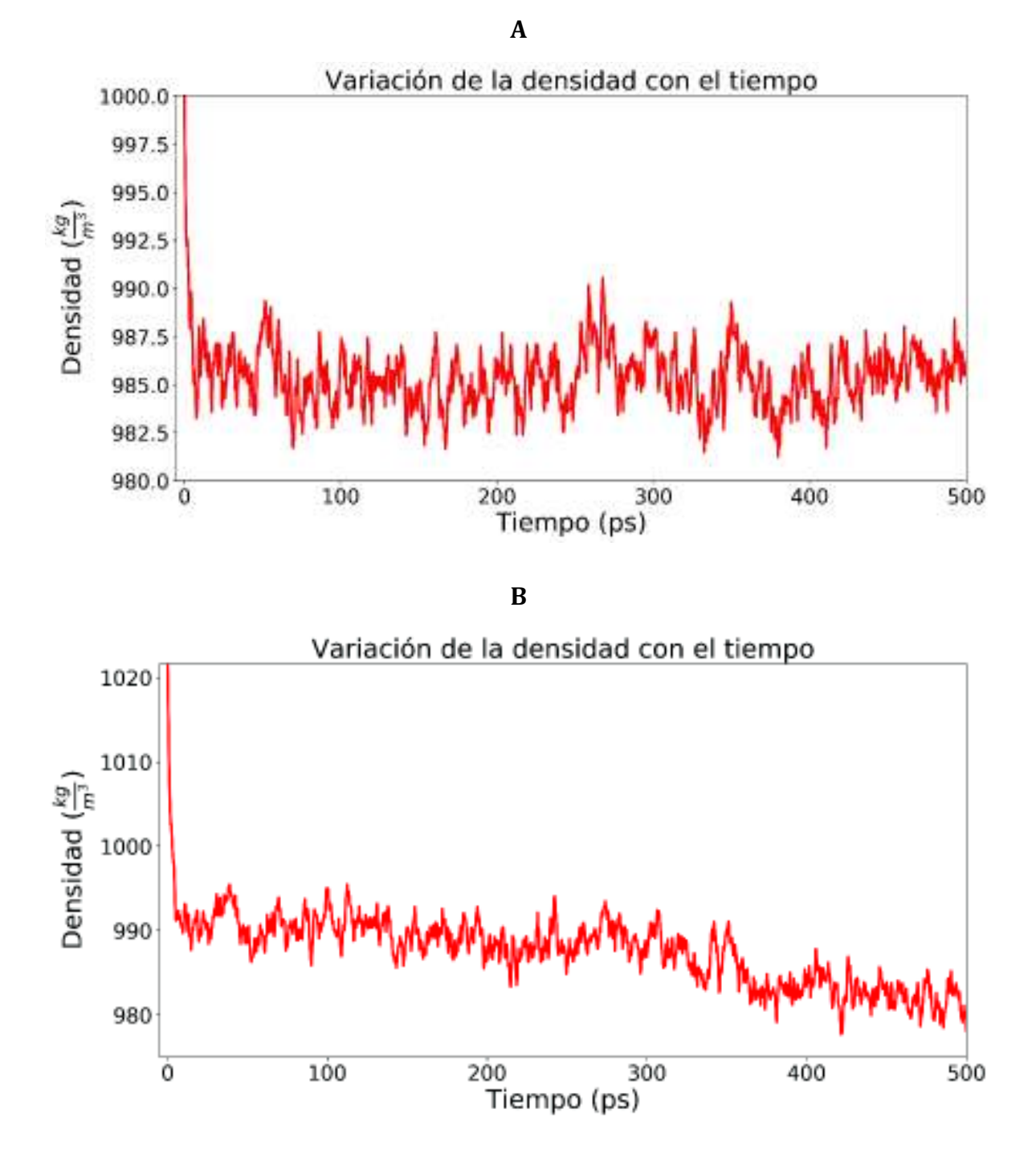

**Figura 4.11.** Gráficas de la densidad del sistema con respecto al tiempo. **A)** Caso 1 (0.24 M). **B)** Caso 2 (0.4 M).

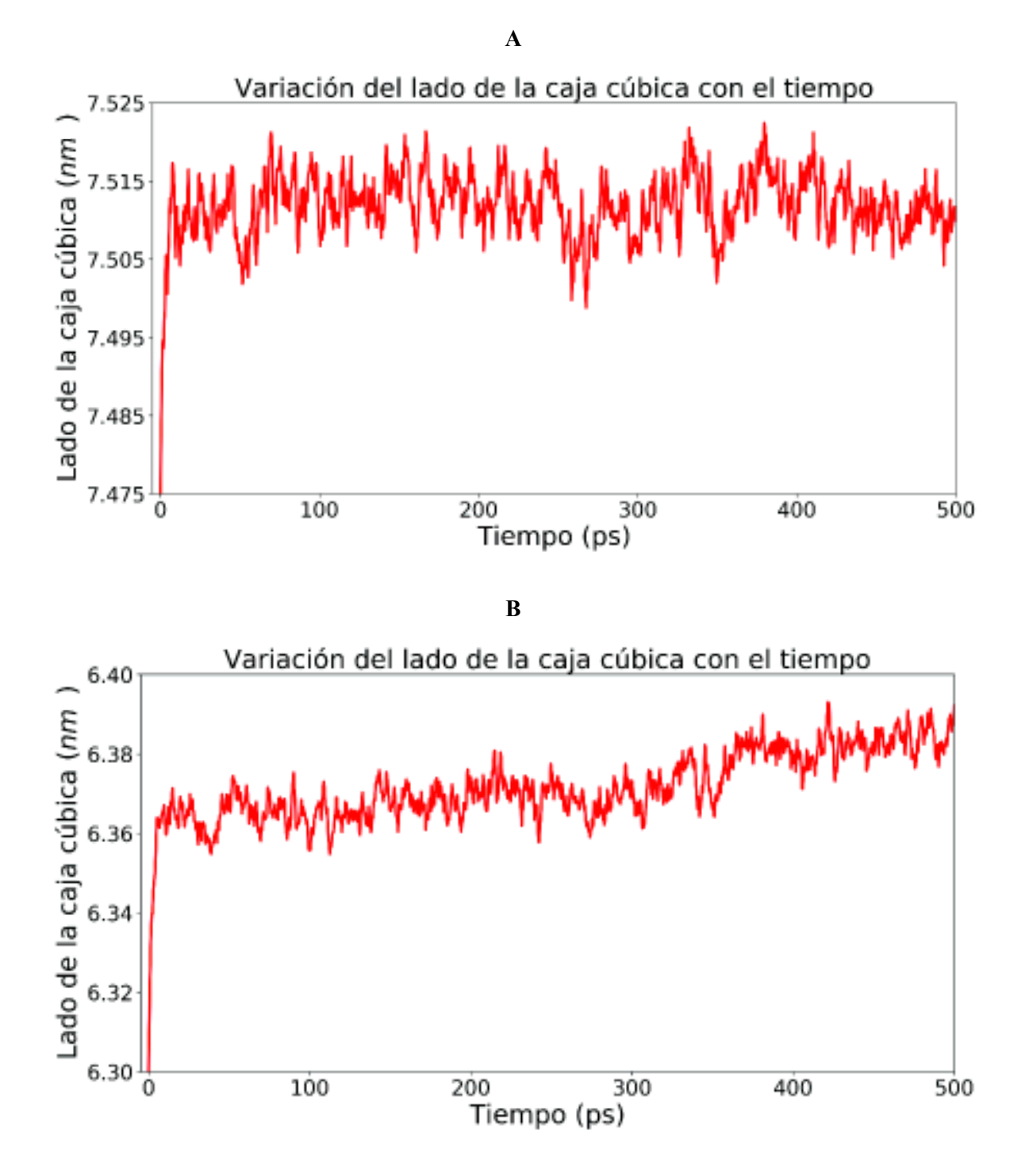

**Figura 4.12.** Gráficas de la longitud de un lado de la caja cúbica de simulación. **A)** Caso 1 (0.24 M). **B)** Caso 2 (0.4 M).

### **4.7 Producción: Simulación por un tiempo relativamente largo.**

 Después de hacer la equilibración de presión y temperatura, se quitaron las constricciones de movimiento que se habían impuesto a la micela. Se simuló a los sistemas por 20 ns más, usando los parámetros descritos en la metodología. El tiempo de cómputo que le tomó al servidor realizar la etapa de producción fue de 8 hr 34 min para el caso de 0.24 M y de 5 hr 23 min para el caso de 0.4 M. Las Figuras 4.13 y 4.14 muestran una secuencia de imágenes de la etapa de producción para el caso 1, solo que la primera es desde una vista frontal de la caja de simulación, mientras que la segunda es desde una vista superior de la caja de simulación. En las Figuras 4.13A y 4.14A, se muestra la configuración inicial. Se puede notar que se mantiene casi la misma estructura esférica que poseía inicialmente cuando se construyó en Packmol, a excepción de los iones, los cuales no se les constriñó el movimiento. En las Figuras 4.13B y 4.14B, las moléculas de surfactante tienden a crear 2 conglomerados. En las Figuras 4.13C y 4.14C, todas las moléculas de surfactante crean un solo conglomerado. En las Figuras 4.13D y 4.14D, la micela adquiere una estructura un poco más compacta y la micela se desplaza hacia la parte superior de la caja, a la vez que se acerca a la cara frontal de ésta. En las Figuras 4.13E y 4.14E, la micela tiende a elongarse un poco y aparecen algunas de sus moléculas de surfactante en la cara opuesta; en realidad la micela no se fragmenta, sino que esto se debe a las condiciones periódicas de frontera, ya mencionadas en el marco teórico. En las Figuras 4.13F y 4.14F, se muestra la configuración final.

 Las figuras 4.15 y 4.16 muestran una secuencia de imágenes de la etapa de producción para el caso 2, solo que la primera es desde una vista frontal de la caja de simulación, mientras que la segunda es desde una vista superior. En las Figuras 4.15A y
4.16A, se muestra la configuración inicial. Se puede notar que se mantiene casi la misma estructura esférica que poseía inicialmente cuando se construyó en Packmol, a excepción de los iones, los cuales no se les constriñó el movimiento. En las Figuras 4.15B y 4.16B se muestra que las moléculas de surfactante tendieron a unirse para formar un conglomerado. En las Figuras 4.15C y 4.16C se puede notar que la micela es un poco más compacta. En las Figuras 4.15D y 4.16D se puede observar que la micela se desplazó del centro de la caja a una de sus esquinas inferiores y aparecen algunas moléculas de surfactante en la cara opuesta, al igual que pasó en el caso 1 (0.24 M). En las Figuras 4.15E y 4.16E se nota que la micela se aleja un poco de la cara más cercana a ella y finalmente en las Figuras 4.15F y 4.16F se muestra la configuración final del sistema.

 En la Tabla 4.7 se puede apreciar los valores promedios de algunas variables termodinámicas del sistema durante la etapa de producción, para ambos casos de concentración.

 En la Tabla 4.8 se puede apreciar el valor inicial y valor promedio de la concentración molar, donde éste último casi no varía respecto a su valor inicial.

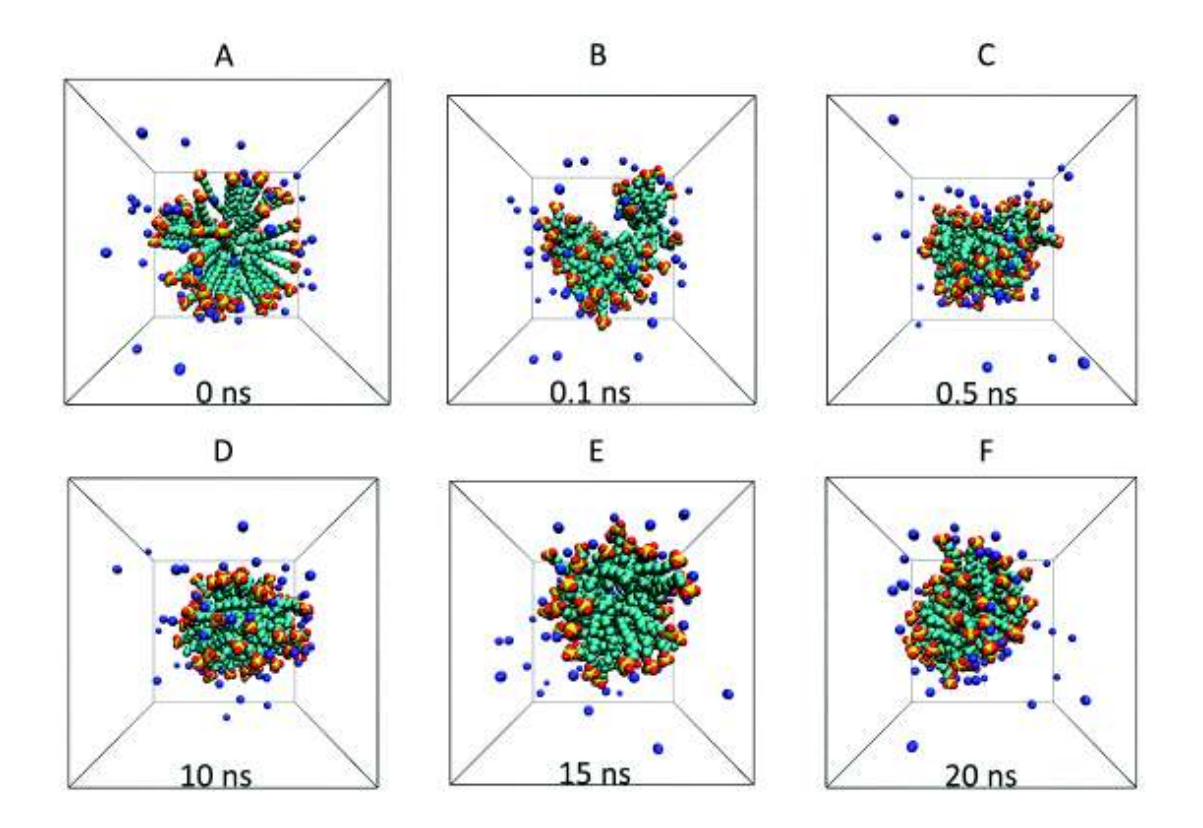

**Figura 4.13.** Vista frontal de la caja de simulación para el caso 1 (0.24 M) en donde se muestra la evolución estructural de la micela en la etapa de producción. El tamaño de la caja de simulación varía debido al algoritmo de baróstato que se usa para seguir manteniendo constante la presión promedio. Para mejorar visualización del sistema no se muestran las moléculas de agua. **A)** Sistema a los 0 ns. **B)** Sistema a los 0.1 ns (100 ps). **C)** Sistema a los 0.5 ns (500 ps). **D)** Sistema a los 10 ns (10000 ps). **E)** Sistema a los 15 ns (15000 ps). **F)** Sistema a los 20 ns (20000 ps).

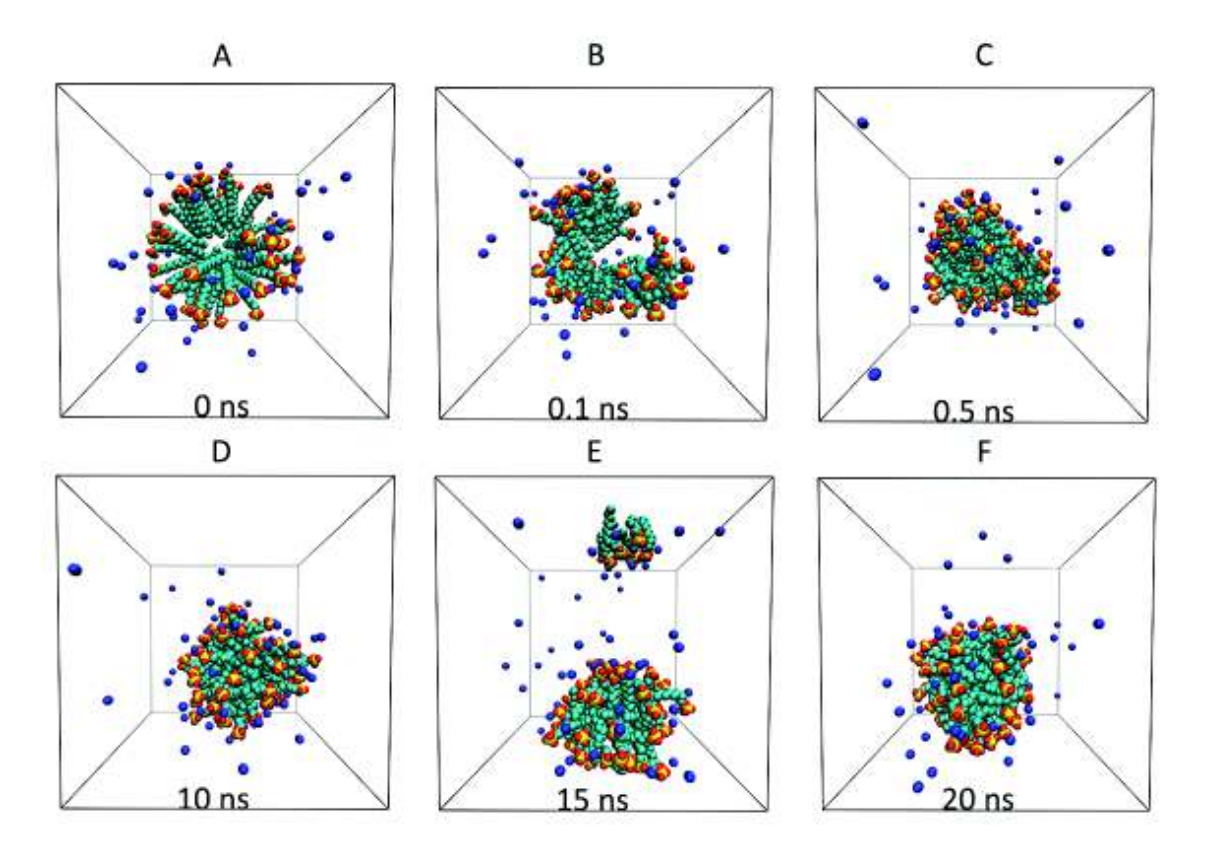

**Figura 4.14.** Vista superior de la caja de simulación para el caso 1 (0.24 M) en donde se muestra la evolución estructural de la micela en la etapa de producción. El tamaño de la caja de simulación varía debido al algoritmo de baróstato que se usa para seguir manteniendo constante la presión promedio. Para mejorar visualización del sistema no se muestran las moléculas de agua. **A)** Sistema a los 0 ns. **B)** Sistema a los 0.1 ns (100 ps). **C)** Sistema a los 0.5 ns (500 ps). **D)** Sistema a los 10 ns (10000 ps). **E)** Sistema a los 15 ns (15000 ps). **F)** Sistema a los 20 ns (20000 ps).

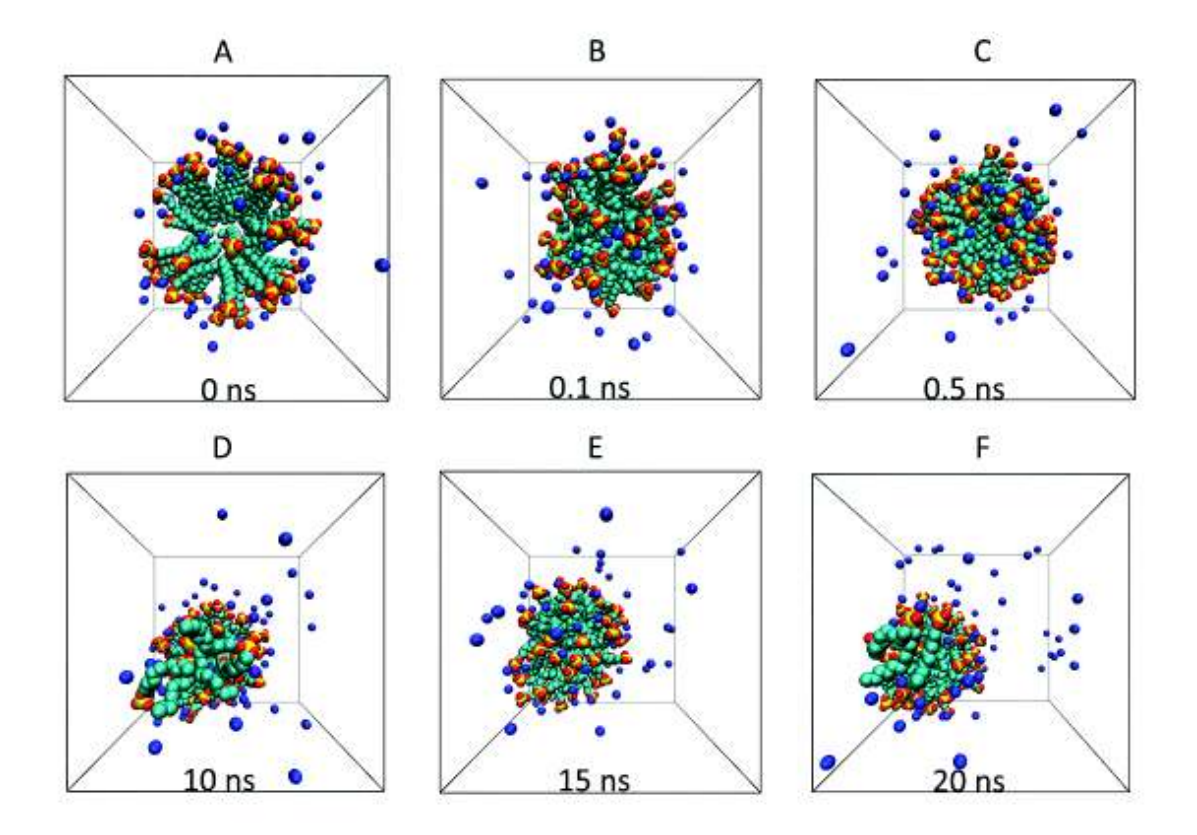

**Figura 4.15.** Vista frontal de la caja de simulación para el caso 2 (0.4 M). Evolución estructural de la micela en la etapa de producción. El tamaño de la caja de simulación varía debido al algoritmo de baróstato que se usa para seguir manteniendo constante la presión promedio. Para mejorar visualización del sistema no se muestran las moléculas de agua. **A)** Sistema a los 0 ns. **B)** Sistema a los 0.1 ns (100 ps). **C)** Sistema a los 0.5 ns (500 ps). **D)** Sistema a los 10 ns (10000 ps). **E)** Sistema a los 15 ns (15000 ps). **F)** Sistema a los 20 ns (20000 ps).

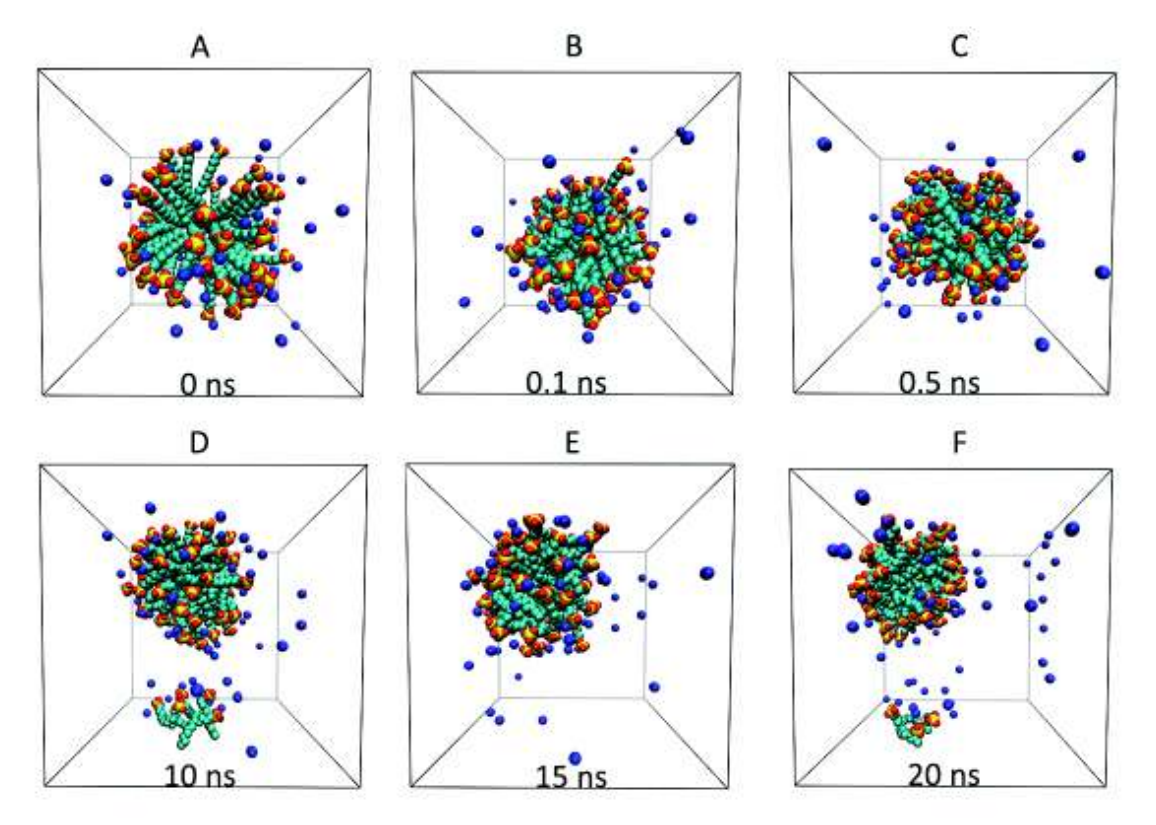

**Figura 4.16.** Vista superior de la caja de simulación para el caso 2 (0.4 M). Evolución estructural de la micela en la etapa de producción. El tamaño de la caja de simulación varía debido al algoritmo de baróstato que se usa para seguir manteniendo constante la presión promedio. Para mejorar visualización del sistema no se muestran las moléculas de agua. **A)** Sistema a los 0 ns. **B)** Sistema a los 0.1 ns (100 ps). **C)** Sistema a los 0.5 ns (500 ps). **D)** Sistema a los 10 ns (10000 ps). **E)** Sistema a los 15 ns (15000 ps). **F)** Sistema a los 20 ns (20000 ps).

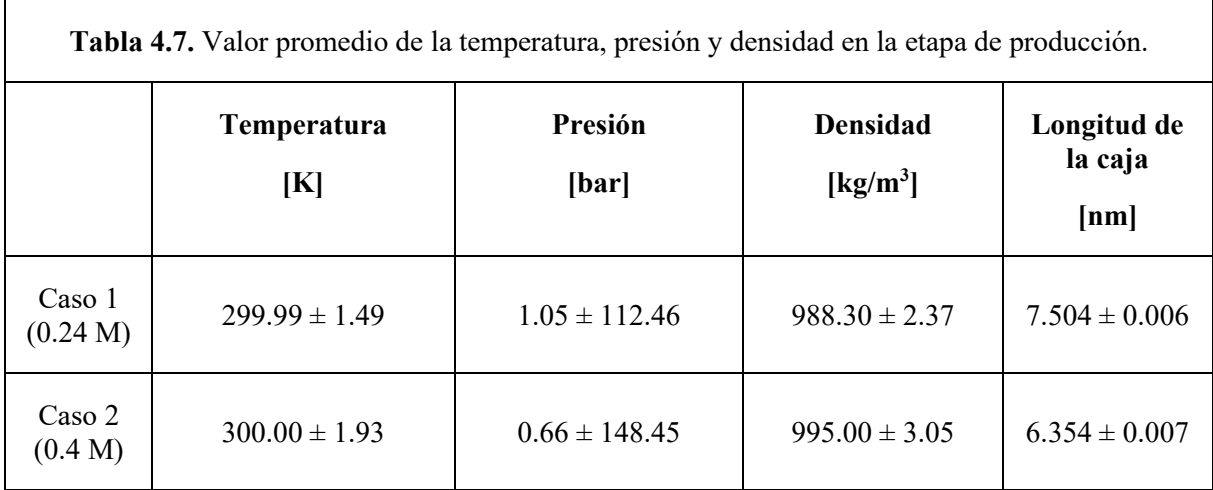

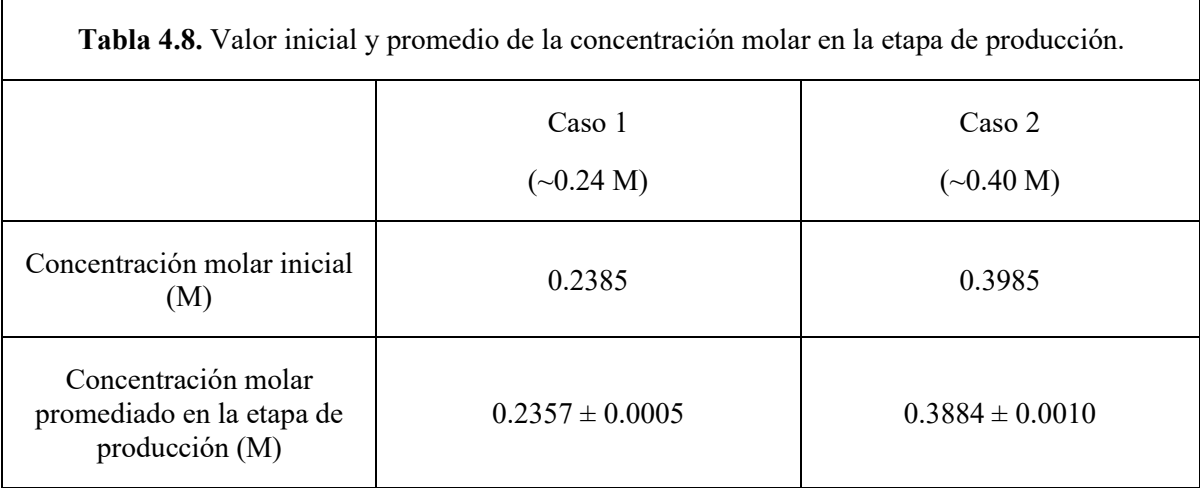

**Nota**: El valor inicial de la concentración se refiere a aquella que se obtiene con el volumen inicial de la caja de simulación cuando se creó el sistema con Packmol. La concentración molar promedio se calculó usando los datos de la variación del volumen con respecto al tiempo que provee GROMACS y la ecuación 3.11 de la metodología.

## **4.8. Propiedades estructurales y dinámicas de la micela.**

Al terminar la etapa de producción, GROMACS provee de un archivo que posee las posiciones y velocidades de cada átomo del sistema a lo largo de todo el tiempo de simulación. Haciendo uso del mismo software y los archivos que genera, se pueden calcular propiedades estructurales y dinámicas de la micela.

 En la Tabla 4.9 se puede apreciar el valor del radio micelar para cada caso de concentración micelar, los cuales son casi iguales. En las Figuras 4.17A y B se aprecian gráficas de la variación de la excentricidad con el tiempo para el primer caso (0.24 M) y segundo caso (0.4 M), respectivamente. La línea punteada indica que partir de los 1000 ps se consideran los datos de excentricidad para el cálculo de su promedio, el cual se encuentra en la Tabla 4.9. Para el primer caso se puede apreciar que, al inicio de la simulación, la excentricidad tiende a incrementarse hasta llegar a un valor de 0.47 a los 270 ps, luego baja drásticamente y se mantiene con pequeñas oscilaciones. Para el segundo caso se puede apreciar que la excentricidad crece un poco al principio, pero no tanto como en el segundo caso, luego baja y sube hasta tener un valor máximo de 0.39 a los 2590.0 ps y se mantiene teniendo oscilaciones un poco más grandes que en el primer caso; esto se puede notar mejor al observar la desviación estándar de las excentricidades de la Tabla 4.9.

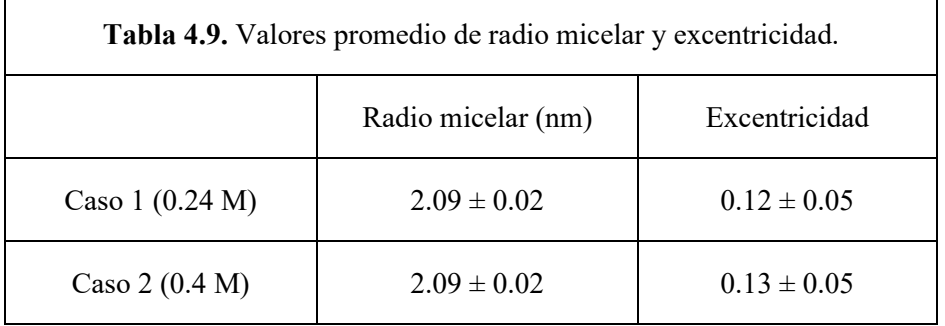

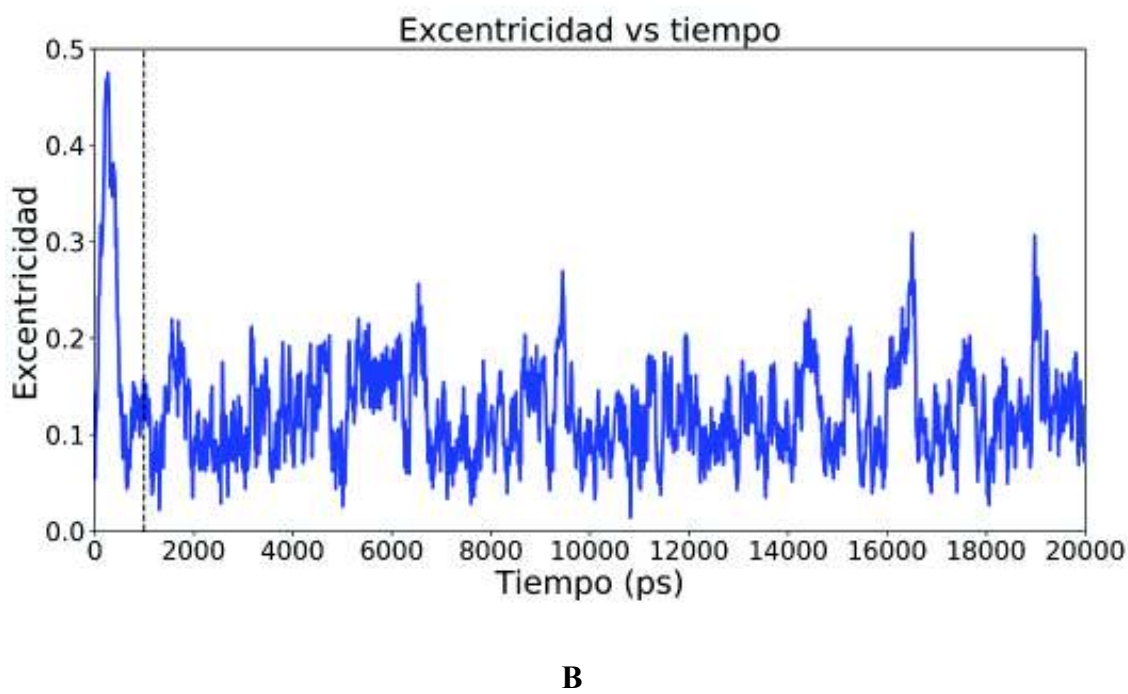

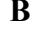

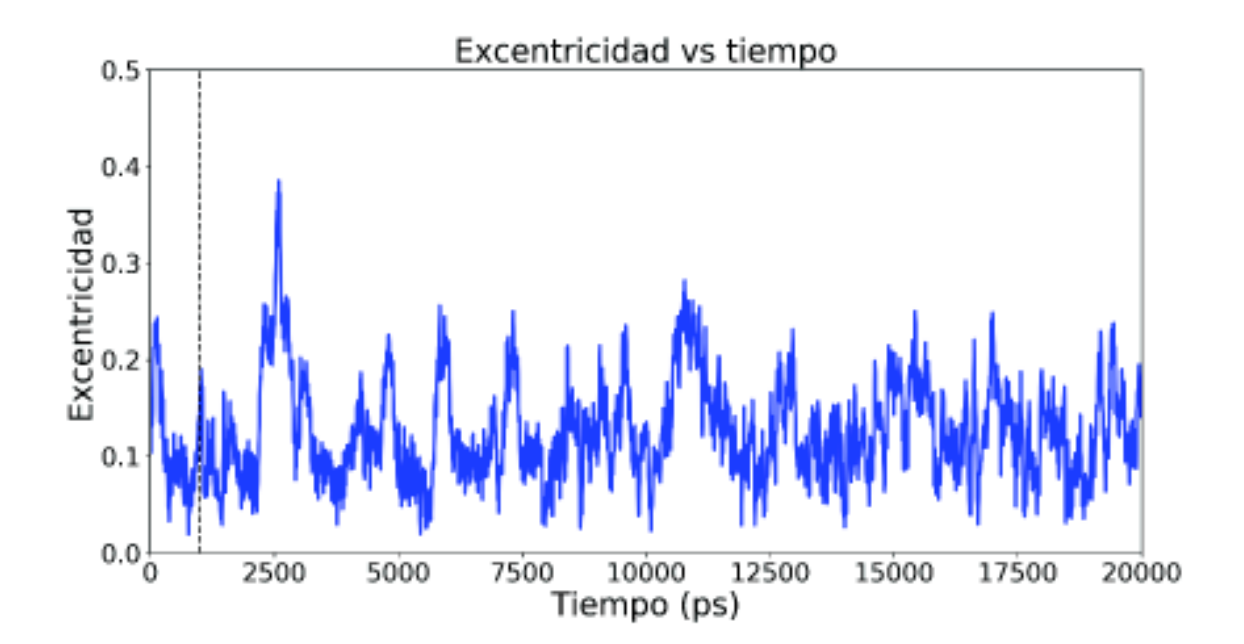

**Figura 4.17.** Excentricidad en función del tiempo. La línea punteada indica el tiempo a partir del cual se empieza a tomar en cuenta los datos para realizar el promedio de la excentricidad reportado en el texto. **A)** Caso 1 (0.24 M). **B)** Caso 2 (0.4 M).

 En las Figuras 4.18A y B se aprecian gráficas de la función de distribución radial de los iones de sodio Na<sup>+</sup> medidos desde los átomos de azufre, para el primer caso (0.24 M) y segundo caso (0.4 M), respectivamente. Se puede notar que en ambos casos la función de distribución radial posee dos picos o valores máximos, los cuales se muestran en la Tabla 4.10. Cabe aclarar que cada una de estas gráficas fue recortada hasta una distancia de 0.8 nm, para apreciar mejor los picos. En realidad, la distancia máxima de estas graficas corresponde aproximadamente a la mitad de un lado de la caja cubica de simulación, para cada caso, y el valor de g(r) tiende a un valor de aprox. 1.0.

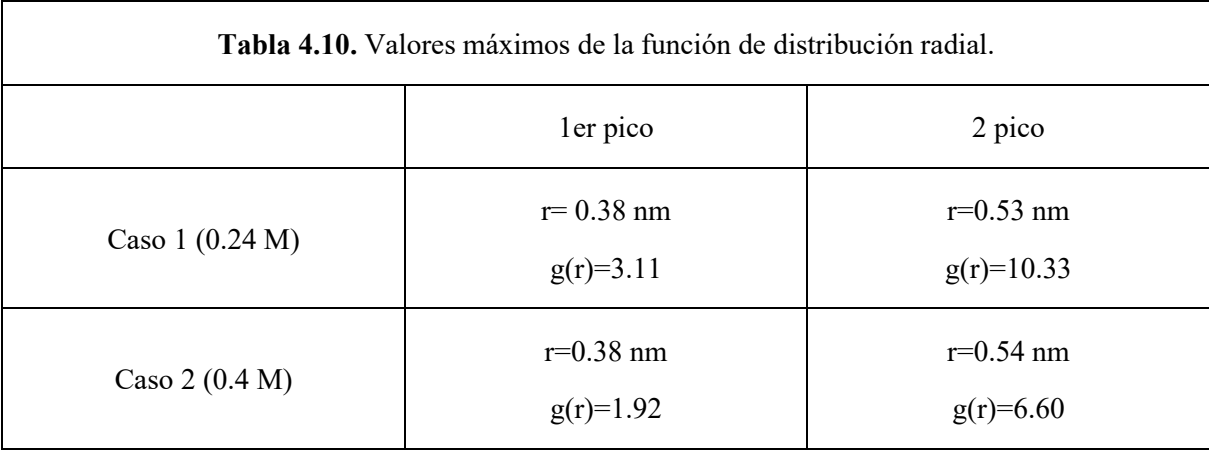

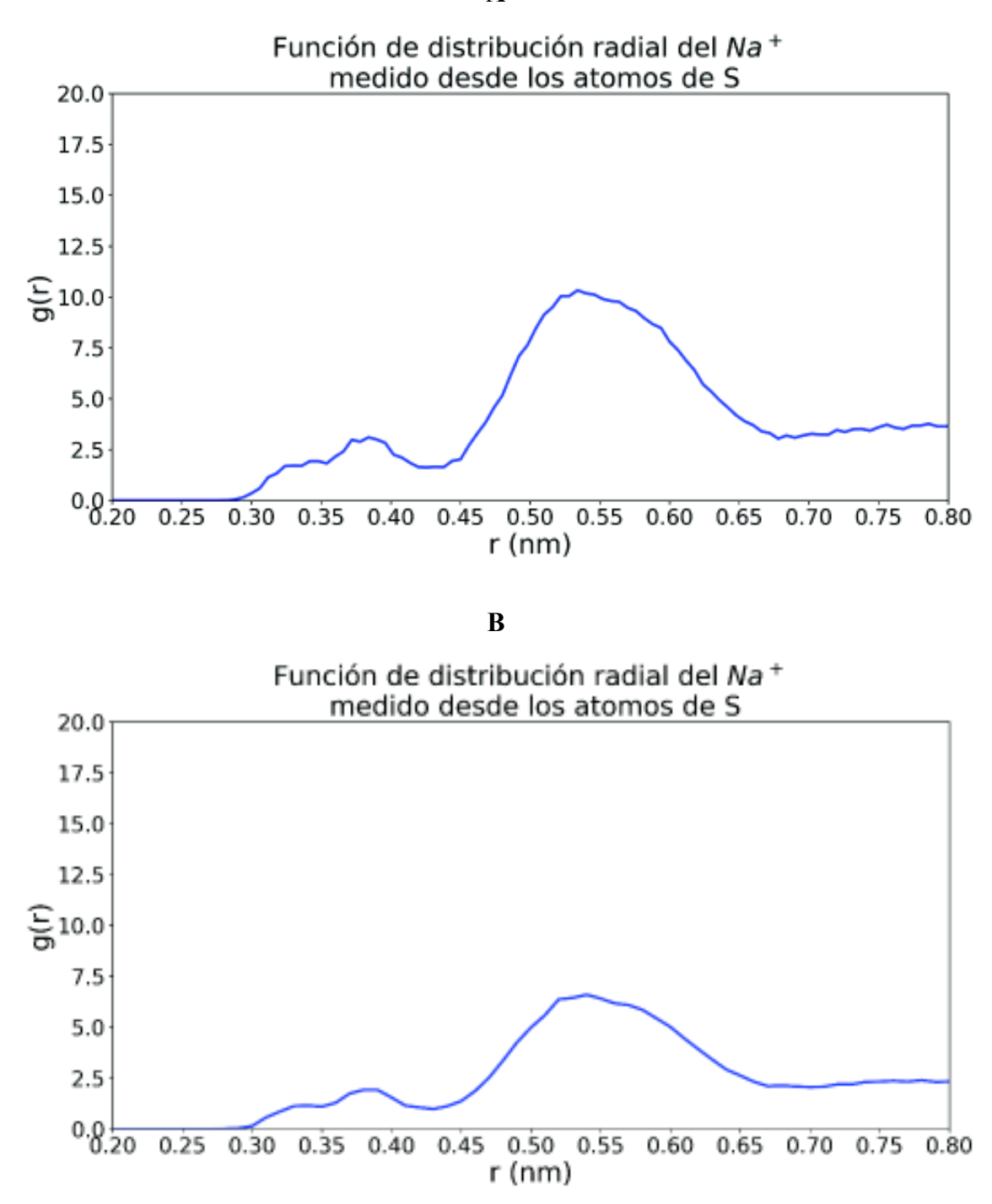

**Figura 4.18.** Función de distribución radial de los iones de sodio respecto a los átomos de azufre, los cuales se encuentran en la cabeza hidrofílica de la micela. Se utilizaron los datos de posiciones a partir de los 1000 ps para el cálculo de estos resultados. **A)** Caso 1 (0.24 M). **B)** Caso 2 (0.4 M).

 En las Figuras 4.19A y B se aprecian gráficas del desplazamiento cuadrático medio para el primer caso (0.24 M) y segundo caso (0.4 M), respectivamente. En la Tabla 4.11 se encuentra los valores de los coeficientes de difusión, los cuales se obtienen a partir de las pendientes de las gráficas del D.C.M, para las moléculas de agua, iones de sodio y centro de masa de la micela.

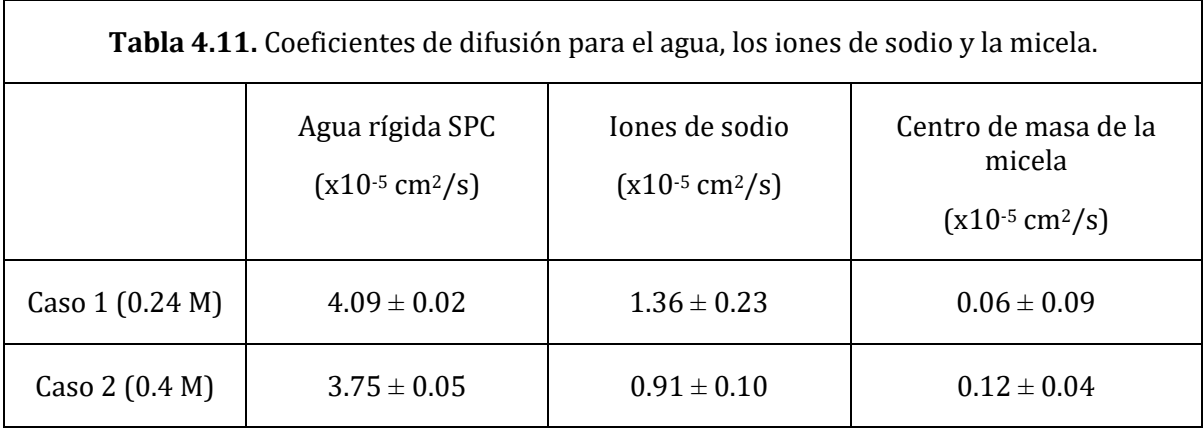

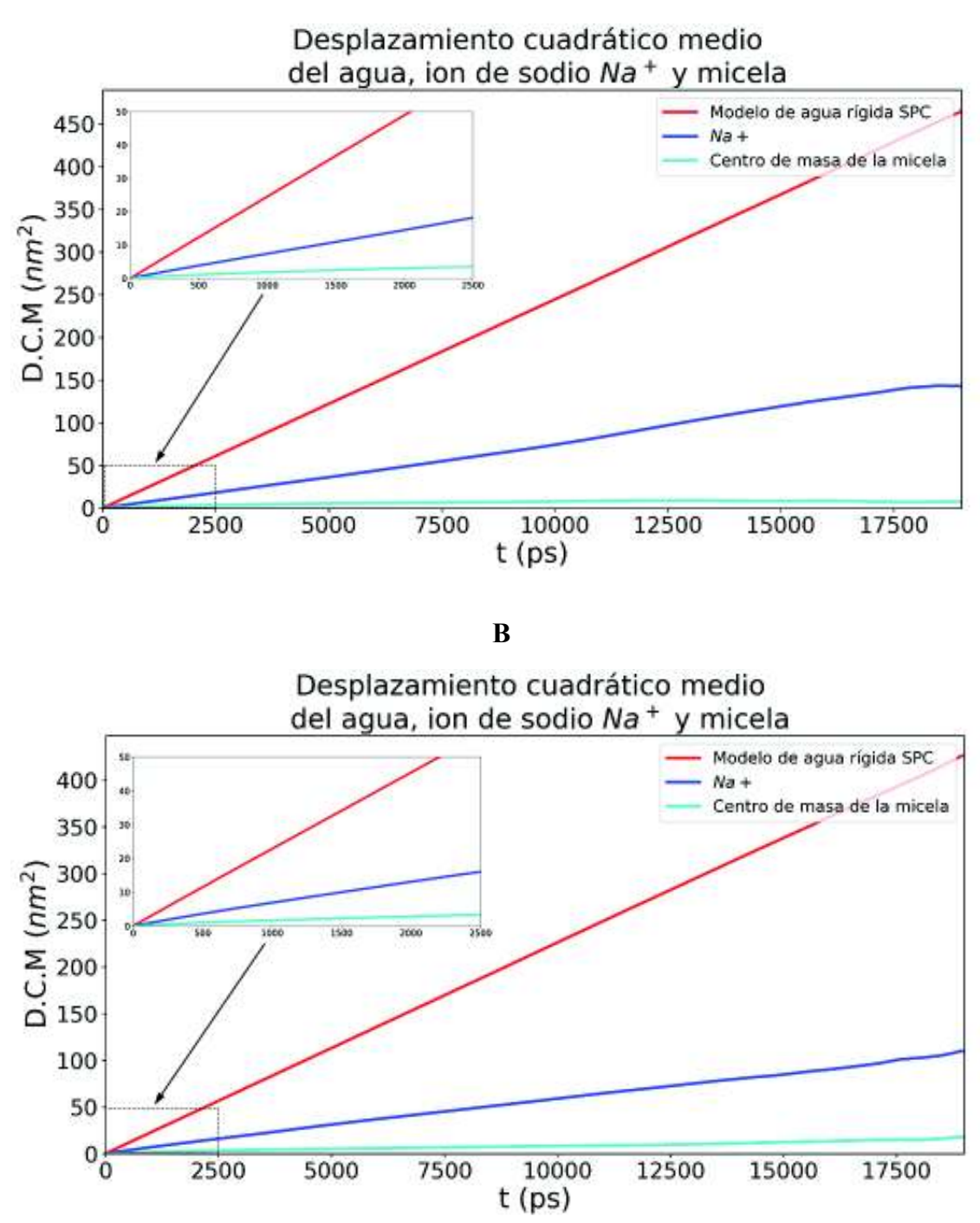

**Figura 4.19.** Desplazamiento cuadrático medio en función del tiempo. Se utilizaron los datos de posiciones a partir de los 1000 ps para el cálculo de estos resultados. **A)** Caso 1 (0.24 M). **B)** Caso 2 (0.4 M).

 En la Figura 4.20 se aprecian gráficas del ASAS total, ASAS de la cabeza hidrofílica y ASAS de la cabeza hidrofóbica para el primer caso (0.24 M), Figuras 4.20A-C, y segundo caso (0.4 M), Figuras 4.20D-F. En la Tabla 4.12 se muestran 3 conjuntos de valores de radio de van der Waals de los átomos del sistema, utilizados para el cálculo del ASAS. El primer conjunto de radios corresponde a aquellos utilizados a versiones anteriores a la 5.0 de GROMACS. El segundo conjunto de radios corresponde al que se utiliza en versiones más recientes a partir de la 5.0, obtenidos de Bondi (1964). El tercer conjunto de radios es igual al anterior a excepción del radio del carbono, ya que se cambió a un radio de van der Waals de 0.2 nm, el cual corresponde al de las moléculas de CH2 y CH3 (Mierzejewska, 2015), ya que al utilizar una estructura de átomo unido, GROMACS detecta a los grupos CH<sub>2</sub> y CH<sub>3</sub> como si fueran átomos de carbono al calcular el ASAS. De esta manera, las Figuras 4.20A y D usan el primer conjunto de radios de van der Waals, las Figuras 4.20B y E utilizan el segundo conjunto y las Figuras 4.20C y F utilizan el tercer conjunto.

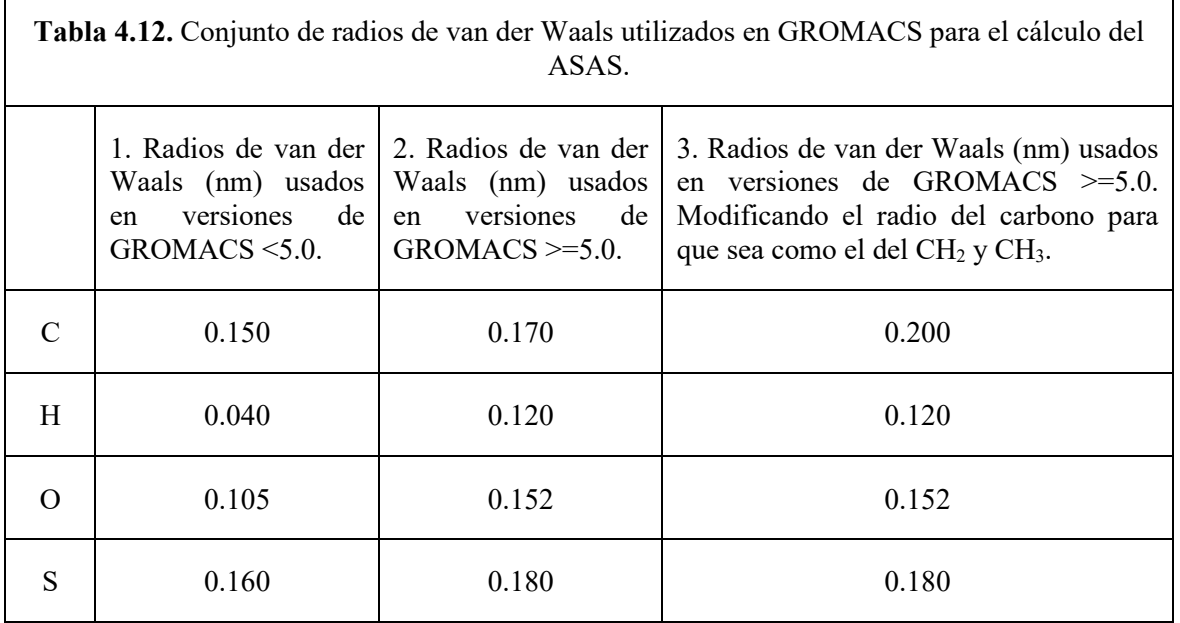

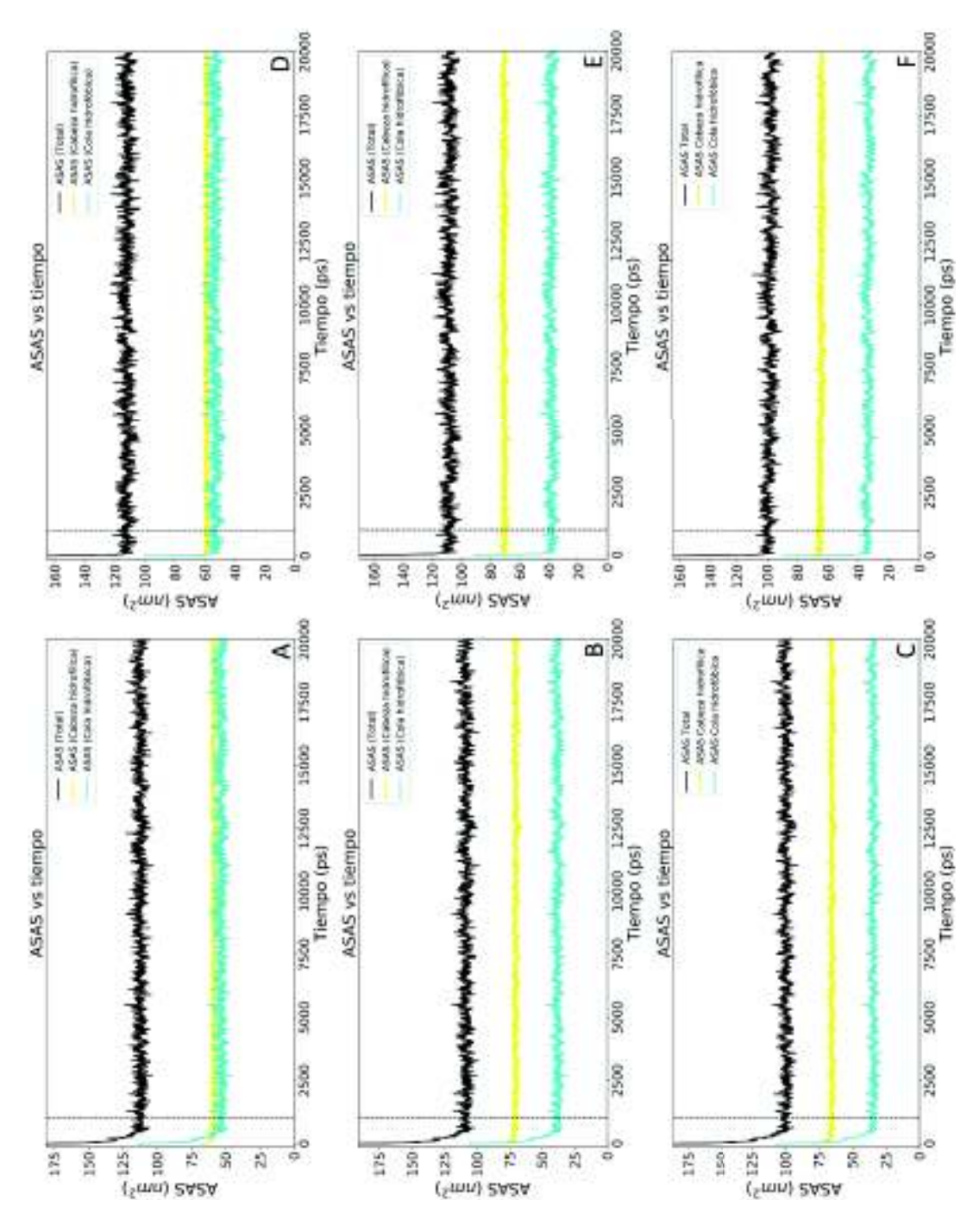

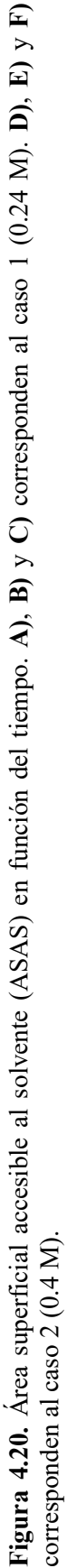

 En la Tabla 4.13 se aprecia el valor promedio del ASAS total, el ASAS de la cabeza hidrofílica y el ASAS de la cola hidrofóbica, para cada caso de concentración y conjunto de radio de van der Waals, usando datos después de los primeros 1000 ps o 1 ns. Se puede notar que no hay mucha diferencia de estos valores entre una concentración y la otra. De las gráficas de ASAS de la Figura 4.20 se puede notar que el comportamiento general en los primeros picosegundos de simulación es que el ASAS de la cola hidrofóbica es mayor que el ASAS de la cabeza hidrofílica. Conforme pasa el tiempo, este comportamiento se vuelve opuesto, es decir, el ASAS de la cabeza hidrofílica ahora es mayor que el de la cola hidrofóbica. Esto influye en el cociente del ASAS de la cabeza hidrofílica y el ASAS de la cola hidrofóbica, siendo este cociente mayor a 1, cuando el ASAS de la cola hidrofóbica es menor que el de la cabeza hidrofílica, tal y como se muestra en la Tabla 4.13.

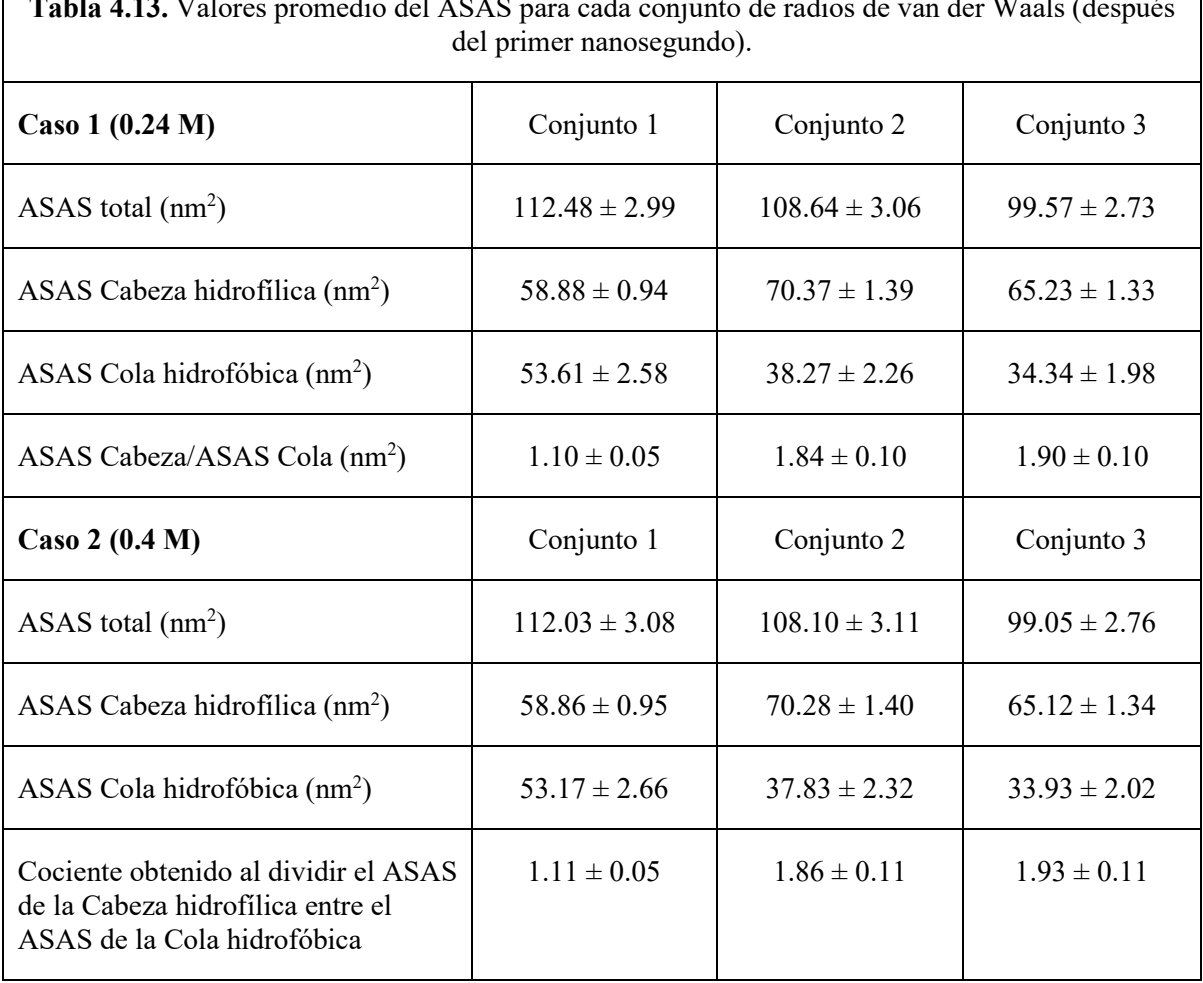

 En la Figura 4.21 se aprecian figuras de la energía libre de solvatación, para el primer caso (0.24 M), Figuras 4.21A-C, y segundo caso (0.4 M), figuras 4.21D-F. Las Figuras 4.21A y D se obtuvieron usando el primer conjunto de radios de van der Waals, las figuras 4.21B y E se obtuvieron usando el segundo conjunto de radios de van der Waals y las figuras 4.21C y F. El comportamiento general (para las dos concentraciones molares) es que la energía de solvatación para las colas hidrofóbicas sea positiva y para la cabeza hidrofílica sea negativa. Usando el primer conjunto de radios de van der Waals, la energía de solvatación promedio total de la micela es positiva, así como en los primeros picosegundos de simulación. Usando el segundo y tercer conjunto de radios de van der Waals la energía de solvatación promedio total de la micela es negativa, no obstante, en los primeros picosegundos comienza teniendo una energía positiva para luego pasar a una energía negativa.

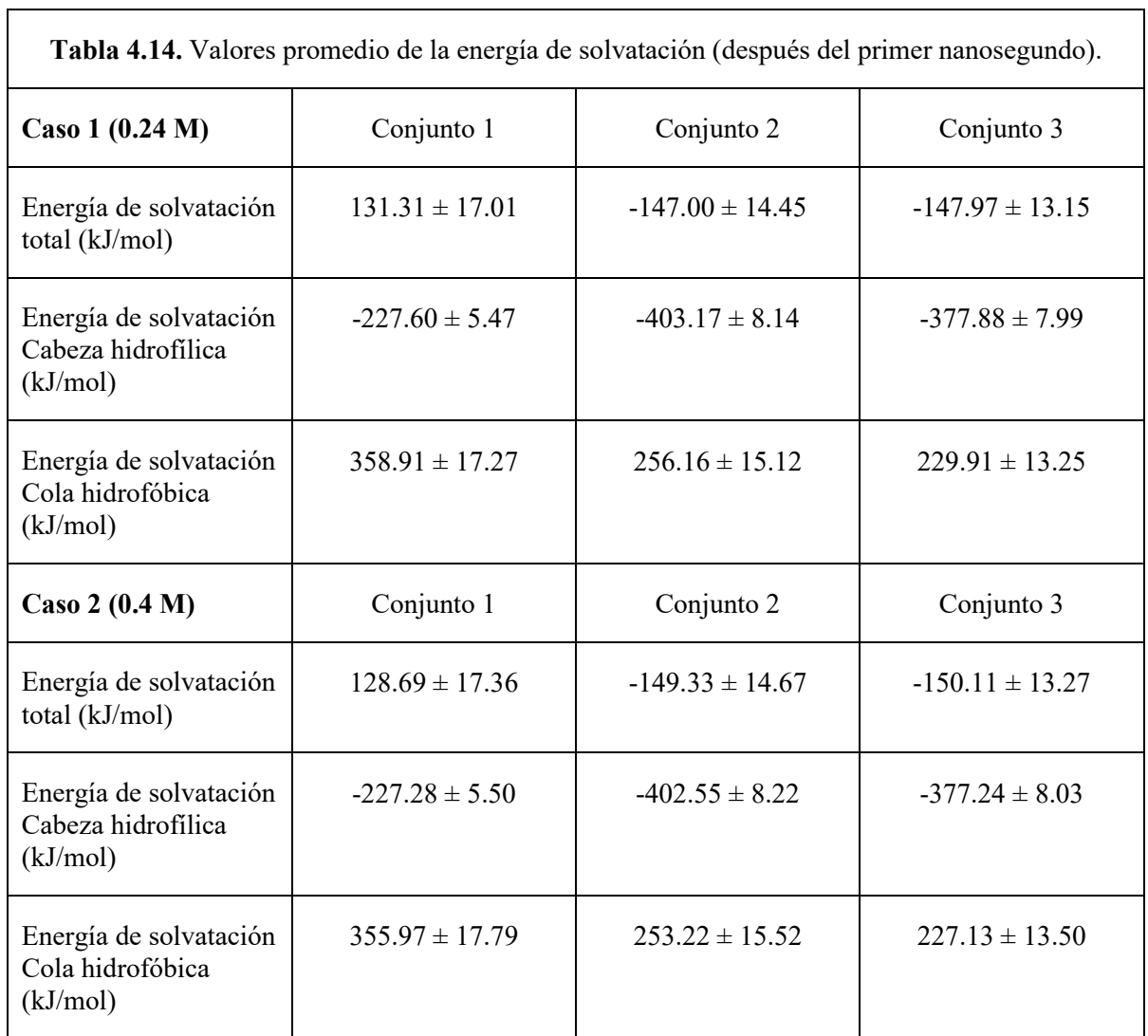

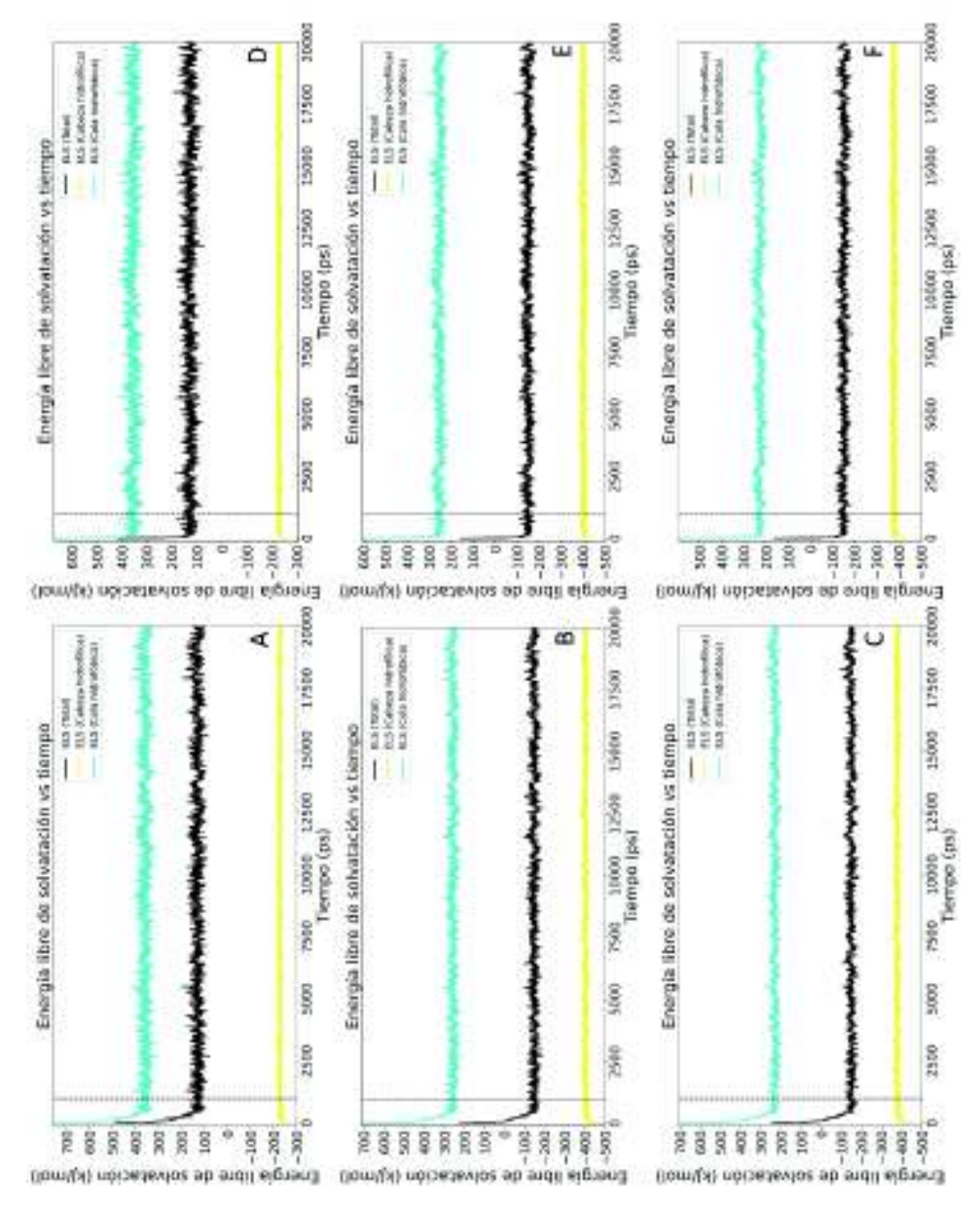

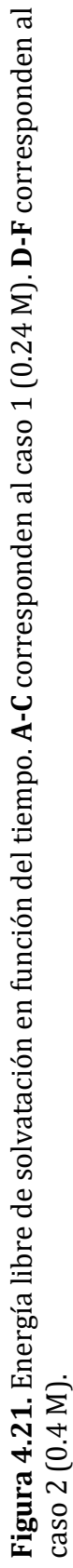

## **5. DISCUSIÓN**

 De los dos sistemas considerados en este estudio, el que tiene la concentración de 0.24 M es el que inicialmente posee mayor energía potencial. Los dos sistemas fueron construidos con el mismo número de moléculas de surfactante y iones de sodio, pero difieren en el número de moléculas de agua; para el caso de 0.24 M son 13002 moléculas de agua y para el caso 0.4 M son 7579. De esta manera, al tener más moléculas de agua el primer sistema, influye directamente en el número de interacciones que aportan al campo de fuerza (más términos que calcular). A partir de las gráficas de minimización de energía potencial se puede ver que ambos sistemas llegaron a una energía potencial total prácticamente constante.

 En cuanto a la equilibración de temperatura ambos sistemas parten de tener una temperatura de 0 K hasta llegar a la temperatura promedio deseada de 300 K. El hecho que parta de los 0 K quiere decir que los átomos del sistema parten del reposo, esto es porque la temperatura está directamente relacionada con la energía cinética de las partículas y ésta a su vez con la velocidad de estas.

 La presión promedio de ambos sistemas tienden a estar cerca de 1 bar, no obstante, la presión instantánea tiene una gran variación del orden de 100 bar; algo que se puede notar tanto de las gráficas de equilibración de presión (Fig. 4.10) como de las desviaciones estándar de la presión en la Tabla 4.7. De acuerdo al manual de GROMACS, este es un comportamiento normal ya que la presión es una propiedad macroscópica y solo se puede medir propiamente como un promedio en el tiempo, mientras ésta se va ajustando en una escala microscópica. El hecho de que la densidad varía con el tiempo en las simulaciones se debe a que el volumen de la caja es modificado por el algoritmo de baróstato que mantiene la presión promedio constante (hay que recordar que la densidad es inversamente proporcional al volumen). Esto también modifica la concentración molar inicial de las moléculas de surfactante SDS (Tabla 4.8), pero no demasiado. De hecho, la diferencia porcentual de la concentración molar para el primer caso es de 1.2%, mientras que para el segundo caso es de 2.5%.

El radio micelar calculado, para ambas concentraciones fue de  $2.09 \pm 0.02$  nm y concuerda con lo reportado por Lebecque *et al.* (2017). El valor promedio de la excentricidad calculado para la concentración de 0.24 M fue de  $0.12 \pm 0.05$  y para la concentración de 0.4 M fue de  $0.13 \pm 0.05$ , los cuales concuerdan con lo reportado por Lebecque *et al*. (2017). Los valores de excentricidad obtenidos indican que las micelas poseen una estructura relativamente esférica a lo largo de la simulación. Hay que recordar que una excentricidad de 0 quiere decir que la micela es exactamente esférica y una excentricidad que tiende a 1 es elipsoidal y/o elongada. La diferencia porcentual entre ambos valores de excentricidad es de 4.13%.

 La función de distribución radial de los iones de sodio respecto a los átomos de azufre para ambas concentraciones (Figs. 4.18A y B) muestra dos picos o valores máximos, los cuales se muestran en la Tabla 4.10. Hay que recordar que la función de distribución radial es una forma de medir cómo varía localmente la densidad de alguna especie química. Las distancias a las cuales se encuentran los picos de esta función se pueden interpretar como las regiones en la que es más probable encontrar a los iones de sodio alrededor de la superficie de la micela (donde los átomos de azufre residen). Estas distancias concuerdan con lo reportado por Tang *et al.* (2014), pero dependen del campo de fuerza utilizado (en esta tesis se utilizó el GROMOS 54 A7). El hecho de que los valores de la función de distribución radial sean más grandes para el primer caso de concentración molar (picos más altos) que para el segundo, se debe a que la función de distribución radial  $g(r) = \frac{\rho(r)}{g}$  $\frac{\Delta(t)}{\rho}$ está normalizada con la densidad numérica de los iones de sodio  $\rho = \frac{N}{V}$  $\frac{N}{V}$ , calculada como el número de iones de sodio dentro del volumen de la caja de simulación. Al ser el volumen de la caja de simulación más grande para el primer caso de concentración molar (0.24 M) que el segundo caso (0.4 M), la densidad numérica es más pequeña para el primer caso de concentración y por lo tanto los valores de la función de distribución radial  $g(r)$  serán más grandes para el primer caso.

 El desplazamiento cuadrático medio calculado para ambas concentraciones (Figs. 4.19 A y B) indican que, en el periodo de simulación, las moléculas de agua se dispersan más que los iones de sodio y estos a su vez que la micela. A partir de las pendientes de estas gráficas, se puede notar que las moléculas de agua poseen mayor movilidad que los iones de sodio y estos a su vez que la micela, esto es debido a la diferencia en radio hidrodinámico entre las moléculas de agua, los iones de sodio y el agregado de moléculas de surfactante (micela). Los valores del coeficiente de difusión para la micela son del orden de magnitud de lo reportado experimentalmente por Sutherland *et al.* (2009). En el caso del agua, los valores del coeficiente de difusión se encuentran en el rango de valores obtenidos en estudios previos (Tsimpanogiannis *et al.*, 2019 y referencias en el mismo). En el caso de los iones de sodio los valores del coeficiente de difusión obtenidos son consistentes con los reportados por Smith y Sansom (1998).

 El ASAS promedio calculado para ambas concentraciones y los 3 conjuntos de radios de van der Waals (Fig. 4.20) concuerdan con lo reportado por Lebecque *et al*. (2017) y muestran un comportamiento general en el cual el ASAS promedio de la cabeza hidrofílica es mayor que el de la cola hidrofóbica. Recordemos que el ASAS por sus siglas significa Área Superficial Accesible al Solvente; por lo tanto, a partir de los datos, se puede concluir que la cabeza hidrofílica posee mayor contacto con el agua a diferencia de la cola hidrofóbica. Esto es un indicador de que el efecto hidrofóbico hace que las colas se conglomeren en el centro de la micela y reduzcan su contacto con el agua. Un comportamiento general de las gráficas del ASAS es que el ASAS de la cola hidrofóbica del primer caso de concentración no se reduce tan rápido como en el segundo caso de concentración, en los primeros picosegundos. Esto se puede explicar visualmente si observamos la evolución estructural de la micela en la etapa de producción del primer caso (Figs. 4.13 y 4.14). En los primeros picosegundos, las moléculas de surfactante no forman un solo conglomerado compacto, sino tienden a casi formar dos conglomerados; esto conduce a un mayor contacto de las colas hidrofóbicas con el agua y también en el valor pico de la excentricidad que se muestra en la Figura 4.17A.

 En cuanto al valor del cociente que se obtiene de dividir el ASAS de la cabeza hidrofílica entre el ASAS de la cola hidrofóbica, el cual se encuentra en la Tabla 4.13, podemos ver que utilizando el segundo y tercer conjunto de radios de van der Waals se obtiene un valor que es casi el doble del que se obtiene usando el primer conjunto de radios de van der Waals. Un valor del cociente mayor de 1 significa que las colas tienen menor contacto con el agua que la cabeza hidrofílica, lo cual concuerda con lo esperado por el efecto hidrofóbico. El hecho de que en los cálculos que se hicieron, se encuentre que las colas hidrofóbicas tienen menor contacto con el agua usando el conjunto 2 y 3 de radios de van der Waals se debe a que los radios son mayores y por lo tanto las cabezas hidrofílicas y colas hidrofóbicas tendrán un mayor volumen; esto hace que cualquier orificio o protuberancia que hubiera en la micela, fuera cubierto por el mayor volumen de sus moléculas y por lo tanto reduciría el contacto con más moléculas de agua.

 La energía libre de solvatación de la cola hidrofóbica y la cabeza hidrofílica calculada para ambos casos de concentración y 3 conjuntos de parámetros de radio de van der Waals (Fig. 4.21), de forma general indica por su signo que las interacciones agua-cola hidrofóbica (signo positivo) no son termodinámicamente favorables, mientras que las interacciones agua-cabezas hidrofílicas (signo negativo) son termodinámicamente favorables (Eisenberg y McLachlan, 1986), esto de acuerdo a la Segunda Ley de la Termodinámica.

 Con base en los resultados obtenidos para ambos casos, no se encontró una diferencia significativa que distinga a una micela de otra en términos estructurales y dinámicos. Hay que recordar que en ambos casos el número de moléculas de surfactante es el mismo, así como las condiciones de temperatura y presión. Para ver una diferencia significativa, la concentración debería aumentarse añadiendo más moléculas de surfactante, ya que por ejemplo al aumentar la cantidad de moléculas de surfactante, la excentricidad aumenta y la estructura se vuelve más elipsoidal de acuerdo con las simulaciones hechas por Lebecque *et al.* (2017). Las condiciones termodinámicas también influyen en la estructura y dinámica del sistema, ya que por ejemplo, al aumentar la temperatura, el coeficiente de difusión del agua aumenta, de esta manera teniendo más movilidad (Tsimpanogiannis *et al.*, 2019 y referencias en el mismo).

## **6. CONCLUSIÓN**

 Se hicieron simulaciones computacionales, mediante el método de dinámica molecular, de una micela preformada esférica compuesta de 60 moléculas de surfactante (modelo de átomo unido) de Dodecil sulfato de sodio (SDS) en agua rígida SPC, a una concentración molar de 0.24M (caso 1) y 0.4 M (caso 2). Ambas simulaciones se hicieron bajo las mismas condiciones de temperatura (300 K) y presión (1 bar) y usando el campo de fuerza GROMOS 54 A7. Se llegaron a las siguientes conclusiones:

1. Para ambos casos de concentración, la micela tuvo una estructura relativamente esférica a lo largo de la simulación (excepto en los primeros picosegundos), cuyo valor promedio de la excentricidad después del primer nanosegundo para el caso 1 fue de  $0.12 \pm 0.05$  y para el caso 2 fue de  $0.13 \pm 0.05$ . El radio micelar promedio para el primer caso fue  $2.09 \pm 0.02$  nm y para el segundo caso fue de  $2.09 \pm 0.02$  nm.

2. Para ambos casos de concentración, los iones de sodio tuvieron una distribución espacial muy similar alrededor de la micela, habiendo dos regiones de alta densidad de iones de sodio para cada caso de concentración molar. En el primer caso, la primera región está centrada alrededor de 0.38 nm de la superficie de la micela y la segunda región (en la cual es más probable encontrar más iones de sodio, que en la primera región) a 0.53 nm. En el segundo caso, la primera región está a 0.38 nm de la superficie de la micela, mientras que la segunda región (en la cual es más probable encontrar más iones de sodio, que en la primera región) está a 0.54 nm.

3. En ambos casos de concentración, las moléculas de agua poseen mayor movilidad que los iones de sodio y estos a su vez que la micela. En el primer caso, el coeficiente de difusión del agua fue de 4.09  $\pm$  0.02 (x10<sup>-5</sup> cm<sup>2</sup>/s), para los iones de sodio fue de 1.36  $\pm$ 0.23 ( $x10^{-5}$  cm<sup>2</sup>/s) y para el centro de masa de la micela fue de 0.06  $\pm$  0.09 ( $x10^{-5}$  cm<sup>2</sup>/s). En el segundo caso, el coeficiente de difusión del agua fue de  $3.75 \pm 0.05$  (x10<sup>-5</sup> cm<sup>2</sup>/s), para los iones de sodio fue de  $0.91 \pm 0.10$  (x10<sup>-5</sup> cm<sup>2</sup>/s) y para el centro de masa de la micela fue de  $0.12 \pm 0.04$  (x10<sup>-5</sup> cm<sup>2</sup>/s).

 4. En ambos casos de concentración, el ASAS promedio de la cabeza hidrofílica es mayor que el de la cola hidrofóbica; esto indica que la cola hidrofóbica tiende a tener menor contacto con el agua, a diferencia de la cabeza hidrofílica, tal como se espera del efecto hidrofóbico.

5. En ambos casos, la energía libre de solvatación para las colas hidrofóbicas es positiva y para las cabezas hidrofílicas es negativa. El hecho de que sea positivo indica que las interacciones agua-colas hidrofóbicas no son termodinámicamente favorables (el sistema pasa de tener una energía menor a una mayor) mientras que el signo negativo significa que son termodinámicamente favorables (el sistema pasa de tener una energía mayor a una menor). Esto concuerda con los esperado por el efecto hidrofóbico y la Segunda Ley de la Termodinámica.

6. Basándose en las propiedades estructurales y dinámicas de la micela para ambos casos de concentración molar (0.24 M y 0.4 M), se puede concluir que no se encontró una diferencia significativa entre ambos.

## **7. BIBLIOGRAFÍA**

- Akkermans, R. L. C. (2017). Solvation Free Energy of Regular and Azeotropic Molecular Mixtures. The Journal of Physical Chemistry B, 121(7), 1675–1683. https://doi.org/10.1021/acs.jpcb.7b00125.
- Allen, M. P., & Tildesley, D. J. (1987). Computer simulation of liquids. New York: Oxford University Press.
- Bondi, A. V. (1964). van der Waals volumes and radii. The Journal of physical chemistry, 68(3), 441-451. https://doi.org/10.1021/j100785a001.
- Brown, D., & Neyertz, S. (1995). A general pressure tensor calculation for molecular dynamics simulations. Molecular Physics, 84(3), 577–595. https://doi.org/10.1080/00268979500100371.
- Bruce, C. D., Berkowitz, M. L., Perera, L., & Forbes, M. D. E. (2002). Molecular Dynamics Simulation of Sodium Dodecyl Sulfate Micelle in Water: Micellar Structural Characteristics and Counterion Distribution. The Journal of Physical Chemistry B, 106(15), 3788–3793. https://doi.org/10.1021/jp013616z.
- Bussi, G., Donadio, D., & Parrinello, M. (2007). Canonical sampling through velocity rescaling. The Journal of Chemical Physics, 126(1), 014101. https://doi.org/10.1063/1.2408420.
- Callenberg, K. (2010). Accessible surface.svg. Imagen obtenida el 25/01/2021 de https://commons.wikimedia.org/w/index.php?curid=10259803.
- Chang, R., & Goldsby, K. A. (2017). Química (12a. ed.). Ciudad de México: McGraw-Hill España.
- Chaplin, M. (2007). Models for water. Obtenido el 17 de Abril, 2021, de http://sites.science.oregonstate.edu/~hetheriw/astro/rt/info/water/water\_models.html.
- Chaplin, M. (2020). Water Models. Recuperado el 2 de julio, 2020, de http://www1.lsbu.ac.uk/water/water\_models.html.
- Dorsett, H., & White, A. (2000). Overview of molecular modelling and ab initio molecular orbital methods suitable for use with energetic materials (No. Dsto-gd-0253). Defence science and technology organization salisbury (Australia).
- Dubbeldam, D., Walton, K. S., Vlugt, T. J. H., & Calero, S. (2019). Design, Parameterization, and Implementation of Atomic Force Fields for Adsorption in Nanoporous Materials. Advanced Theory and Simulations, 1900135. https://doi.org/10.1002/adts.201900135.
- Eisenberg, D., & McLachlan, A. D. (1986). Solvation energy in protein folding and binding. Nature, 319(6050), 199-203. https://doi.org/10.1038/319199a0.
- Eisenhaber, F., Lijnzaad, P., Argos, P., Sander, C., & Scharf, M. (1995). The double cubic lattice method: efficient approaches to numerical integration of surface area and volume and to dot surface contouring of molecular assemblies. Journal of computational chemistry, 16(3), 273-284. https://doi.org/10.1002/jcc.540160303.
- Frenkel, D., & Smit, B. (2002). Understanding molecular simulation: From algorithms to applications. San Diego: Academic Press.
- Guillot, B. (2002). A reappraisal of what we have learnt during three decades of computer simulations on water. Journal of Molecular Liquids, 101(1-3), 219–260. https://doi.org/10.1016/s0167-7322(02)00094-6.
- Hanwell, M. D., Curtis, D. E., Lonie, D. C., Vandermeersch, T., Zurek, E., & Hutchison, G. R. (2012). Avogadro: an advanced semantic chemical editor, visualization, and analysis platform. Journal of cheminformatics, 4(1), 17. https://doi.org/10.1186/1758-2946-4-17.
- Hess, B., Bekker, H., Berendsen, H. J. C., & Fraaije, J. G. E. M. (1997). LINCS: A linear constraint solver for molecular simulations. Journal of Computational Chemistry, 18(12), 1463–1472. https://doi.org/10.1002/(sici)1096- 987x(199709)18:12<1463::aid-jcc4>3.0.co;2-h.
- Hospital, A., Goñi, R., & Orozco, M. (2015). Molecular dynamics simulations: advances and applications. Advances and Applications in Bioinformatics and Chemistry, 37. https://doi.org/10.2147/aabc.s70333.
- Housecroft, C. E., & Sharpe, A. G. (2005). Inorganic chemistry. Harlow: Pearson Education.
- Humphrey, W., Dalke, A. and Schulten, K., ''VMD Visual Molecular Dynamics", J. Molec. Graphics, 1996, vol. 14, pp. 33-38. https://doi.org/10.1016/0263- 7855(96)00018-5.
- Hünenberger, P. H. (2005). Thermostat Algorithms for Molecular Dynamics Simulations. Advanced Computer Simulation Advances in Polymer Science, 105-149. https://doi.org/10.1007/b99427.
- Hwang, M. J., Stockfisch, T. P., & Hagler, A. T. (1994). Derivation of Class II Force Fields. 2. Derivation and Characterization of a Class II Force Field, CFF93, for the Alkyl Functional Group and Alkane Molecules. Journal of the American Chemical Society, 116(6), 2515–2525. https://doi.org/10.1021/ja00085a036.
- Israelachvili, J. N., D. J. Mitchell, and B.W. Ninham, J. Chem. Soc. Faraday Trans. 1 72, 1525 (1976); Biochm. Biophys. Acta 470, 185 (1977).
- IUPAC. Compendium of Chemical Terminology, 2nd ed. (the "Gold Book"). Compiled by A. D. McNaught and A. Wilkinson. Blackwell Scientific Publications, Oxford (1997). Online version (2019-) created by S. J. Chalk. ISBN 0-9678550-9-8. https://doi.org/10.1351/goldbook 10.1351/goldbook.
- Johnston, M. A., Swope, W. C., Jordan, K. E., Warren, P. B., Noro, M. G., Bray, D. J., & Anderson, R. L. (2016). Toward a Standard Protocol for Micelle Simulation. The Journal of Physical Chemistry B, 120(26), 6337–6351. https://doi.org/10.1021/acs.jpcb.6b03075.
- Kosswig, K. (2000). Surfactants. Ullmann's Encyclopedia of Industrial Chemistry. https://doi.org/10.1002/14356007.a25\_747.
- Latour, R. A. (2017). 3.14 Molecular Simulation Methods to Investigate Protein Adsorption Behavior at the Atomic Level  $\star$ . Comprehensive Biomaterials II, 268– 294. https://doi.org/10.1016/b978-0-12-803581-8.09794-0.
- Lebecque, S., Crowet, J., Nasir, M., Deleu, M., & Lins, L. (2017). Molecular dynamics study of micelles properties according to their size. Journal of Molecular Graphics and Modelling, 72, 6–15. https://doi.org/10.1016/j.jmgm.2016.12.007.
- Levine, I. N. (2014). Quantum chemistry. Boston: Pearson.
- Lianos, P. and R. Zana, J. Colloid Interface Sci. 88, 594 (1982).
- Lindahl, E., Abraham, M. J., Hess, B., & van der Spoel, D. (2020). GROMACS 2020 Manual.
- Malde AK, Zuo L, Breeze M, Stroet M, Poger D, Nair PC, Oostenbrink C, Mark AE. An Automated force field Topology Builder (ATB) and repository: version 1.0. Journal of Chemical Theory and Computation, 2011, 7, 4026-4037. https://doi.org/10.1021/ct200196m.
- Martínez, L., Andrade R., Birgin, E. G., Martínez, J. M. Packmol: A package for building initial configurations for molecular dynamics simulations. Journal of Computational Chemistry, 30(13):2157-2164, 2009. https://doi.org/10.1002/jcc.21224.
- Martín-Santamaria, S. (2018). Computational tools for chemical biology. London: Royal Society of Chemistry.
- McMurry, J. (2008). Organic Chemistry (7th ed., p. 79). Thomson/Brooks/Cole.
- Mcquarrie, D. (1976). Statistical Mechanics. New York: Harper & Row.
- Mierzejewska, K., Bochtler, M., & Czapinska, H. (2015). On the role of steric clashes in methylation control of restriction endonuclease activity. Nucleic Acids Research, 44(1), 485–495. https://doi.org/10.1093/nar/gkv1341.
- Miyamoto, S., & Kollman, P. A. (1992). Settle: An analytical version of the SHAKE and RATTLE algorithm for rigid water models. Journal of Computational Chemistry, 13(8), 952–962. https://doi.org/10.1002/jcc.540130805.
- Mukerjee, P. & Mysels, K. J. (1971). Critical Micelle Concentration of Aqueous Surfactant Systems. NSRDS-NBS 36, Washington, DC: US. Government Printing Office.
- Myers, D. (2006). Surfactant science and technology. Hoboken: Wiley. https://doi.org/10.1002/047174607X.
- Nakama, Y. (2017). Surfactants. Cosmetic Science and Technology, 231–244. https://doi.org/10.1016/b978-0-12-802005-0.00015-x.
- Pacheco-Blas, M. D. A., & Vicente, L. (2019). Molecular dynamics simulation of removal of heavy metals with sodium dodecyl sulfate micelle in water. Colloids and Surfaces A: Physicochemical and Engineering Aspects, 578, 123613. https://doi.org/10.1016/j.colsurfa.2019.123613.
- Romanowski, P. (Abril, 2015). An introduction to cosmetic technology. Recuperado el 01 de octubre , 2020 de https://www.aocs.org/stay-informed/informmagazine/featured-articles/an-introduction-to-cosmetic-technology-april-2015?SSO=True.
- Rosen, M. J. (2004). Surfactants and interfacial phenomena. John Wiley & Sons.
- Ryckaert, J.-P., Ciccotti, G., & Berendsen, H. J. . (1977). Numerical integration of the cartesian equations of motion of a system with constraints: molecular dynamics of nalkanes. Journal of Computational Physics, 23(3), 327–341. https://doi.org/10.1016/0021-9991(77)90098-5.
- Silverstein, T. P. (1998). The Real Reason Why Oil and Water Don't Mix. Journal of Chemical Education, 75(1), 116. https://doi.org/10.1021/ed075p116.
- Smith, G. R., & Sansom, M. S. P. (1998). Dynamic properties of Na+ ions in models of ion channels: a molecular dynamics study. Biophysical journal, 75(6), 2767-2782.
- Stroet, M., Caron, B., Visscher, K. M., Geerke, D. P., Malde, A. K., & Mark, A. E. (2018). Automated topology builder version 3.0: prediction of solvation free enthalpies in water and hexane. Journal of chemical theory and computation, 14(11), 5834-5845. https://doi.org/10.1021/acs.jctc.8b00768.
- Sutherland, E., Mercer, S. M., Everist, M., & Leaist, D. G. (2009). Diffusion in Solutions of Micelles. What Does Dynamic Light Scattering Measure?†. Journal of Chemical & Engineering Data, 54(2), 272–278. https://doi.org/10.1021/je800284g.
- Tabari, M. A. K., Khoshhal, H., Tafazoli, A., Khandan, M., & Bagheri, A. (2020). Applying Computer Simulations in Battling with COVID-19, using pre-analyzed molecular and chemical data to face the pandemic. Informatics in Medicine Unlocked, 21, 100458. https://doi.org/10.1016/j.imu.2020.100458.
- Tang, X., Koenig, P. H., & Larson, R. G. (2014). Molecular Dynamics Simulations of Sodium Dodecyl Sulfate Micelles in Water — The Effect of the Force Field. The Journal of Physical Chemistry B, 118(14), 3864-3880. https://doi.org/10.1021/jp410689m.
- Than, J. (15 de Agosto, 2020). Hydrophobic interactions. Recuperado el 17 de Abril 2021 de https://chem.libretexts.org/Bookshelves/Physical\_and\_Theoretical\_Chemistry\_Textbo ok\_Maps/Supplemental\_Modules\_(Physical\_and\_Theoretical\_Chemistry)/Physical\_Pr operties of Matter/Atomic and Molecular Properties/Intermolecular Forces/Hydrop hobic Interactions.
- The American Cleaning Institute. (n.d.). Sodium Lauryl Sulfate (SLS). Recuperado el 26 de septiembre 2020 de https://www.cleaninginstitute.org/industrypriorities/policy/other-issues/sodium-lauryl-sulfate-sls.
- Thornton, S. T., & Marion, J. B. (2004). Classical dynamics of particles and systems. Belmont: Brooks/Cole.
- Tsimpanogiannis, I. N., Moultos, O. A., Franco, L. F., Spera, M. B. D. M., Erdős, M., & Economou, I. G. (2019). Self-diffusion coefficient of bulk and confined water: a critical review of classical molecular simulation studies. Molecular Simulation, 45(4- 5), 425-453. https://doi.org/10.1080/08927022.2018.1511903.
- Turro, N. J., & Yekta, A. (1978). Luminescent probes for detergent solutions. A simple procedure for determination of the mean aggregation number of micelles. Journal of the American Chemical Society, 100(18), 5951–5952. https://doi.org/10.1021/ja00486a062.
- Van der Spoel, D., Lindal, E., Hess, B., Van Buuren, A.R., Apol, E. , Meulenhoff, P.J., Tieleman, D.P., Sijbers, A.L.T.M, Feenstra, K.A., Van Drunen, R., and Berendsen, H.J.C. (2010). Gromacs User Manual versión 4.5.6, www.gromacs.org (2010).
- Van Gunsteren, W. F. & Berendsen, H. J. C. (1990). Computer Simulation of Molecular Dynamics: Methodology, Applications, and Perspectives in Chemistry. Angewandte Chemie International Edition in English, 29(9), 992–1023. https://doi.org/10.1002/anie.199009921.
- Vanommeslaeghe, K., Guvench, O., & MacKerell, A. D., Jr (2014). Molecular mechanics. Current pharmaceutical design, 20(20), 3281–3292. https://doi.org/10.2174/13816128113199990600.
- Varga, M. (2016). Self-assembly of nanobiomaterials. Fabrication and Self-Assembly of Nanobiomaterials, 57–90. https://doi.org/10.1016/b978-0-323-41533-0.00003-9.
- Vautier-Giongo, C., & Bales, B. L. (2003). Estimate of the Ionization Degree of Ionic Micelles Based on Krafft Temperature Measurements. The Journal of Physical Chemistry B, 107(23), 5398–5403. https://doi.org/10.1021/jp0270957.
- Wikipedia. (2006). Water molecule. Recuperado el 15 de diciembre 2020 de https://commons.wikimedia.org/wiki/File:Water-elpot-transparent-3D-balls.png.
- Zhang, S.(2001).Molecular Self-assembly. Encyclopedia of Materials: Science and Technology, 5822–5828. https://doi.org/10.1016/B0-08-043152-6/01012-3.